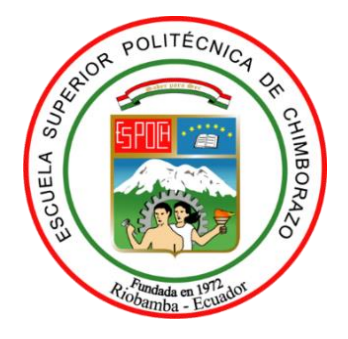

# **ESCUELA SUPERIOR POLITECNICA DE CHIMBORAZO**

# **FACULTAD DE MECANICA**

**CARRERA INGENIERIA AUTOMOTRIZ**

## **"AUTOMATIZACIÓN DE LA CONSTRUCCIÓN DE UN CICLO DE CONDUCCIÓN EN BASE A LA RECOLECCIÓN DE DATOS DE FUNCIONAMIENTO DEL VEHICULO EN TIEMPO REAL"**

**Trabajo de Integración Curricular** Tipo**:** Proyecto de Investigación

Presentado para optar al grado académico de: **INGENIERO AUTOMOTRIZ** 

## **AUTORES:**

BRYAN JOSE SARANGO SANCHEZ RICHARD ANTONIO BENAVIDES PRADO

Riobamba – Ecuador

2021

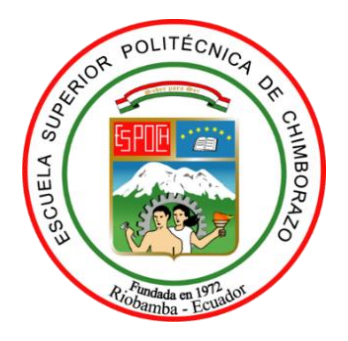

# **ESCUELA SUPERIOR POLITECNICA DE CHIMBORAZO**

# **FACULTAD DE MECANICA**

**CARRERA INGENIERIA AUTOMOTRIZ**

## **"AUTOMATIZACIÓN DE LA CONSTRUCCIÓN DE UN CICLO DE CONDUCCIÓN EN BASE A LA RECOLECCIÓN DE DATOS DE FUNCIONAMIENTO DEL VEHICULO EN TIEMPO REAL"**

**Trabajo de Integración Curricular** Tipo**:** Proyecto de Investigación

Presentado para optar al grado académico de: **INGENIERO AUTOMOTRIZ** 

**AUTORES:** BRYAN JOSE SARANGO SANCHEZ RICHARD ANTONIO BENAVIDES PRADO **DIRECTOR:** Ing. PAUL ALEJANDRO MONTUFAR PAZ

Riobamba – Ecuador

2021

## **© 2021, Bryan José Sarango Sánchez; Richard Antonio Benavides Prado**

Se autoriza la reproducción total o parcial, con fines académicos, por cualquier medio o procedimiento, incluyendo cita bibliográfica del documento, siempre y cuando se reconozca el Derecho de Autor.

Nosotros, **BRYAN JOSÉ SARANGO SÁNCHEZ Y RICHARD ANTONIO BENAVIDES** 

**PRADO**, declaramos que el presente trabajo de integración curricular es de nuestra autoría y los resultados del mismo son auténticos. Los textos en el documento que provienen de otras fuentes están debidamente citados y referenciados.

Como autores asumimos la responsabilidad legal y académica de los contenidos de este trabajo de Integración Curricular; el patrimonio intelectual pertenece a la Escuela Superior Politécnica de Chimborazo.

Riobamba, 30 de noviembre de 2021

Buytonge

 **2300649809 1104970353**

**Bryan José Sarango Sánchez Richard Antonio Benavides Prado** 

## **ESCUELA SUPERIOR POLITÉCNICA DE CHIMBORAZO FACULTAD DE MECÁNICA CARRERA INGENIERÍA AUTOMOTRIZ**

El Tribunal del trabajo de titulación certifica que: El trabajo de integración curricular: Tipo: Proyecto de Investigación, **AUTOMATIZACIÓN DE LA CONSTRUCCIÓN DE UN CICLO DE CONDUCCIÓN EN BASE A LA RECOLECCIÓN DE DATOS DE FUNCIONAMIENTO DEL AUTOMÓVIL EN TIEMPO REAL,** realizado por los señores: **BRYAN JOSÉ SARANGO SÁNCHEZ; RICHARD ANTONIO BENAVIDES PRADO,** ha sido minuciosamente revisado por los Miembros del Tribunal del Trabajo de Integración Curricular, el mismo que cumple con los requisitos científicos, técnicos, legales, en tal virtud el Tribunal Autoriza su presentación.

 **FIRMA FECHA**

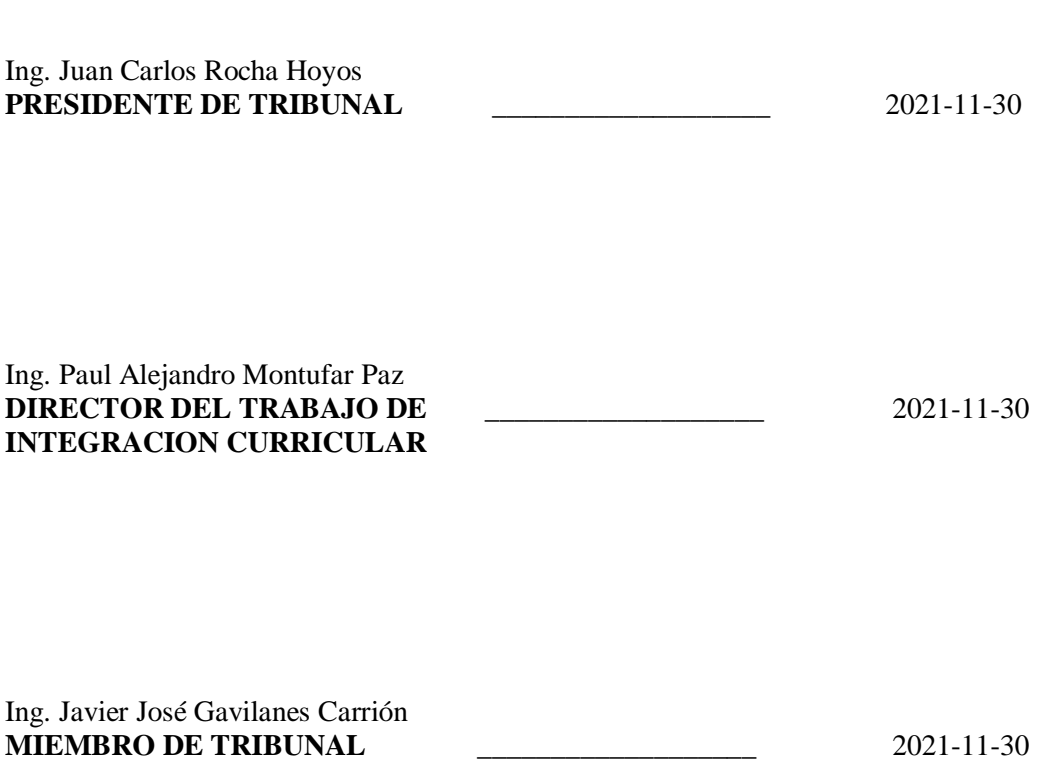

### **DEDICATORIA**

A Dios quien me acompañó en cada momento, a mis padres José Sarango y Zoila Sánchez quienes confiaron en mí y me apoyaron durante este `proceso, a mis queridos hermanos Carlos, Gabriela y Marisol por ser mi motivación para seguir adelante. Dedico este trabajo de titulación a mis compañeros, ahora colegas, a todos mis profesores y amigos que compartieron conmigo y me apoyaron durante el transcurso de mi carrera.

## **Bryan**

Es con genuina gratitud y una cálida consideración que dedico este trabajo a mi madre quien me ha apoyado ciegamente desde un inicio hasta ahora, realmente agradezco la confianza que mostró en mí, sus consejos y ayuda, ella ha sido el pilar fundamental en mi formación, no solo en el aspecto académico, sino también en mi formación como persona de bien y con valores

**Richard**

### **AGRADECIMIENTO**

Gracias a la Escuela Superior Politécnica de Chimborazo por brindarme la oportunidad de estudiar en sus instalaciones y obtener una profesión. Agradezco de manera particular a mi compañero Richard ya que junto a él se logró completar cada objetivo planteado en este trabajo de titulación, a nuestro director el ingeniero Paúl Montúfar por su apoyo incondicional y por transmitirnos el conocimiento necesario para llevar a cabo este trabajo. Gracias a la carrera de Ingeniería Automotriz por su formación, valores y ética impartidos junto a sus docentes en cada clase. A mi familia y amigos por sus ánimos y motivación a cada momento.

## **Bryan**

Mi socio de investigación, mi compañero y amigo Bryan Sarango, fue fundamental para definir el camino de nuestra investigación. Por esto, estoy extremadamente agradecido. De igual manera quisiera agradecer al Ing. Paúl Montúfar por inspirar mi interés en el desarrollo de tecnologías innovadoras y por su guía en cada etapa del proceso.

**Richard**

## **TABLA DE CONTENIDO**

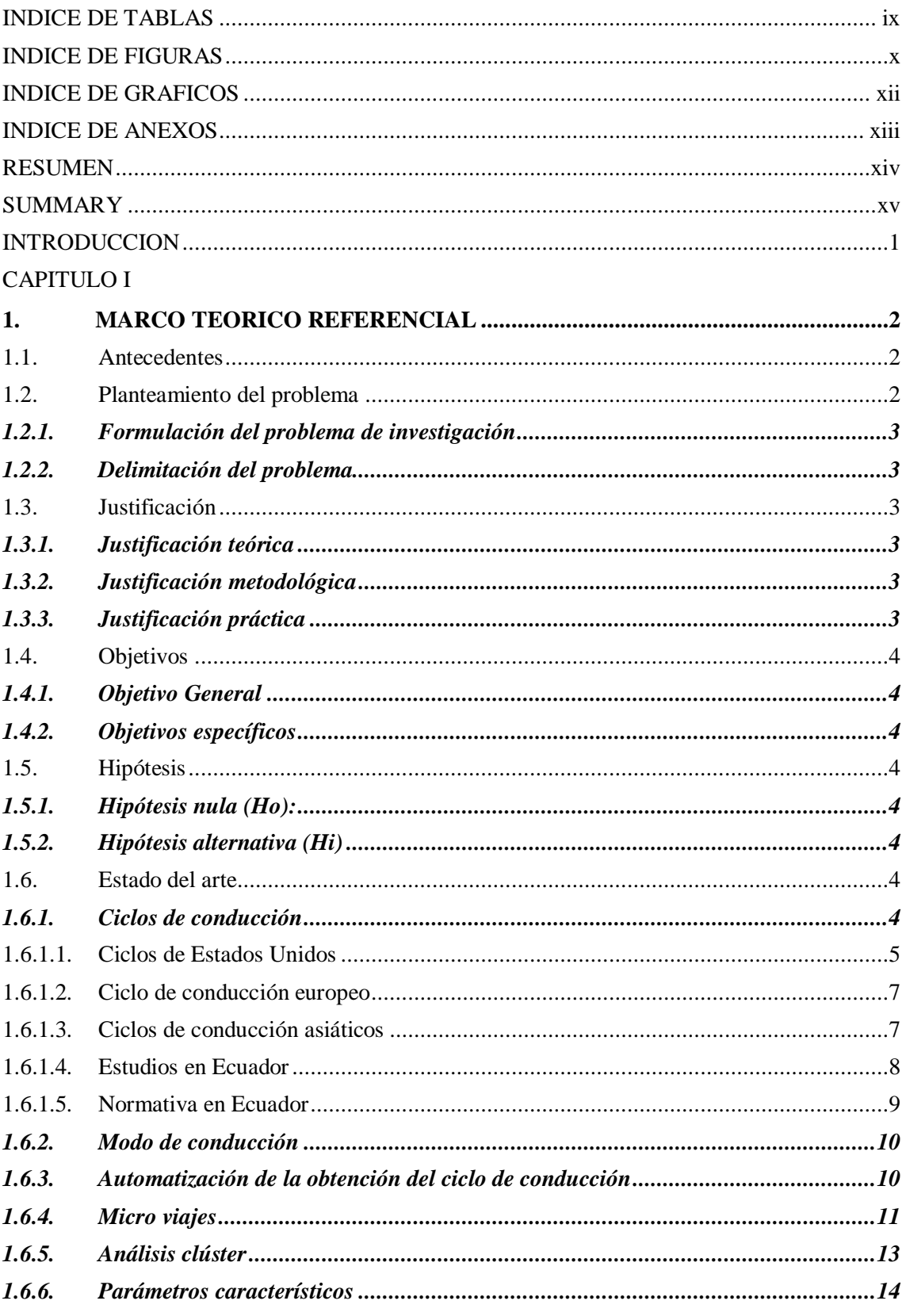

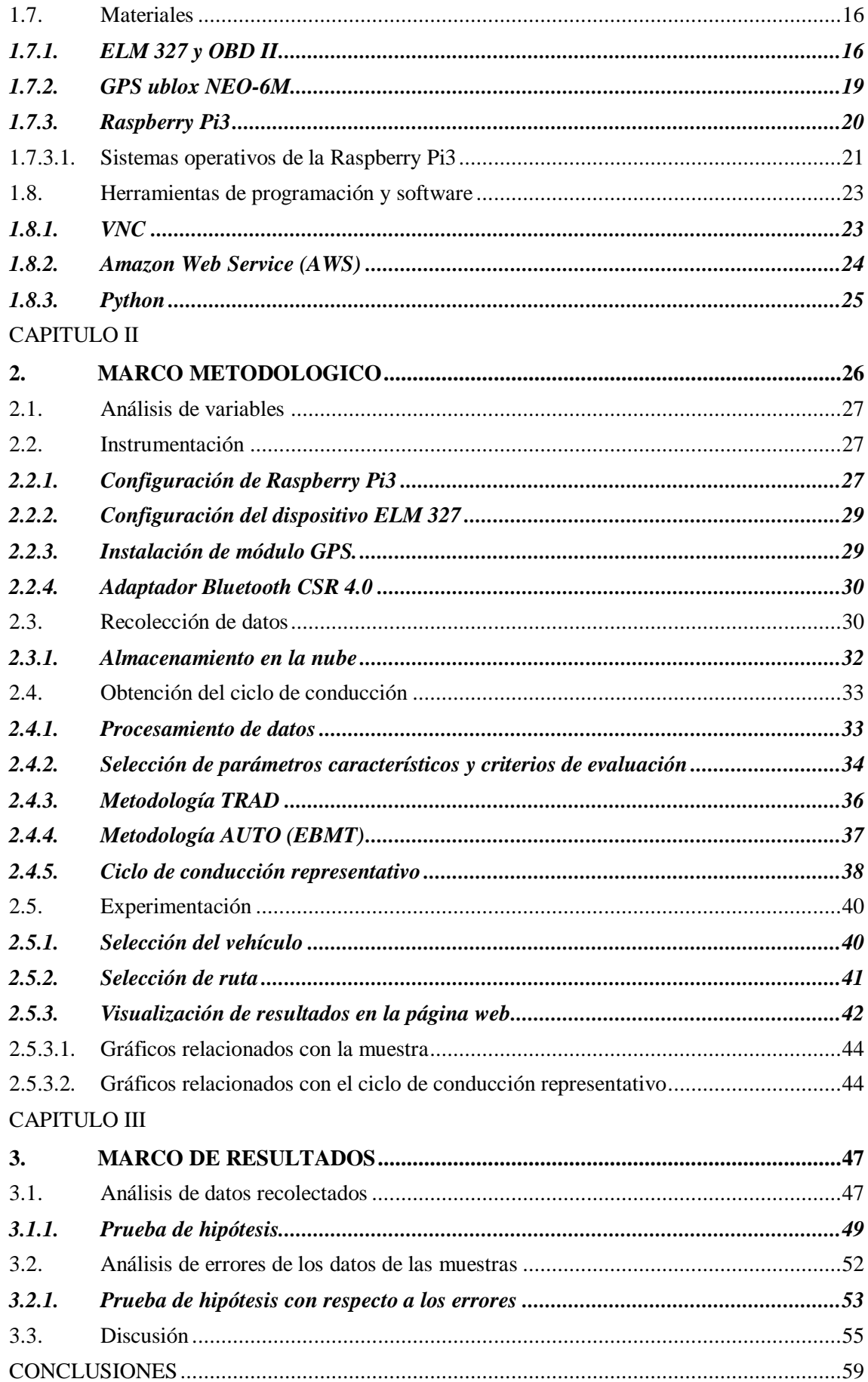

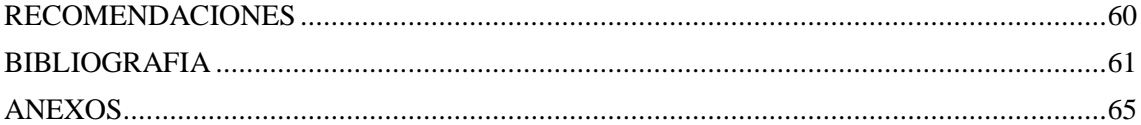

## <span id="page-10-0"></span>**INDICE DE TABLAS**

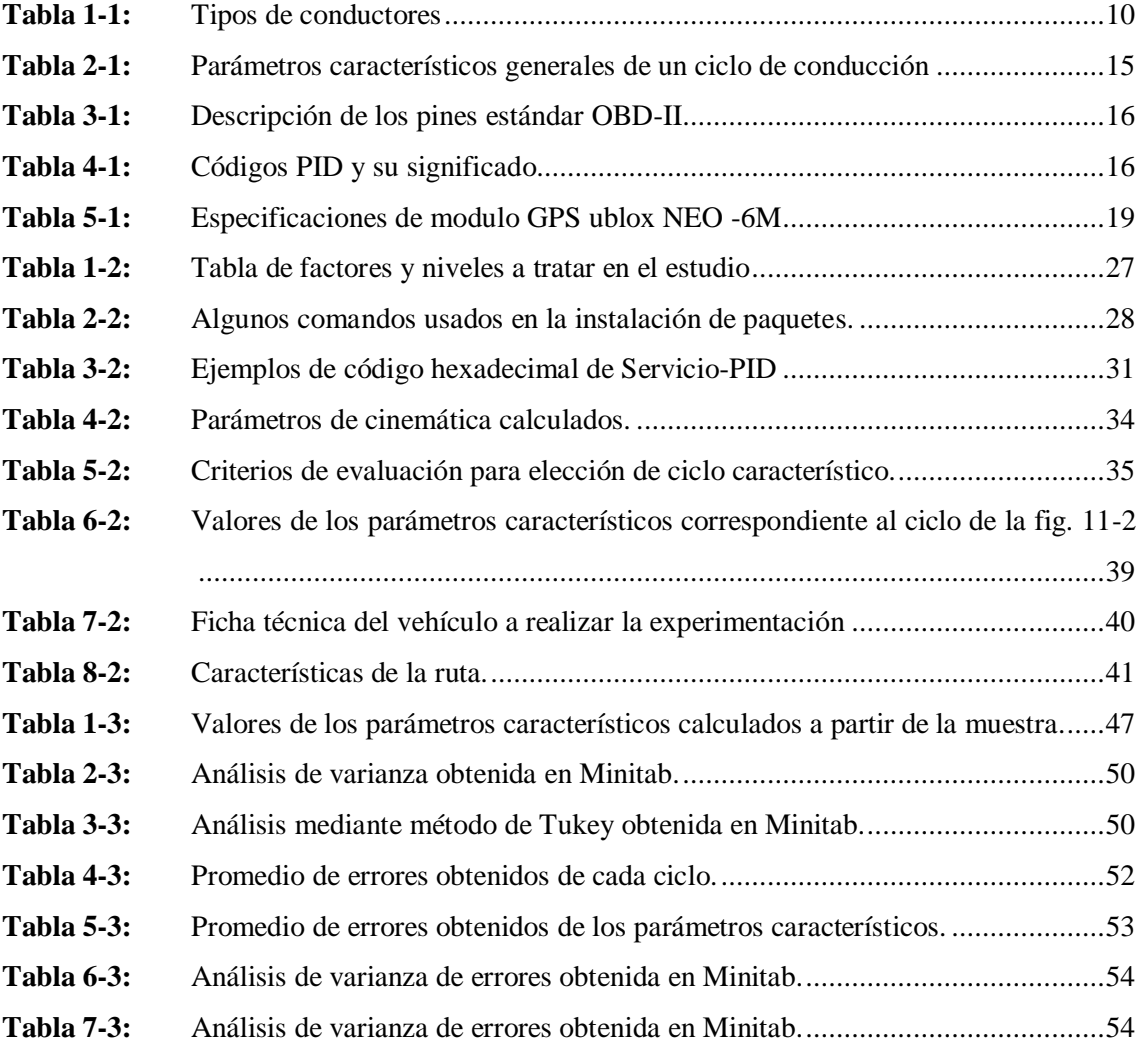

## <span id="page-11-0"></span>**INDICE DE FIGURAS**

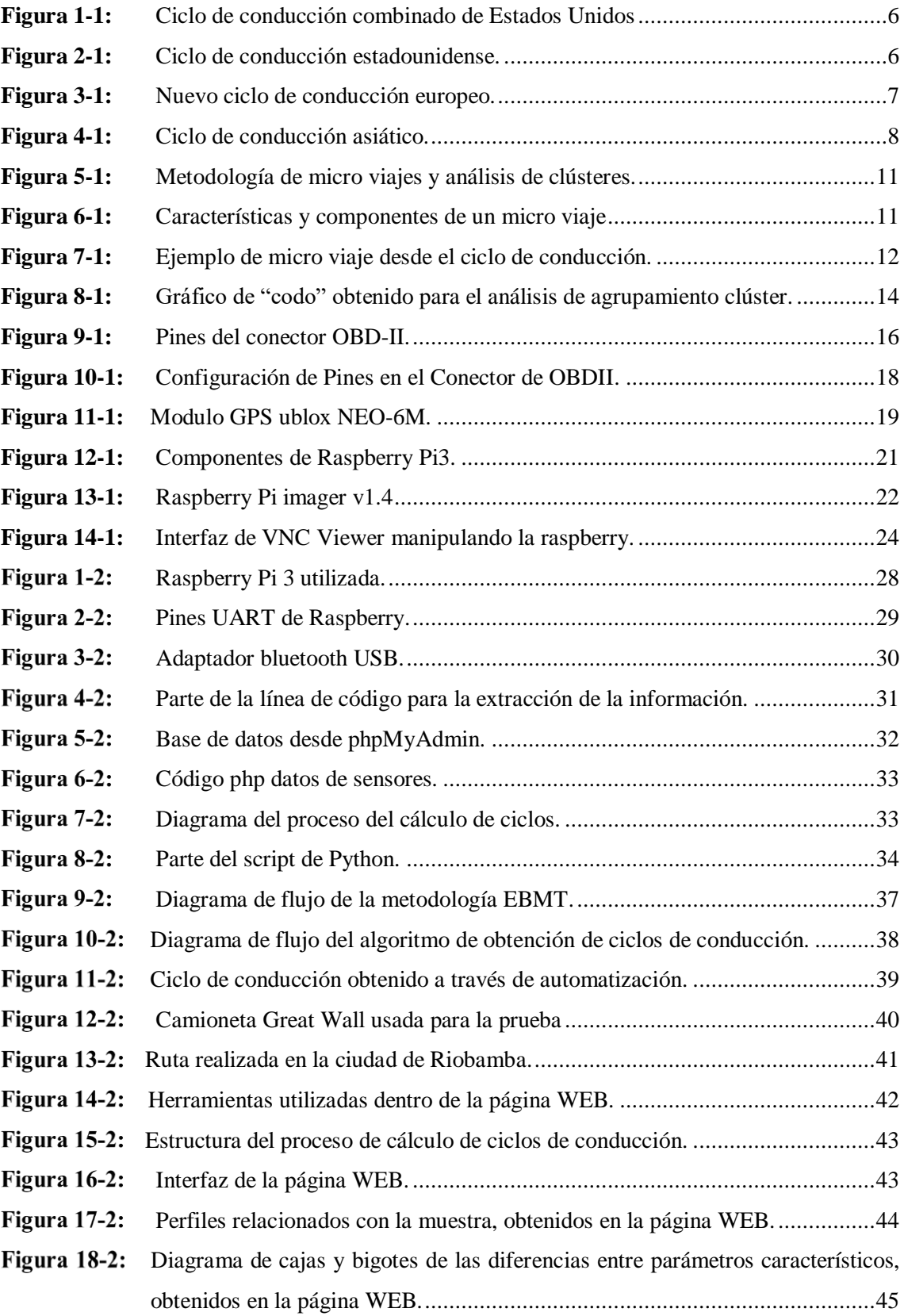

 [Gráfica de frecuencias, obtenidos y mostrados en la página WEB.](#page-61-1) ...................45 Figura 20-2: [Perfiles del ciclo de conducción representativo, mostrados en la página WEB..46](#page-62-0)

## <span id="page-13-0"></span>**INDICE DE GRAFICOS**

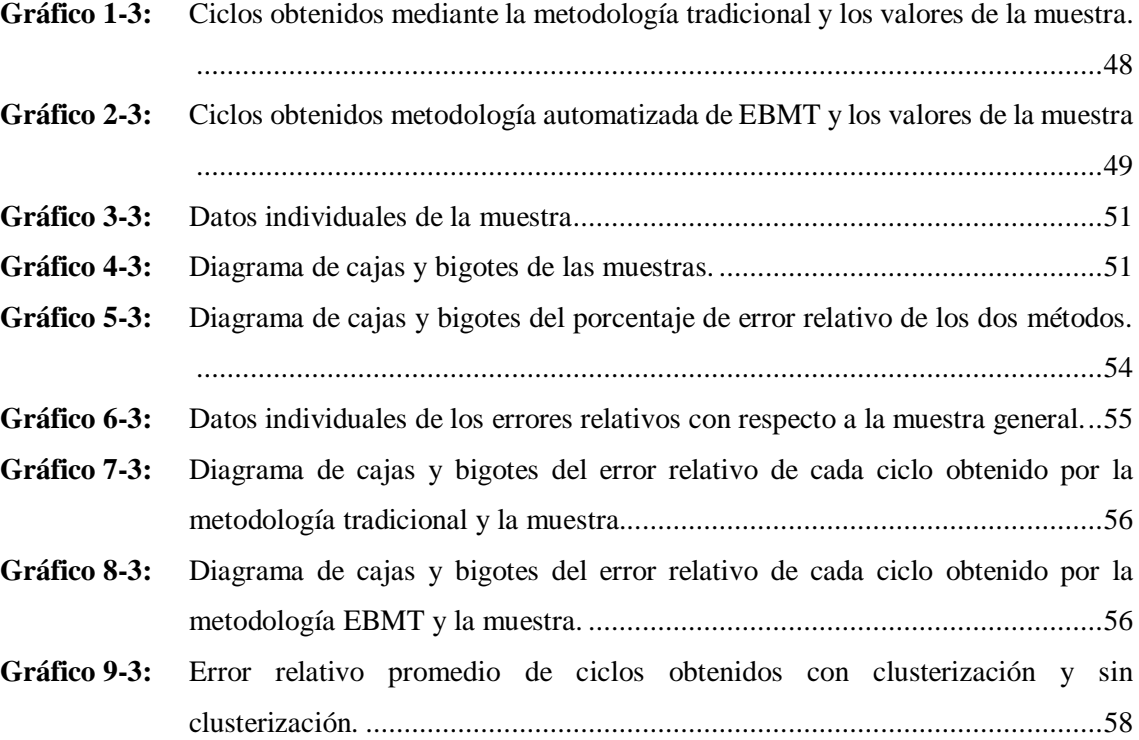

### <span id="page-14-0"></span>**INDICE DE ANEXOS**

- **ANEXO A:** [Valores obtenidos de los ciclos de conducción \(metodología de micro viajes](#page-81-1)  [tradicional\).](#page-81-1)
- **ANEXO B:** [Valores obtenidos de los ciclos de conducción \(metodología EBMT\).](#page-82-0)
- **ANEXO C:** [Valores de errores absoluto \(%\) para representación de graficas de cajas y](#page-84-0)  [bigotes.](#page-84-0)
- **ANEXO D:** [Ciclos de conducción obtenidos utilizando método automatizado \(AUTO\) dentro](#page-85-0)  [de la página WEB junto a diagrama de cajas y bigotes de los errores.](#page-85-0)
- **ANEXO E:** [Ciclos de conducción obtenidos utilizando método tradicional de micro viajes](#page-92-0)  [\(TRAD\)](#page-92-0)
- **ANEXO F:** [Error relativo porcentual de los ciclos, con la metodología TRAD y la](#page-95-0)  [metodología AUTO.](#page-95-0)

#### <span id="page-15-0"></span>**RESUMEN**

El propósito de esta investigación tiene por objetivo automatizar la construcción de un ciclo de conducción utilizando diferentes herramientas y métodos que ayuden a simplificar el proceso, realizando cálculos de forma automática, y generando un perfil velocidad-tiempo. Los datos se obtuvieron mediante protocolos de comunicación OBD-II de un sistema de extracción y almacenamiento de datos en la nube en tiempo real, desarrollado como trabajo de titulación en la Facultad de Informática y Electrónica (FIE). Se utilizó la metodología de micro viajes basados en energía (EBMT), la cual permite seleccionar de un conjunto de ciclos de conducción candidatos un ciclo de conducción representativo con una diferencia relativa mínima respecto a la muestra al combinar 4 criterios de evaluación ya establecidos. Los datos monitorizados, resultados y el ciclo de conducción se visualizaron y graficaron en una página web la cual se diseñó para interactuar con el usuario. Para comprobar la efectividad del proceso se realizó el análisis estadístico comparando la metodología de micro viajes tradicional con la metodología basada en micro viajes, obteniendo resultados favorables. La automatización del proceso de construcción de ciclos de conducción minimizó las acciones y errores del investigador, así mismo el proceso de generación de ciclos de conducción fue menor permitiendo análisis más exhaustivos de las características propias de los patrones de conducción. Para corroborar la efectividad de la metodología se realizó una comparación, así como también un análisis ANOVA lo cual arrojó resultados satisfactorios para la metodología de micro viajes basados en energía, teniendo un porcentaje de error mucho menor al de la metodología tradicional. Finalmente, para obtener un ciclo de conducción representativo se recomienda calcular entre 500 y 1000 ciclos candidatos esto con el fin de minimizar la diferencia con los datos de la muestra.

**Palabras claves:** <CICLO DE CONDUCCIÓN>, <RASPBERRY>, <PYTHON>, <METODOLOGÍA>, <AUTOMATIZACIÓN>, <PARÁMETROS CARACTERÍSTICOS>.

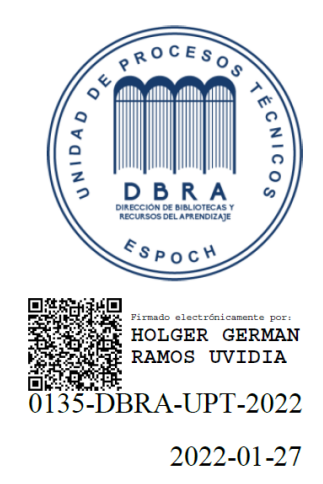

xiv

#### <span id="page-16-0"></span>**SUMMARY**

The objective of this research was to automate the construction of a driving cycle using different tools and methods to simplify the process, automatically performing calculations and generating a speed-time profile. The data was obtained through OBD-II communication protocols from a data extraction and storage system in the cloud in real-time, developed as a degree project at the Faculty of Informatics and Electronics (FIE). The energy-based micro-trip methodology (EBMT) was employed. It allowed selecting from a set of candidate driving cycles a representative driving cycle with a minimum relative difference concerning the sample. Since four evaluation criteria already established were combined. The monitored data, results, and the driving cycle were displayed and graphed on a web page designed to interact with the user. It was carried out the statistical analysis to verify the effectiveness of the process, comparing the traditional micro-trip methodology with the micro-trip-based method, obtaining favorable results. The automation of the construction process of driving cycles minimized the actions and errors of the researcher. Likewise, the process of generating driving cycles was shorter, allowing more exhaustive analyzes of the characteristics of the driving patterns. It was developed a comparison to corroborate the effectiveness of the methodology, as well as an ANOVA analysis, which yielded satisfactory results for the energy-based micro-trip methodology. Getting a much lower error percentage than that of the traditional methodology. Finally, to obtain a representative driving cycle it is recommended to calculate between 500 and 1000 candidate cycles to minimize the difference with the sample data.

**Keywords:** <DRIVING CYCLE> <RASPBERRY PI> <PYTHON (SOFTWARE)> <ENERGY-BASED MICRO-TRIPS METHODOLOGY> <AUTOMATIZATION> <ANOVA ANALYSIS>.

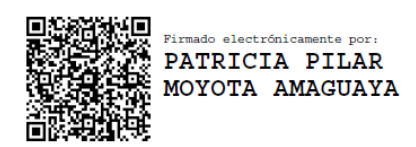

## <span id="page-17-0"></span>**INTRODUCCION**

En la actualidad los ciclos de conducción son de gran utilidad en el diseño de vehículos, evaluación de consumo energético y análisis de emisiones contaminantes (homologación vehicular. Un ciclo de conducción describe la forma típica de conducir un vehículo bajo diferentes condiciones de circulación en un lugar determinado, tomando en cuenta la tecnología del vehículo, las características del tráfico, de las carreteras, características climáticas y geográficas (altitud entre las más importantes), además de las características propias de los conductores (González, 2005, p.148). Los ciclos de conducción se representan por una gráfica de la velocidad respecto al tiempo. La Agencia Nacional de Transito (ANT) con el Servicio Ecuatoriano de Normalización son las instituciones responsables de emplear los ciclos de conducción para homologar vehículos en el país (Astudillo, 2016, p.12)

Las condiciones de tráfico vehicular cambian permanentemente en respuesta a factores como el crecimiento de la población, tecnología de los vehículos, cambios en el transporte público, nuevas legislaciones entre otros, esto provoca que las formas de conducir sean dinámicas, es decir que vayan cambiando en el transcurso del tiempo y los ciclos de conducción deben actualizarse para ser la herramienta confiable y usarla para estimar los inventarios de emisiones, certificación u homologación de vehículos, medición de combustible, etc. (González, 2005, p.148).

Existen procesos en los cuales los investigadores coinciden al momento de generar un ciclo de conducción estos son: definir una ruta, recolectar datos, y la construcción del ciclo. En la actualidad se generan ciclos de conducción a partir de datos obtenidos previamente, esta investigación pretende simplificar el proceso de la obtención de ciclos de conducción, es decir; obtener los datos necesarios con un sistema de extracción y almacenamiento de parámetros de funcionamiento del automóvil en tiempo real basado en los protocolos de comunicación OBD-II y procesar esos datos mediante el uso de un algoritmo con el cual se podrá obtener el ciclo de conducción y automatizar dicho proceso.

#### **CAPITULO I**

### <span id="page-18-1"></span><span id="page-18-0"></span>**1. MARCO TEORICO REFERENCIAL**

#### <span id="page-18-2"></span>**1.1. Antecedentes**

Ecuador registra un incremento de más de 1,4 millones de vehículos del parque automotor en una década, con 2,4 millones de automotores en 2018 ( Diario El Mercurio, 2019). Una investigación llevada a cabo por estudiantes y docentes de la Universidad Nacional de Chimborazo (UNACH) menciona que se ha registrado un incremento del parque automotor en un 16.87% por año en la ciudad de Riobamba (Diario Regional Los Andes, 2019). El incremento de automotores provoca que se apliquen normas y regulaciones más estrictas para el control de emisiones, por lo tanto, los ciclos de conducción son una herramienta que permiten identificar el comportamiento de vehículos en las vías mediante sus emisiones estableciendo un perfil único de velocidad vs tiempo.

En el país es necesario la utilización de ciclos extranjeros para la homologación vehicular que, según el criterio de los investigadores no se consideran los más adecuados para representar nuestra localidad debido a la variación de terreno y alturas entre otros factores que provocan cambios en las emisiones contaminantes de vehículos. Se han desarrollado diferentes investigaciones referentes a los ciclos de conducción ya sea para obtener un ciclo representativo de la zona o para evaluar el consumo energético del combustible, se han aplicado diferentes metodologías y se han utilizado diferentes categorías de automotores. Actualmente la revisión bibliográfica no proporciona estudios acerca de la automatización en el proceso de construcción de los ciclos de conducción.

### <span id="page-18-3"></span>**1.2. Planteamiento del problema**

Considerando que la construcción de un ciclo de conducción es un proceso que requiere de varias etapas en las cuales el análisis de datos es la etapa más complicada debido al uso de diferentes herramientas tanto estadísticas como de procesamiento y que en la actualidad la revisión bibliográfica no propone una metodología para agilizar el proceso, este proyecto de investigación se orienta a automatizar la construcción del ciclo de conducción.

## <span id="page-19-0"></span>*1.2.1. Formulación del problema de investigación*

¿La combinación de diferentes herramientas y los datos obtenidos mediante un sistema de extracción y almacenamiento de datos en una nube permitirá automatizar la construcción de un ciclo de conducción?

#### <span id="page-19-1"></span>*1.2.2. Delimitación del problema*

Objeto de estudio: Ciclo de conducción de vehículos livianos Campo de Acción: Automatización de procesos. Límite espacial: Ciudad de Riobamba Delimitación temporal: Año 2021

## <span id="page-19-2"></span>**1.3. Justificación**

#### <span id="page-19-3"></span>*1.3.1. Justificación teórica*

La investigación propuesta mediante la aplicación de la teoría busca optimizar la construcción un ciclo de conducción con datos obtenidos en tiempo real, estableciendo bases de investigación para proyectos a futuro que se enfoquen al estudio de los ciclos de conducción aportando al desarrollo del sector automotriz.

## <span id="page-19-4"></span>*1.3.2. Justificación metodológica*

Para conseguir los objetivos de estudio se emplean técnicas de construcción de ciclos de conducción, los resultados de la investigación se apoyan en técnicas de investigación en el campo automotriz.

## <span id="page-19-5"></span>*1.3.3. Justificación práctica*

El presente proyecto de investigación pretende automatizar el proceso de construcción de ciclos de conducción facilitando los procedimientos que se llevan a cabo para obtener las curvas experimentales que representen patrones de conducción local.

### <span id="page-20-0"></span>**1.4. Objetivos**

## <span id="page-20-1"></span>*1.4.1. Objetivo General*

Reproducir el proceso de obtención de ciclo de conducción de forma automatizada, utilizando como herramienta una página web para el desarrollo del proceso, almacenamiento de datos y visualización de gráficas y diagramas.

#### <span id="page-20-2"></span>*1.4.2. Objetivos específicos*

- Seleccionar los elementos a utilizar.
- Monitorear los datos desde el conector OBDII mediante un dispositivo electrónico.
- Registrar los datos dentro una página WEB (nube).
- Graficar el ciclo de conducción.
- Comprobar la efectividad que existe al utilizar el método automatizado.

## <span id="page-20-3"></span>**1.5. Hipótesis**

#### <span id="page-20-4"></span>*1.5.1. Hipótesis nula (Ho):*

El ciclo de conducción obtenido mediante micro viajes basados en energía no es relativamente diferente al obtenido mediante la metodología tradicional de micro viajes.

#### <span id="page-20-5"></span>*1.5.2. Hipótesis alternativa (Hi)*

El ciclo de conducción obtenido mediante micro viajes basados en energía es relativamente diferente al obtenido mediante la metodología tradicional de micro viajes.

## <span id="page-20-6"></span>**1.6. Estado del arte**

## <span id="page-20-7"></span>*1.6.1. Ciclos de conducción*

Hay dos categorías principales de ciclos de conducción, legislativos y no legislativos. De acuerdo con los ciclos de conducción legislativos, los gobiernos imponen las especificaciones de emisiones de escape para la certificación de emisiones de los automóviles. Estos ciclos son el FTP-75 utilizado en los EE. UU., el NEDC utilizado en Europa y el 10-15 utilizado en Japón. Los ciclos no legislativos, como el ciclo de conducción de Hong Kong, el ciclo de conducción de Sydney y el ciclo de conducción de Atenas aquí presentado, encuentran una amplia aplicación en la investigación para la conservación de energía y la evaluación de la contaminación (Tzirakis et al., 2018).

Hay dos formas de desarrollar un ciclo de conducción. Uno se compone de varios modos de conducción de aceleración, desaceleración y velocidad constantes (como el NEDC y ECE), y se denomina modal o poligonal. El otro tipo se deriva de datos reales de conducción y se denomina ciclo del "mundo real". Tales ciclos son el FTP-75 y el ADC. Los ciclos del mundo real son más dinámicos, lo que refleja los patrones de aceleración y desaceleración más rápidos experimentados durante las condiciones de la carretera. Esta conducción más dinámica en condiciones del mundo real da como resultado emisiones más altas en comparación con las de los ciclos de prueba de emisiones estándar (modales) (Tzirakis et al., 2018).

#### <span id="page-21-0"></span>*1.6.1.1. Ciclos de Estados Unidos*

En EE. UU se denomina Procedimiento Federal de Pruebas (FTP) a los ciclos de conducción más representativos de dicho país y fue implementado para establecer una normativa a los inventarios de emisiones contaminantes y consumo de combustible para vehículos livianos en EE. UU (Hurtado, 2014, p.9).

El ciclo FTP tiene 23 pruebas de ciclo que representan 5 diferentes formas de conducir (Samuel, Austin y Morrey, 2002, p.3). Los dos primeros comprenden un 55% en ciudad y un 45% en autopista con velocidades promedio de 32 y 77km/h y velocidades máximas de 91 y 96 km/h respectivamente y se denomina ciclo de conducción combinado (Woll, 2017, p. 173).

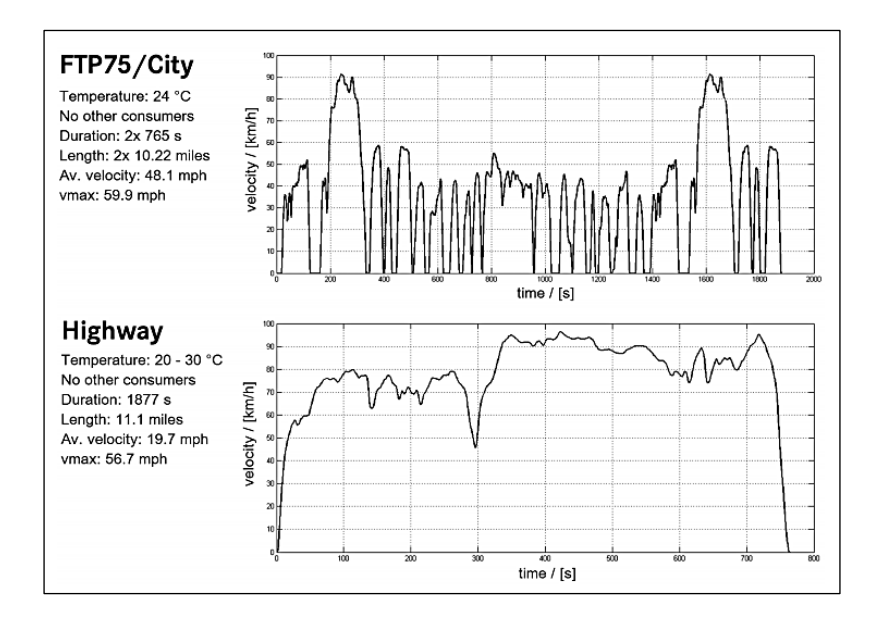

<span id="page-22-0"></span>**Figura 1-1:** Ciclo de conducción combinado de Estados Unidos **Fuente:** (Woll, 2017, p. 173).

De acuerdo con Woll (2017, p.174), señala que a partir de 2011 se implementaron tres nuevos ciclos: un ciclo de autopista rápido (US06), un ciclo caliente realizado en condiciones de 35ºC con el AC encendido (SC03) y un ciclo frío a una temperatura predominante de -7ºC y ciclo de calor en funcionamiento (CO frío) al ciclo de conducción combinado para un total de cinco ciclos de conducción, los automotores ensayados se acondicionarán a la temperatura establecida en cada situación con un mínimo de 12 horas.

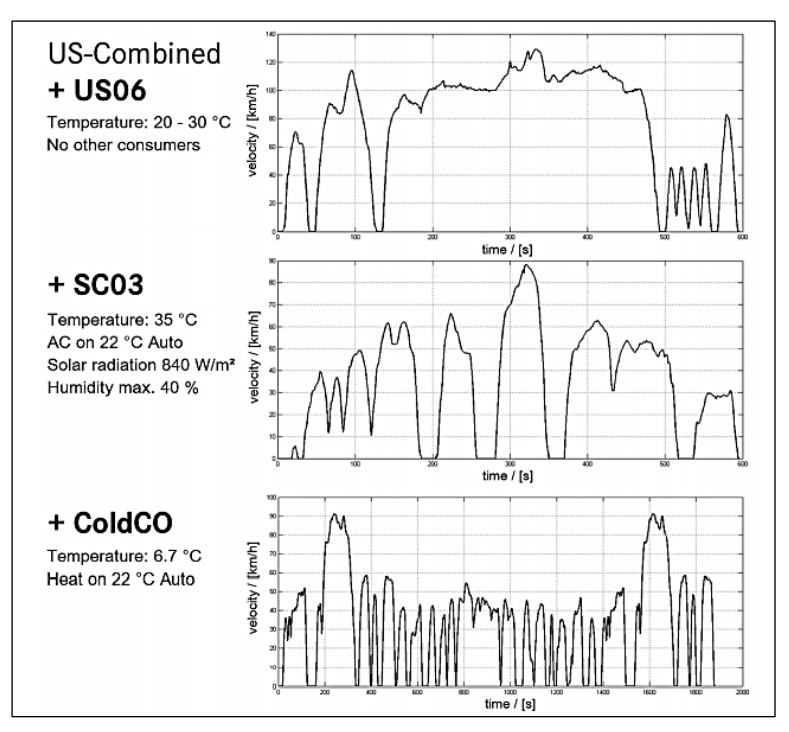

<span id="page-22-1"></span>**Figura 2-1:** Ciclo de conducción estadounidense. **Fuente:** (Woll, 2017, p. 173).

#### <span id="page-23-0"></span>*1.6.1.2. Ciclo de conducción europeo*

El nuevo ciclo de conducción europeo (NEDC) se implementó en 1996 reemplazando al Euro Mix y tarda 20 minutos en completarse con una longitud de 11 km, este incorporó el ciclo urbano de la Comisión Económica para Europa (ECE) y se complementó con el ciclo de conducción extraurbana (EUDC), los automotores se pre acondicionan a 20ºC durante al menos 8 horas antes de ingresar al banco de pruebas para pasar por el NEDC, durante la medición el AC y todos los consumidores auxiliares eléctricos de desconectan y el alternador funciona en condiciones de carga base (Woll, 2017, p.171-172). El NEDC se aplica como referencia para la homologación de automotores hasta la norma EURO 6, sin embargo este ciclo no representa condiciones reales de manejo (Calva y Flores, 2020, p.14).

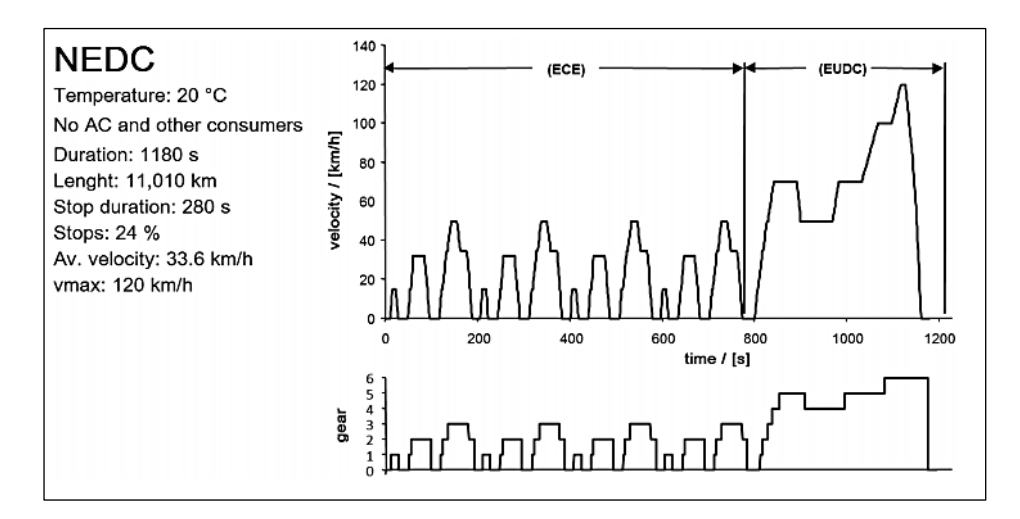

<span id="page-23-2"></span>**Figura 3-1:** Nuevo ciclo de conducción europeo. **Fuente:** (Woll, 2017, p. 173).

#### <span id="page-23-1"></span>*1.6.1.3. Ciclos de conducción asiáticos*

Desarrollado en un dinamómetro de chasis en Japón el ciclo de conducción JC08 tiene una duración de 1204 segundos con velocidad máxima de 81.6 km/h y 8171 km de recorrido (Galvez et al., 2016, p.17; citados en Calva y Flores, 2020, p.16). El ciclo representa el manejo en tráfico urbano congestionado, la prueba se realiza dos veces; con arranque en frío y en caliente y se aplica a vehículos ligeros (<3500 kg de peso bruto).

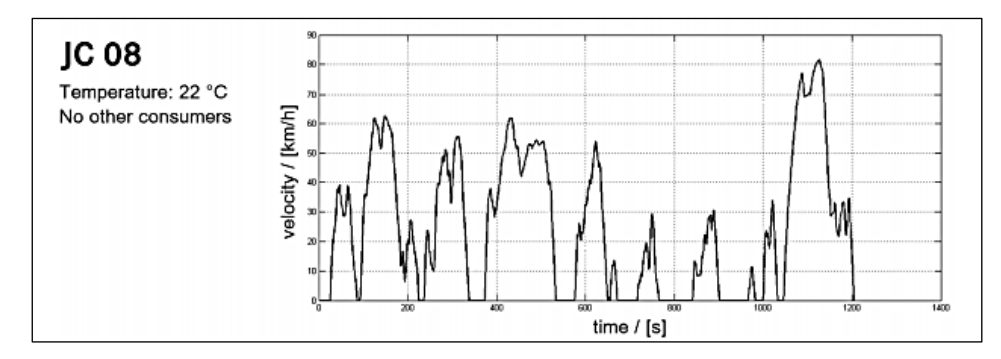

**Figura 4-1:** Ciclo de conducción asiático. **Fuente:** (Galvez et al., 2016, p.17; citados en Calva y Flores, 2020, p.16).

## <span id="page-24-1"></span><span id="page-24-0"></span>*1.6.1.4. Estudios en Ecuador*

Un estudio en la ciudad de Cuenca en 2017 denominado "Obtención de un ciclo típico de conducción para los vehículos de la unión de taxistas del Azuay" una tesis de Dávalos D. para obtener el título de Magister en Sistemas Vehiculares desarrolla una metodología que permite seleccionar parámetros característicos y sus ponderaciones al estudiar el consumo de energía que necesita un vehículo para vencer las diferentes fuerzas que se oponen al movimiento. Esta investigación se orienta a los taxis por ser los vehículos con mayor recorrido dentro de cualquier ciudad del país y el objetivo es definir un ciclo de conducción real que represente la forma de conducir bajo las diferentes condiciones del país. Este estudio registró datos durante 30 días, se definió 6 parámetros característicos y como resultado del análisis se obtuvieron tres ciclos de conducción en los cuales se incluyen el perfil de altitud para carreras cortas, medias y largas (Dávalos Figueroa, 2017).

"Determinación de los ciclos de conducción de un vehículo categoría M1 para la ciudad de Cuenca" es un estudio realizado en 2018 para obtener el título de Ingeniero Mecánico Automotriz en el cual utiliza la metodología de ponderaciones y se establecen 11 parámetros característicos, además, se definen 10 rutas con un total de 1242,5 km con un tiempo de 38,9 horas de estudio. Al concluir el trabajo, el ciclo de conducción para la ciudad de Cuenca tiene similitud con ciclos Americanos y Europeos (Peréz y Quito, 2018).

(Astudillo, 2016) en su estudio "Obtención de ciclos de conducción para la flota de buses urbanos del cantón Cuenca" como trabajo de titulación para obtener el título de Magister en Sistemas Vehiculares estudia tres rutas del transporte público con mayor demanda. La justificación del proyecto señala el interés de la cámara de transporte de Cuenca en renovar su flota vehicular para reducir emisiones y disminuir el consumo de combustible tomando en cuenta que los ciclos de conducción son una herramienta que permite un análisis energético. La base de datos registró información de 20 buses y 219 viajes efectivos. Se estableció 12 parámetros característicos y la metodología que usó este estudio fue promedios ponderados (Astudillo, 2016).

El trabajo final para obtener el título de Magister en Ingeniería Mecánica "Desarrollo de ciclos de conducción en ciudad, carretera y combinado para evaluar el rendimiento real del combustible de un vehículo con motor Otto en el distrito metropolitano de Quito" (Quinchimbla Pisuña y Solís Santamaría 2015) propone evaluar el consumo de combustible real en Quito utilizando la metodología de promedios ponderados con 9 parámetros característicos. Para este estudio se realizaron 72 viajes efectivos con un total de 1325,84 km de recorrido y 59 horas de manejo. La investigación concluye que en promedio los valores de los ciclos del estudio son mayores en 36% de consumo de combustible con los ciclos de conducción indicado por el fabricante del automotor (Quinchimbla Pisuña y Solís Santamaría, 2015).

Un trabajo de titulación para obtener el título de ingeniero Automotriz en la ciudad de Santo Domingo denominado "Estudio de los ciclos de conducción para determinar parámetros de manejo en condiciones reales de operación mediante la metodología de *micro-trip*" tiene como objetivo construir un ciclo de conducción y calcular emisiones contaminantes como CO2 y NOx al ambiente. En este proyecto se usa un lector ELM 327 vía OBD II con conexión *bluetooth* en conjunto con la aplicación torque para el registro de datos. La velocidad se usó como parámetro característico y el criterio de aceptación fue un tiempo aproximado de 1200 segundos (Espimbera, 2018).

En la ciudad de Riobamba, (Calva y Flores 2020) desarrollan el tema "Obtención del ciclo de conducción urbano para la ciudad de Riobamba en horas pico y no pico mediante la recolección de datos de los factores de operación y consumo energético obtenido por un dispositivo OBD II" para obtener el título de ingeniero Automotriz en el cual utilizan el método de micro ciclos obteniendo 806 micro ciclos de 146 pruebas en ruta y 10 vehículos. Se establece que el ciclo de conducción debe tener una longitud de 800 segundos y se obtuvieron 4 ciclos de conducción para automotores de distinta cilindrada. En este estudio se utilizan 27 parámetros característicos, la investigación concluye que Riobamba tiene un en estilo de manejo lento pero agresivo con mayor consumo de combustible en velocidades menores a 20 km/h (Calva y Flores, 2020).

## <span id="page-25-0"></span>*1.6.1.5. Normativa en Ecuador*

En Ecuador la normativa NTE INEN 2204 "Gestión ambiental. Aire. Vehículos automotores. Límites permitidos de emisiones producidas por fuentes móviles terrestres que emplean gasolina" Segunda revisión en 2017, estable los límites permitidos de emisiones contaminantes producidas por automotores a gasolina en la cual se establecen dos ciclos de conducción para realizar estas pruebas, el ciclo ECE + EUDC (también conocido como MVEG-A), establecido por la Unión Europea y el ciclo FTP-75 establecido por la agencia de protección del medio ambiente de los Estados Unidos (EPA), ambos ciclos dinámicos desarrollados para vehículos livianos y medianos que utilizan gasolina. (INEN 2017).

#### <span id="page-26-0"></span>*1.6.2. Modo de conducción*

La forma de conducir es un factor importante al momento de construir un ciclo de conducción. De acuerdo con Rojas (2003; citado en Espimbera, 2018, p.3), existen tres tipos de conductores:

| Conductor | <b>Observaciones</b>                                                     |  |  |
|-----------|--------------------------------------------------------------------------|--|--|
| Agresivo  | Cambios de velocidad y aceleración muy drásticos; mayor número de        |  |  |
|           | aceleraciones y desaceleraciones en un viaje                             |  |  |
| Normal    | Aceleraciones moderadas y velocidades de acuerdo con el flujo vehicular. |  |  |
| Ecológico | Trata de mantener un régimen constante del motor al disminuir las        |  |  |
|           | aceleraciones y desaceleraciones bruscas.                                |  |  |

<span id="page-26-2"></span>**Tabla 1-1:** Tipos de conductores

**Fuente:** Espimbera, 2018

**Realizado por**: Sarango Bryan, Benavides Richard., 2020

El ecodriving es un modo de conducción el cual desarrolla técnicas y procedimientos como: cambiar de marcha a 2000-2500 rpm, utilizar la primera marcha solo para iniciar el movimiento del vehículo, desacelerar y detener el auto con el freno de motor, etc., empleadas por los conductores con el propósito de reducir el consumo de combustible y emisiones contaminantes provocadas por el uso del vehículo (Baric et al.,2013; Yanzhi et al., 2017 citado en Leguísamo et al., 2020, p.2)

#### <span id="page-26-1"></span>*1.6.3. Automatización de la obtención del ciclo de conducción*

Para automatizar la construcción de un ciclo de conducción es indispensable conocer la técnica estadística de análisis de conglomerados la cual tiene como objetivo crear n grupos de micro viajes en base a características específicas con una razón de semejanza entre los promedios de velocidad y aceleración positiva. La velocidad promedio en la literatura es la variable más usada al momento de construir ciclos de conducción (H.Y.Tong, 2010; citado en Astaiza, 2018, p.21) y la aceleración positiva promedio la cual indica el esfuerzo que genera el automóvil obteniendo así muchos micro viajes diferentes entre ellos pero con características similares en cada grupo la razón de esto es que el análisis de clústeres asigne una ponderación alta a los micro viajes candidatos a ciclos de conducción (Astaiza Castro, 2018, p.21).

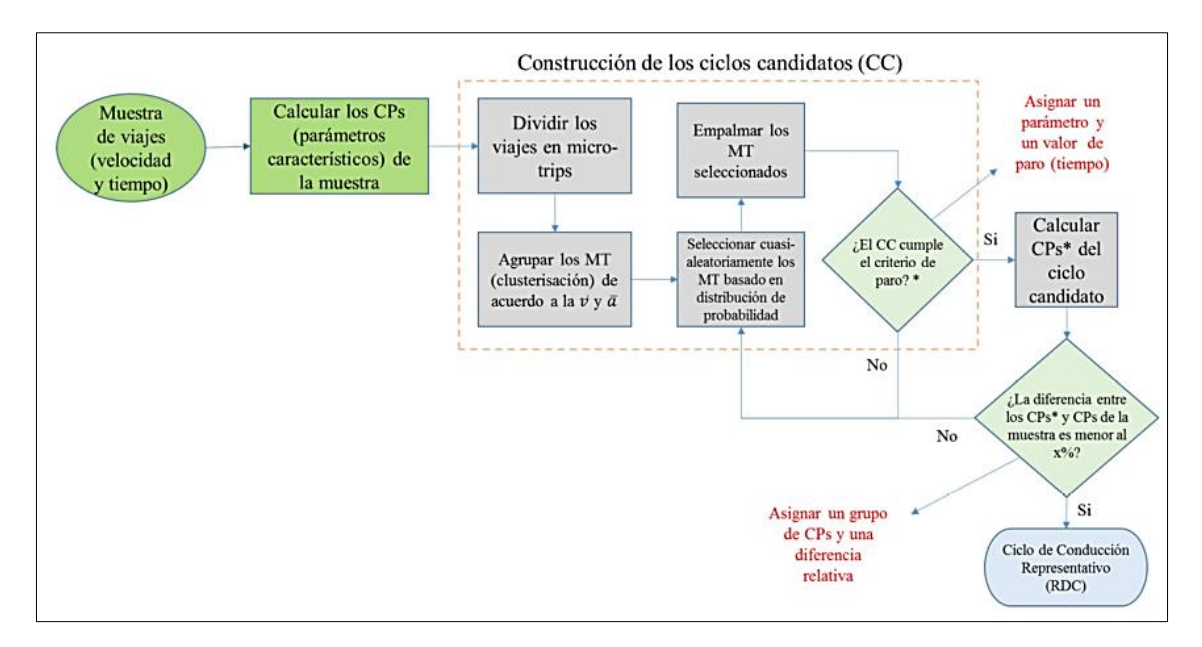

<span id="page-27-1"></span>**Figura 5-1:** Metodología de micro viajes y análisis de clústeres. **Fuente:** Giraldo, 2018; citado en Astaiza, 2018, p.23.

## <span id="page-27-0"></span>*1.6.4. Micro viajes*

Un micro viaje no es más que la duración entre el inicio del período de inactividad y el siguiente momento del período de inactividad, tal como se muestra en la Figura 6 - 2. Entonces, un solo micro viaje puede estar compuesto por varias operaciones de conducción tales como: aceleración, desaceleración, crucero y al ralentí. Finalmente se puede considerar que un viaje general está compuesto por varios micro viajes. Por lo tanto, analizando los parámetros característicos de conducción de cada micro viaje, se pueden describir bien las características de conducción de todo el viaje (Peng, Zhuang y Yang 2020).

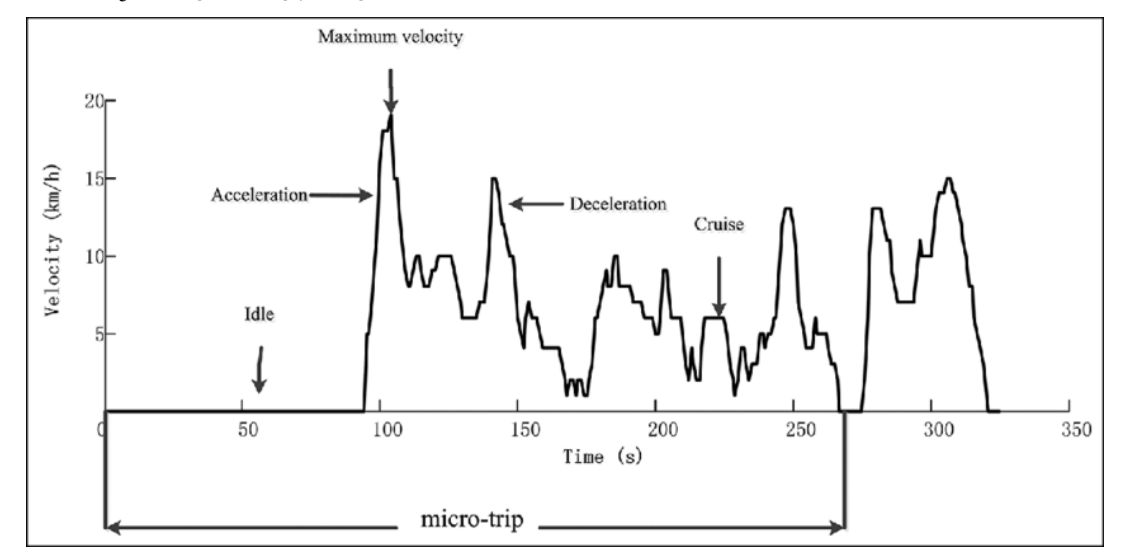

<span id="page-27-2"></span>**Figura 6-1:** Características y componentes de un micro viaje **Fuente:** Peng, Zhuang y Yang 2020.

Actualmente existen diferentes métodos para obtener un ciclo de conducción. Los más conocidos filtran y seleccionan una serie de micro viajes los cuales representan el registro de datos obtenidos de velocidad-tiempo. Un micro viaje se define como una traza delimitada por periodos inactivos en ambos extremos (velocidad cero). Esta metodología basada en micro viajes lo que permite es desarrollar un ciclo de conducción mediante la selección de varios micro viajes que representan la tendencia y características de todo el registro de datos (Zhang et al., 2012: p.2).

En el desarrollo del ciclo de conducción se pretende realizarlo mediante el método de micro viajes, el micro viaje se consideraría como ciclo de accionamiento corto con dos puntos de inactividad lo cuales eran al principio y al final. El número de ciclos de unidad, así como también el número de micro viajes dependerá de la ruta que se vaya a tomar al igual que la distancia y tiempo de recorrido. Cada uno de los micro viajes se organizará por el numero asignado,  $MT_i$  y el número de ciclos de conducción al que pertenece,  $DC_i$  donde  $i = 1,2,3...N$  y  $j = 1,2,3...M$ . En la Figura 10-2 se muestra un ejemplo del micro viaje de un ciclo de conducción KT real.

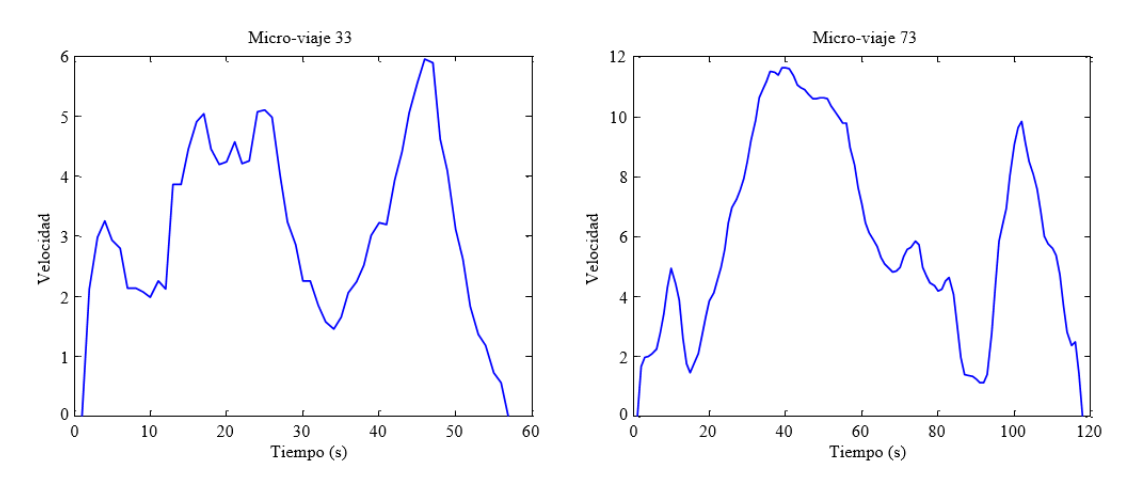

<span id="page-28-0"></span>**Figura 7-1:** Ejemplo de micro viaje desde el ciclo de conducción. **Fuente:** UMP Volumen 14, Issue 3 pp. 4508-4517 septiembre 2017.

#### **Paso 1: Registro de datos**

Los datos de conducción habitualmente se recopilan primero para diferentes carreteras y tipos de vehículos utilizando un equipo GPS. Se conoce en general tres métodos para el registro de datos de conducción. (a) técnica de seguimiento del coche, que dispone de un automóvil instrumentado capaz de reconocer la velocidad segundo a segundo de un vehículo objetivo; (b) la técnica denominada medición a bordo, requiere de instrumentos en el coche objetivo para obtener el registro de velocidad segundo a segundo mientras viaja por rutas establecidas; y (c)combinación de los métodos (a) y (b) en las que un vehículo de ensayo con disposición de instrumentos recorre rutas establecidas en horas pico y no pico varias veces (Zhang et al., 2012: p.3).

#### **Paso 2: Desarrollo de micro viajes**

Micro viaje es un recorrido entre dos puntos que comienza y termina con velocidad nula. Esta traza de desplazamiento tiene aceleraciones, desaceleraciones y velocidad crucero. En este punto todo el registro de datos se separa en los llamados micro viajes. Los micro viajes deben seleccionarse para unir los ciclos de sucesión en pasos futuros. Esto se realiza aplicando metodologías basadas en micro viajes (Zhang et al., 2012: p.3).

#### **Paso 3: Evaluación**

La elección de medidas de valoración es indispensable en el proceso de construcción de un ciclo de conducción ya que establece la calidad del ciclo desarrollado. El concepto básico en la valoración es comprobar que los ciclos de conducción construidos tengan las características y tendencias de todo el registro de datos obtenidos en la conducción habitual. En la literatura las medidas de evaluación son parámetros que tienen relación con velocidades como velocidades mínimas, medias y máximas, también la velocidad cuadrática y del percentil 95, así como parámetros de aceleraciones tales como aceleración/desaceleración promedio y promedios de cambios de aceleración/desaceleraciones; y parámetros afines a la habilidad de conducción como proporciones de tiempos de ralentí, aceleraciones/desaceleraciones y tiempo de crucero. En la actualidad se utilizan otros parámetros como Energía Cinética Positiva (PKE) y SAFD (Zhang et al., 2012: pp.3-4).

#### **Paso 4: Construcción del ciclo de conducción**

Se seleccionan aleatoria y repetidamente un acumulado de micro viajes para organizar un gran número de ciclos de conducción candidatos. A continuación, el ciclo de conducción se selecciona en base a las medidas de valoración mencionadas en el paso 3. El ciclo de conducción candidato tiene que poseer valores mínimos de las medias de valoración ya que puede representar en conjunto de datos recopilado (Zhang et al., 2012: p.4).

#### <span id="page-29-0"></span>*1.6.5. Análisis clúster*

Análisis Clúster es la expresión genérica utilizada para una amplia diversidad de procedimientos mediante los cuales se pueden organizar clasificaciones. Específicamente, una técnica clúster es un análisis estadístico multivariante que comienza con una cadena de datos que contienen datos relacionados a una muestra de objetos e intenta reorganizarlos en distintos grupos relativamente homogéneos llamados clúster (Lara Albín, 2014).

Entonces, el fin es organizar las observaciones en varios grupos o clústeres, de tal manera que el grado de asociación natural sea alto entre los datos del propio grupo y bajo entre los datos de grupos distintos (Lara Albín, 2014).

El dato más importante al momento de aplicar algún método de clúster es la elección del número de clústeres. Existen algunos métodos que nos ayudan a seleccionar un número conveniente de clústeres para agrupar los datos; uno de ellos el método del codo (*elbow method*) con el cual se puede obtener el número óptimo de agrupaciones en las que se pueden agrupar los datos (D'Silva y Sharma 2020).

El objetivo de los métodos *Elbow* es encontrar el valor más pequeño de "K" que no afecte en mayor medida el resultado deseado. Como se observa en la Figura 8-1, obtenida de "*International Journal of Engineering Research and Technology*" Vol. 13. Se generaron parcelas para los 71 cuentos populares y se observó que un valor de 3 produciría una formación de conglomerados óptima. Los experimentos fueron realizados tanto para K = 2 como para K = 3. En donde podemos observar que la gráfica se vuelve más estable entre estos dos valores de clúster (D'Silva y Sharma 2020).

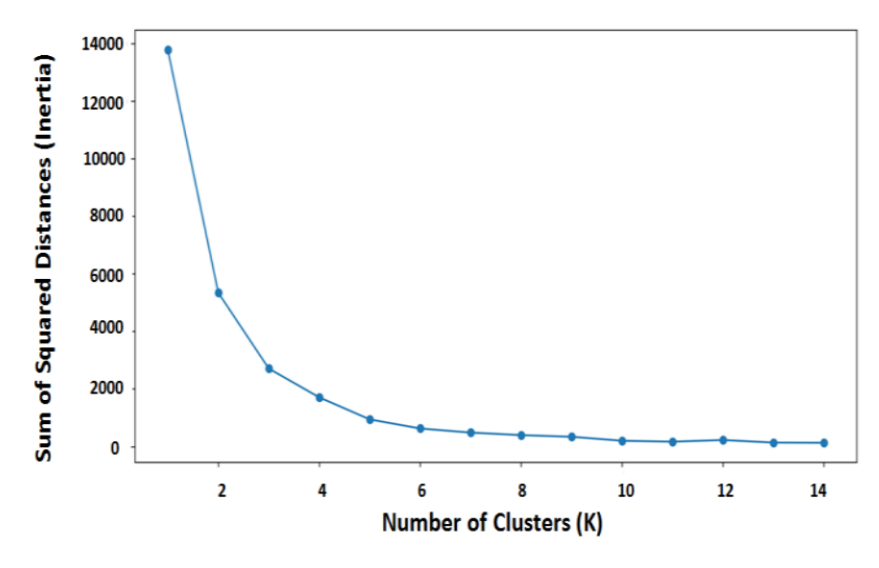

**Figura 8-1:** Gráfico de "codo" obtenido para el análisis de agrupamiento clúster. **Fuente:** D'Silva y Sharma. 2020, p. 2382.

## <span id="page-30-1"></span><span id="page-30-0"></span>*1.6.6. Parámetros característicos*

(Anida et al., 2018), en su estudio en el cual desarrolla un ciclo de conducción para ruta de trabajo utiliza la técnica de micro viajes y expone ciertos parámetros que podrían considerarse en dicho estudio, estos parámetros se resumen en la tabla 2-1.

| No.             | Parámetro                             | <b>Unidad</b>            |
|-----------------|---------------------------------------|--------------------------|
| $\mathbf{1}$    | Distancia total                       | $\boldsymbol{m}$         |
| $\overline{2}$  | Tiempo Total                          | $\boldsymbol{S}$         |
| $\overline{3}$  | Tiempo de conducción                  | S                        |
| $\overline{4}$  | Tiempo de inactividad                 | $\boldsymbol{S}$         |
| $\overline{5}$  | Tiempo de crucero                     | $\mathcal{S}$            |
| 6               | Velocidad máxima                      | Km/h                     |
| $\overline{7}$  | Velocidad media                       | Km/h                     |
| 8               | Velocidad de conducción media         | Km/h                     |
| 9               | Desviación estándar de velocidad      | Km/h                     |
| 10              | Aceleración máxima                    | $m/s^2$                  |
| 11              | Tiempo de aceleración                 | $m/s^2$                  |
| 12              | Aceleración media                     | $\overline{m/s^2}$       |
| 13              | Desviación estándar de aceleración    | $m/s^2$                  |
| 14              | Máxima deceleración                   | $m/s^2$                  |
| 15              | Tiempo de desaceleración              | $\overline{S}$           |
| 16              | Deceleración media                    | $m/s^2$                  |
| $\overline{17}$ | Desviación estándar de desaceleración | $m/s^2$                  |
| $\overline{18}$ | Porcentaje de tiempo conduciendo      | $\overline{\frac{0}{6}}$ |
| 19              | Porcentaje de tiempo inactivo         | $\frac{0}{0}$            |
| 20              | Porcentaje de tiempo de crucero       | $\frac{0}{0}$            |
| 21              | Porcentaje de aceleración             | $\frac{0}{0}$            |
| 22              | Porcentaje de desaceleración          | $\%$                     |
| 23              | Media cuadrática                      | $m/s^2$                  |

<span id="page-31-0"></span>**Tabla 2-1:** Parámetros característicos generales de un ciclo de conducción

**Fuente:** Anida et al., 2018

**Realizado por**: Sarango Bryan, Benavides Richard., 2020

### *Parámetros de construcción del ciclo en función de micro viajes*

Para construir un ciclo de conducción es necesario iniciar el proceso con el registro de datos ya que es parte fundamental el cálculo de ciertos valores como la velocidad promedio, aceleraciones positivas/negativas promedio y tiempos de ralentí. También se establece el tiempo de duración del ciclo de conducción el cual es propio de cada autor de acuerdo con el caso de estudio y se define el nivel de similitud el cual debe cumplirse para que el ciclo de conducción candidato represente la base de datos.

### <span id="page-32-0"></span>**1.7. Materiales**

## <span id="page-32-1"></span>*1.7.1. ELM 327 y OBD II*

Dentro de los pines del conector OBD II hay que tomar en cuenta la función de cada uno para futuras referencias, a continuación, se muestra el objetico de cada uno de estos pines, tanto en la Figura 9-1 y en la tabla 3-1 (Abukhalil et al., 2020, p.4)

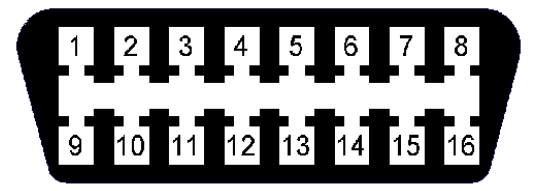

**Figura 9-1:** Pines del conector OBD-II. **Fuente:** (Abukhalil et al., 2020, p.4)

| <b>PIN</b>     | Descripción         | <b>PIN</b> | Descripción         |
|----------------|---------------------|------------|---------------------|
| 1              | Opción de proveedor | 9          | Opción de proveedor |
| $\overline{2}$ | J1850 bus+          | 10         | J1850 bus           |
| 3              | Opción de proveedor | 11         | Opción de proveedor |
| 4              | <b>GND</b> chasis   | 12         | Opción de proveedor |
| 5              | GND señal           | 13         | Opción de proveedor |
| 6              | CAN (J-2234) high   | 14         | CAN $(J-2234)$ low  |
| 7              | ISO 9141-2 K-Line   | 15         | ISO 9141-2 low      |
| 8              | Opción de proveedor | 16         | Batería positivo.   |

<span id="page-32-4"></span><span id="page-32-2"></span>**Tabla 3-1:** Descripción de los pines estándar OBD-II

**Fuente:** Hindawi, Volume 2020, Article ID 9450178, 9 pages, 2019

**Realizado por**: Sarango Bryan, Benavides Richard., 2020

Los PIDs son esenciales para realizar la transformación del dato obtenido, ya que es necesario realizar transformaciones de binario a hexadecimal y viceversa, por lo que es necesario saber de forma estándar los PIDs y a quien corresponde, a continuación, algunos de dichos códigos (Abukhalil et al. 2020, p.4).

<span id="page-32-3"></span>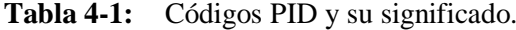

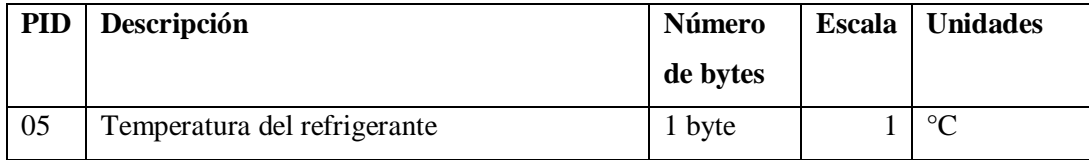

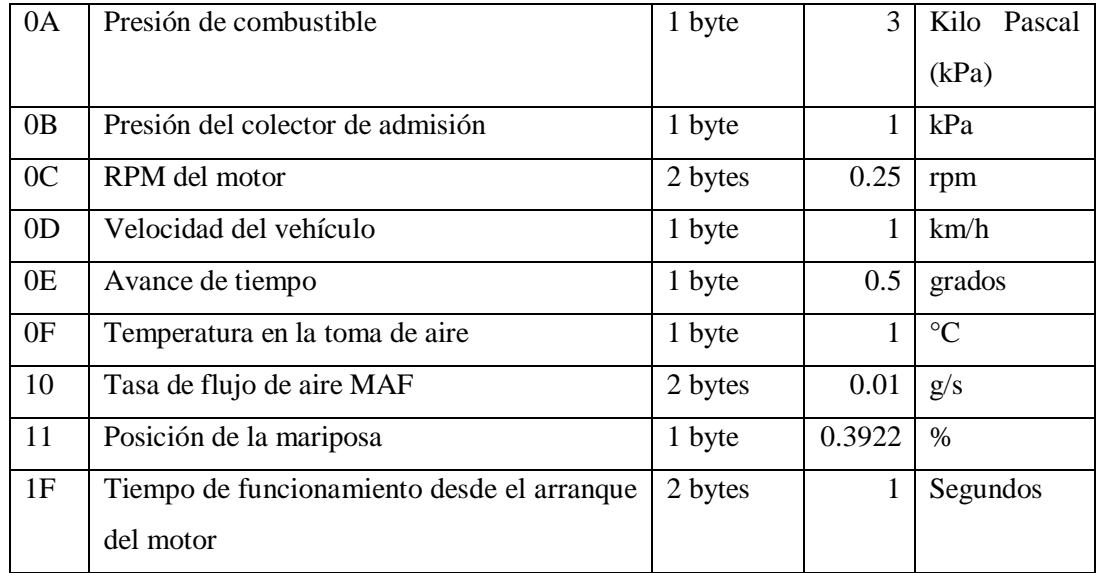

**Fuente:** Hindawi, Volume 2020, Article ID 9450178, 9 pages, 2019

**Realizado por**: Sarango Bryan, Benavides Richard., 2020

Para el desarrollo del proyecto se eligió adaptador ELM327 (Bluetooth) el cual se adapta al dispositivo (Raspberry Pi3), además de ser el adaptador OBD-II más común en el mercado. Estos adaptadores se denominan ELM-327, que es el código utilizado para la integración. MCP2551 se utiliza para la comunicación de ELM-327 con CAN. La comunicación con la ECU se puede lograr con estas dos herramientas integradas. Se puede usar comunicación por cable o inalámbrica para transmitir esta comunicación a un dispositivo externo, en nuestro caso la comunicación es de forma inalámbrica para que sea más fácil el manejo del equipo.

**ELM 327.-** Es un dispositivo portátil que permite la conexión vía OBD II (On Board Diagnostics) a la computadora del vehículo para el diagnóstico, conectado mediante: USB, RS-232 Bluetooth o WI-FI. Los protocolos de comunicación soportan variaciones dependiendo el fabricante, por lo cual el dispositivo OBD II ELM327, soporta 12 diferentes variantes (Calva y Flores, 2020, pp.29-30):

#### Automático

ISO 9141-2 (5 baud init, 10.4 Kbaud) ISO 15765-4 CAN (11-bit ID, 500 Kbaud) ISO 15765-4 CAN (29-bit ID, 250 Kbaud) SAE J1850 PWM (41.6 Kbaud) SAE J1939 CAN (29-bit ID, 250 Kbaud) USER 2 CAN (11-bit ID, 50 Kbaud)

SAE J1850 VPW (10.4 Kbaud) ISO 14230-4 KWP (fast init, 10.4 Kbaud) ISO 15765-4 CAN (11-bit ID, 250 Kbaud) USER 1 CAN (11-bit ID, 125 Kbaud) ISO 14230-4 KWP (5 baud init, 10.4 Kbaud) ISO 15765-4 CAN (29-bit ID, 500 Kbaud)

Este adaptador se conecta directamente al puerto OBD (On Board Diagnostics) del automóvil, puede obtener la información requerida de la computadora de a bordo. Muestra los datos de sensores lo cual incluye: el valor de las revoluciones del motor por minuto (RPM), carga calculada, temperatura del refrigerante, estado del sistema de combustible, velocidad y otros datos más (Wang, Qiu, Zou 2011, pp.3,4).

#### **Códigos de servicio-PID para OBD-II**

La norma SAE J1962 es un estándar aceptado para el OBD-II conector y protocolo de comunicación. Para OBD-II, se han encontrado dos tipos de conexión las cuales son tipo A y tipo B. El conector tipo A se usa para un voltaje equivalente a 12V y el conector tipo B es utilizado para vehículos que usan voltaje de suministro igual o aproximado a 24V. En la Figura 1 se muestran dos tipos de conectores. Ambos constan de conectores en forma de D de 16 pines (2x8). (Süzen y Ii 2018).

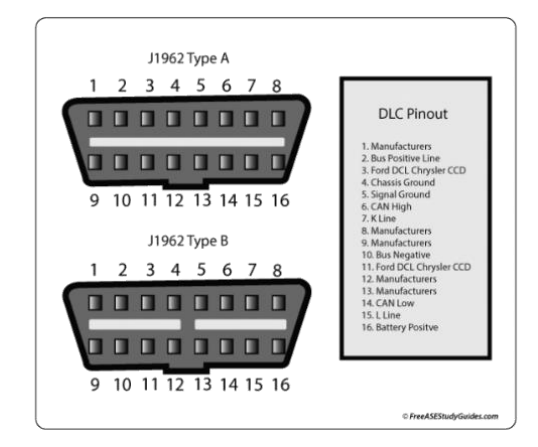

**Figura 10-1:** Configuración de Pines en el Conector de OBDII. **Fuente:** www.semanticscholar.org/paper

<span id="page-34-0"></span>Como se muestra en la Figura 10-1, el conector OBD-II posee una fuente de alimentación la corresponde al pin número 16, además posee pines de comunicación y pines del fabricante. Estos últimos son pines especiales los cuales permiten obtener cierta cifra datos especiales y que en la ECU se puede programar parcialmente, esto cambia para cada fabricante y opera como una segunda llave. No se pueden obtener datos directos significativos a través de la ECU. Por lo que se ha creado una caracterización de parámetro especial (OBD-PID) para OBD. Se adoptó el modelo SAE J1979 para OBD-PID. En 2017 se establecieron un total de diez parámetros de servicio para OBD-PID. Estos parámetros de servicio son códigos obtenidos de forma hexadecimal los cuales se pueden solicitar desde la ECU, algunas de estas funciones son: mostrar los datos disponibles, probar los componentes del vehículo, mostrar los códigos de error de diagnóstico registrados, borrar los códigos de error de diagnóstico y los valores almacenados, mostrar los resultados de la prueba, mostrar la información del vehículo, mostrar códigos de error de diagnóstico permanente (Süzen y Ii 2018).

Los parámetros de servicio suelen variar según el fabricante del automóvil. El código hexadecimal PID se forma después del código hexadecimal de servicio (Tabla 1-2). El servicio y el código hexadecimal PID pertenecen a la respuesta solicitada de la ECU nuevamente como código hexadecimal (Süzen y Ii 2018).

## <span id="page-35-0"></span>*1.7.2. GPS ublox NEO-6M*

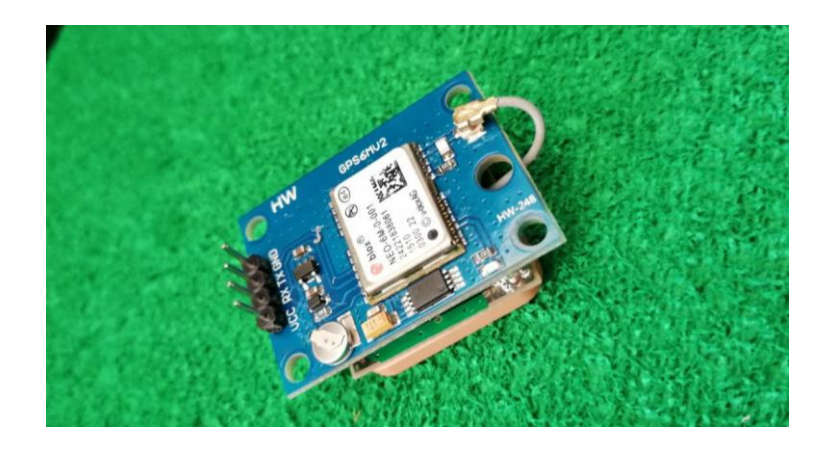

**Figura 11-1:** Modulo GPS ublox NEO-6M. **Fuente:** Sarango Bryan, Benavides Richard., 2020

<span id="page-35-2"></span>En este proyecto se utilizó el módulo GPS ublox NEO-6M el cual se muestra en la Figura 11-1 y cuyas características se detallan en la tabla 5-1.

| Tipo de receptor                    | 50 canales, GPS L1 (1575,42 Mhz)       |
|-------------------------------------|----------------------------------------|
| Precisión de posición horizontal    | $2,5 \text{ m}$                        |
| Tasa de actualización de navegación | 1 HZ (5 Hz máximo)                     |
| Tiempo de captura                   | Inicio fresco: 27 s Inicio rápido: 1 s |
| Sensibilidad de navegación          | $-161dBm$                              |
| Protocolo de comunicación           | NMEA, UBX binario, RTCM                |
| Velocidad de transmisión en serie   | 4800-230400 (predeterminado 9600)      |
| Temperatura de funcionamiento       | $-40$ ° C ~ 85 ° C                     |
| <b>Tensión de funcionamiento</b>    | $2.7 V \sim 3.6 V$                     |
| Corriente de funcionamiento         | $45 \text{ mA}$                        |
| Impedancia TXD / RXD                | $510\Omega$                            |

<span id="page-35-1"></span>**Tabla 5-1:** Especificaciones de modulo GPS ublox NEO -6M

**Fuente:** Hindawi, Volume 2020, Article ID 9450178, 9 pages, 2019

**Realizado por**: Sarango Bryan, Benavides Richard., 2020
#### *¿Cómo funciona el GPS?*

Los receptores GPS realmente funcionan averiguando qué tan lejos están de varios satélites. Están preprogramados para saber dónde están los satélites GPS en un momento dado.

Los satélites transmiten información sobre su posición y la hora actual en forma de señales de radio hacia la Tierra. Estas señales identifican los satélites e indican al receptor dónde se encuentran. Luego, el receptor calcula qué tan lejos está cada satélite calculando cuánto tardaron en llegar las señales.

Una vez que tenga información sobre qué tan lejos están al menos tres satélites y dónde se encuentran en el espacio, puede señalar su ubicación en la Tierra. Este proceso se conoce como trilateración.

## *1.7.3. Raspberry Pi3*

Es un ordenador de placa reducida que soporta componentes de uso común en un ordenador convencional, la placa base consta de un procesador, un chip gráfico y memoria RAM, lo cual le da una gran versatilidad para utilizarse en diferentes proyectos. La estructura del hardware, así como sus partes principales se muestran a continuación en la Figura 12-1 (Wolfram Donat , 2017 págs. 9-17).

Entre las características que posee la Raspberry a utilizar tenemos:

- CPU + GPU: Broadcom BCM2837B0, Cortex-A53 (ARMv8) 64-bit SoC 1.4GHz.
- RAM: 1GB LPDDR2 SDRAM.
- Wi-Fi + Bluetooth: 2.4GHz y 5GHz IEEE 802.11. b/g/n/ac, Bluetooth 4.2, BLE.
- Ethernet: Gigabit Ethernet sobre USB 2.0 (300 Mbps)
- GPIO de 40 pines.
- HDMI.
- 4 puertos USB 2.0.
- Puerto CSI para conectar una cámara.

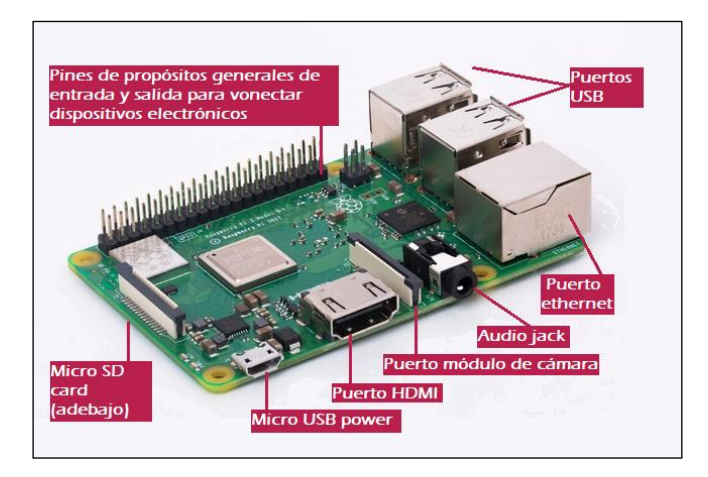

**Figura 12-1:** Componentes de Raspberry Pi3. **Fuente:** www. raspberrypi.org (Página oficial Raspberry)

La Raspberry Pi posee algunos puertos los cuales se usarán para controlar la Raspberry Pi y esta a su vez puede ser usada para controlar otros dispositivos. La Raspberry Pi tiene los siguientes puertos:

**USB:** estos se utilizan para conectar una gran variedad de componentes, comúnmente un ratón y un teclado; lo cual se utilizará posteriormente para ingresar comandos de programación. **HDMI:** como es usado en su mayoría para proyectar de forma gráfica en un monitor la interfaz instalada en el dispositivo.

**Audio:** el conector de audio le permite conectar auriculares y altavoces.

**Micro USB:** la única función es la de alimentación del dispositivo.

**GPIO:** estos permiten que Raspberry Pi controle y reciba información de cualquier componente electrónico externo como puede ser un motor paso a paso u otro mecanismo.

**Ranura para tarjeta** *SD***:** aquí se inserta una tarjeta SD la cual desempeñará la misma función que un disco duro a una computadora, es decir almacena información, sistema operativo y programas de instalación posteriores.

## *1.7.3.1. Sistemas operativos de la Raspberry Pi3*

La Raspberry Pi tiene la capacidad ejecutar varios sistemas operativos tales como Ubuntu, RetroPie, LibreELEC, y Raspberry Pi OS entre otros, siendo este último el más usado, ya que pertenece a la misma compañía del dispositivo, además de brindar la facilidad de ejecutar lenguaje

de programación en Python, a continuación, se muestra la interfaz de Raspberry Pi imager v1.4 donde se muestran los sistemas operativos que pueden llegar a ejecutar.

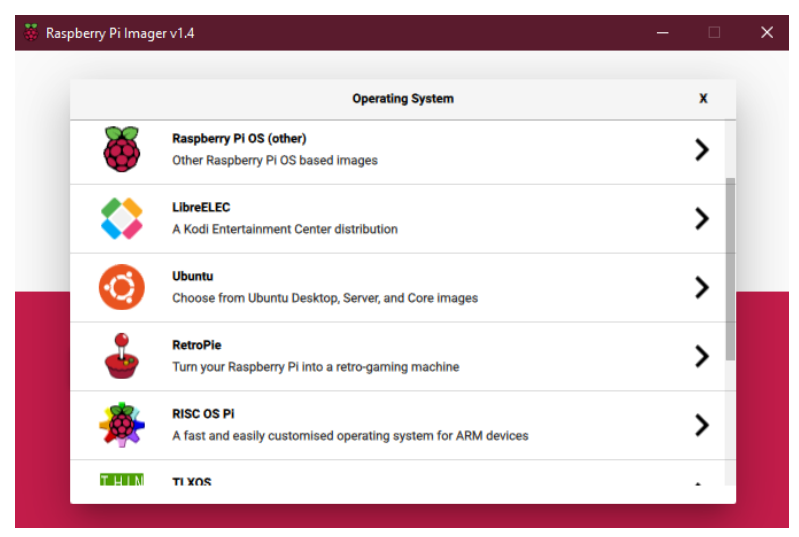

**Figura 13-1:** Raspberry Pi imager v1.4 **Fuente:** Raspberry Pi imager (software oficial Raspberry)

La interfaz se muestra tanto con conexión directa mediante el cable HDMI así como también de forma inalámbrica teniendo una conexión Wifi estable, se necesitaría de un software secundario llamado VNC el vual nos permitirá conectarnos mediante una conexión tipo SSH.

#### *-Raspbian*

Finalmente se optó por usar el sistema operativo llamado Raspbian el cual a pesar de no estar afiliado a Raspberry Pi Foundation, el ambiente se desarrolla mejor en el dispositivo, este SO fue creado por un limitado y laborioso equipo de desarrolladores que son apasionados con el hardware Raspberry Pi (Donat 2018, p15).

Raspbian es un sistema operativo gratuito basado en Debian optimizado para el hardware Raspberry Pi. No esta demás decir que un sistema operativo es el conjunto de programas y utilidades básicos que hacen que la Raspberry Pi funcione. Además, Raspbian viene con más de 35,000 paquetes, optimizados para el mejor rendimiento en Raspberry Pi, todo esto se completó en junio de 2012. Sin embargo, Raspbian todavía está en desarrollo activo con énfasis en mejorar la estabilidad y el rendimiento de tantos paquetes Debian como sea posible (Donat, 2018, pp.1-3).

#### *-Linux*

Debido a la estrecha relación que hay entre el sistema operativo de Raspbian con Linux cabe mencionar algunas de sus características, ya que se el lenguaje de programación de Linux el que ayudo en gran medida al desarrollo del proyecto.

Linux es en términos comunes un sistema operativo de código abierto libre, está de más decirlo que es el más utilizado. Los sistemas operativos basados en Linux se utilizan en varios tipos de hardware que van desde servidores, tales como, Google y Wikipedia, hasta sistemas operativos móviles como es el Android. La mayoría de las supercomputadoras en el mundo ejecutan Linux, de igual manera computadoras personales, Linux está afectado de gran manera como parte de varias distribuciones que, además del sistema operativo, asimismo incluyen un entorno de escritorio y una gran variedad de aplicaciones de software. El resultado es un sistema operativo de código abierto, totalmente funcional y gratuito que admite de forma nativa varios tipos de software, una necesidad para preparar y editar manuscritos científicos en un entorno de código abierto gratuito. Las distribuciones de Linux más populares incluyen Ubuntu, Debian, Fedora, etc. (Tchantchaleishvili y Schmitto 2011).

### **1.8. Herramientas de programación y software**

#### *1.8.1. VNC*

Para entrar a la Raspberry de forma inalámbrica para interactuar con el dispositivo se necesitará de un software extra, en este caso se usará VNC viewer, estas siglas significan Virtual Network Computing lo que significa que el software lo que hace es dar acceso remoto de computador a computador, lo que ayuda significativamente, para poder realizar la programación dentro de la Raspberry.

VNC no es más que un sistema gráfico de uso compartido de escritorio el cual permite controlar de forma remota la interfaz de escritorio de una computadora desde otro dispositivo ya sea un computador o un teléfono celular que soporte el sistema. VNC Viewer transmite comandos desde teclado y el mouse o los eventos táctiles al VNC Server y, a cambio, recibe actualizaciones en la pantalla.

Se podrá observar el escritorio de la Raspberry Pi dentro de una ventana de otra computadora o teléfono celular. Se controlará de tal como si se estuviera trabajando en la propia Raspberry Pi directamente. En la siguiente imagen se muestra la interfaz:

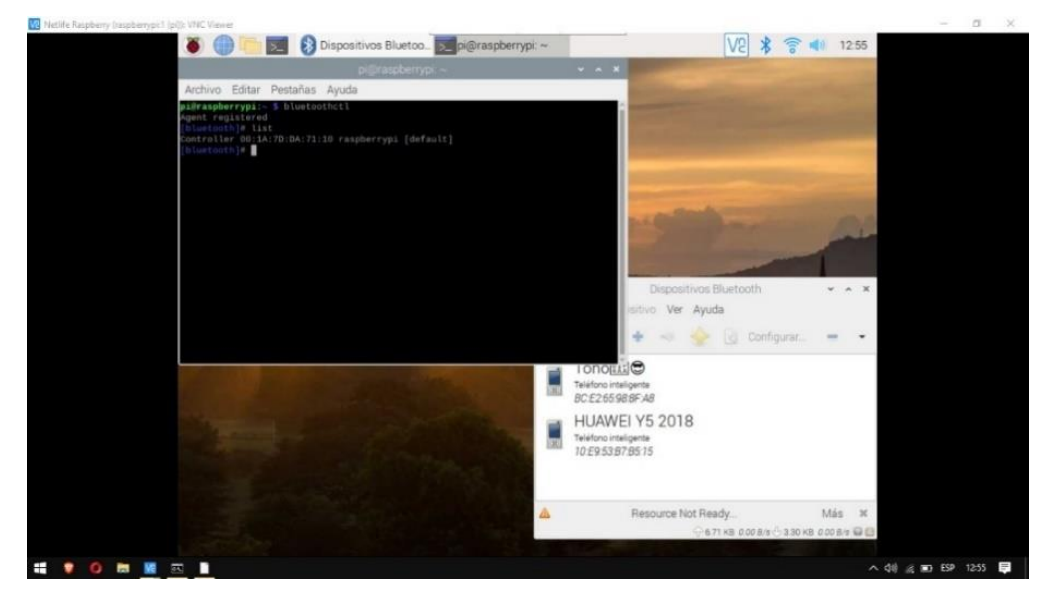

**Figura 14-1:** Interfaz de VNC Viewer manipulando la raspberry. **Fuente:** Interfaz VNC.

# *1.8.2. Amazon Web Service (AWS)*

Es una plataforma en la nube, la más flexible y segura en la actualidad con más de 175 servicios integrales de centros de datos a nivel global, cuenta con tecnologías de cómputo, almacenamiento y bases de datos, así como con tecnología de aprendizaje automático e inteligencia artificial. AWS tiene 77 zonas de disponibilidad en 24 regiones a nivel mundial lo que la hace la plataforma adecuada para este proyecto de investigación. En AWS se hace uso de los siguientes servicios para el almacenamiento y procesamiento de datos:

Amazon Elastic Compute Cloud (EC2), proporciona de manera segura, capacidad informática y tamaño modificable en la nube. Para este proyecto se lanza una instancia, que se usará como servidor remoto y estará ubicado en Sao Paulo, siendo la zona disponible en América del sur más cercana al país.

*Relational Database Servise* (RDS), este servicio de AWS proporciona una capacidad rentable y escalable de una base de datos relacional en la nube automatizando tareas como aprovisionamiento de hardware, configuración de bases de datos y creación de copias de seguridad, además, proporciona seis motores de bases de datos, el que se usará en esta investigación para almacenar los datos obtenidos del conector OBD-II será el servicio de *MySQL. MySQL* es un servidor de Amazon RDS escalable con capacidades de hardware rentable y redimensionable; característica fundamental en este proyecto para lo cual se lanzará una segunda instancia para la base de datos esta vez en RDS.

# *1.8.3. Python*

Además de venir instalado dentro del sistema operativo *Raspberry Pi3*, se elige este programa gracias a las varias ventajas que ofrece.

Python es un popular lenguaje de programación de código abierto, este se utiliza tanto para programas independientes como para aplicaciones de secuencias de comandos en una amplia variedad de dominios. Es gratis, portátil, potente y fácil de usar. Los programadores de todos los rincones de la industria del software han encontrado que el enfoque de Python en la productividad del desarrollador y la calidad del software es una ventaja estratégica en proyectos tanto grandes como pequeños (Mark 2009,pp.3-5).

Entre algunas de las características importantes de este código abierto, tenemos:

- Posee un poderoso intérprete interactivo el cual permite el desarrollo de código en tiempo real y la experimentación en vivo, eliminando así el paso de compilación que consume mucho tiempo y consume productividad del proceso de desarrollo de código y luego prueba.
- La capacidad de extender Python con su propio código compilado significa que se puede enseñar a Python a hacer cualquier cosa tan rápido como su hardware lo permita, en este caso las características de la Raspberri Pi3.
- La capacidad de interactuar con una amplia variedad de software en su sistema lo ayuda a aprovechar las habilidades de software que ya ha adquirido (Fayyad, U., Piatetsky-Shapiro, G., & Smyth 2007).

# **CAPITULO II**

# **2. MARCO METODOLOGICO**

La presente investigación es de tipo aplicada porque tiene la intención de mejorar la calidad de vida, es decir hacer más fácil este proceso; documental ya que para el proceso se requiere de información de artículos y libros; y también es investigación de campo ya que se requiere información en vivo del vehículo para la parte de experimentación.

La metodología en forma general tanto para el proceso de adquisición de datos, así como también para el procesamiento y visualización de datos, es la siguiente:

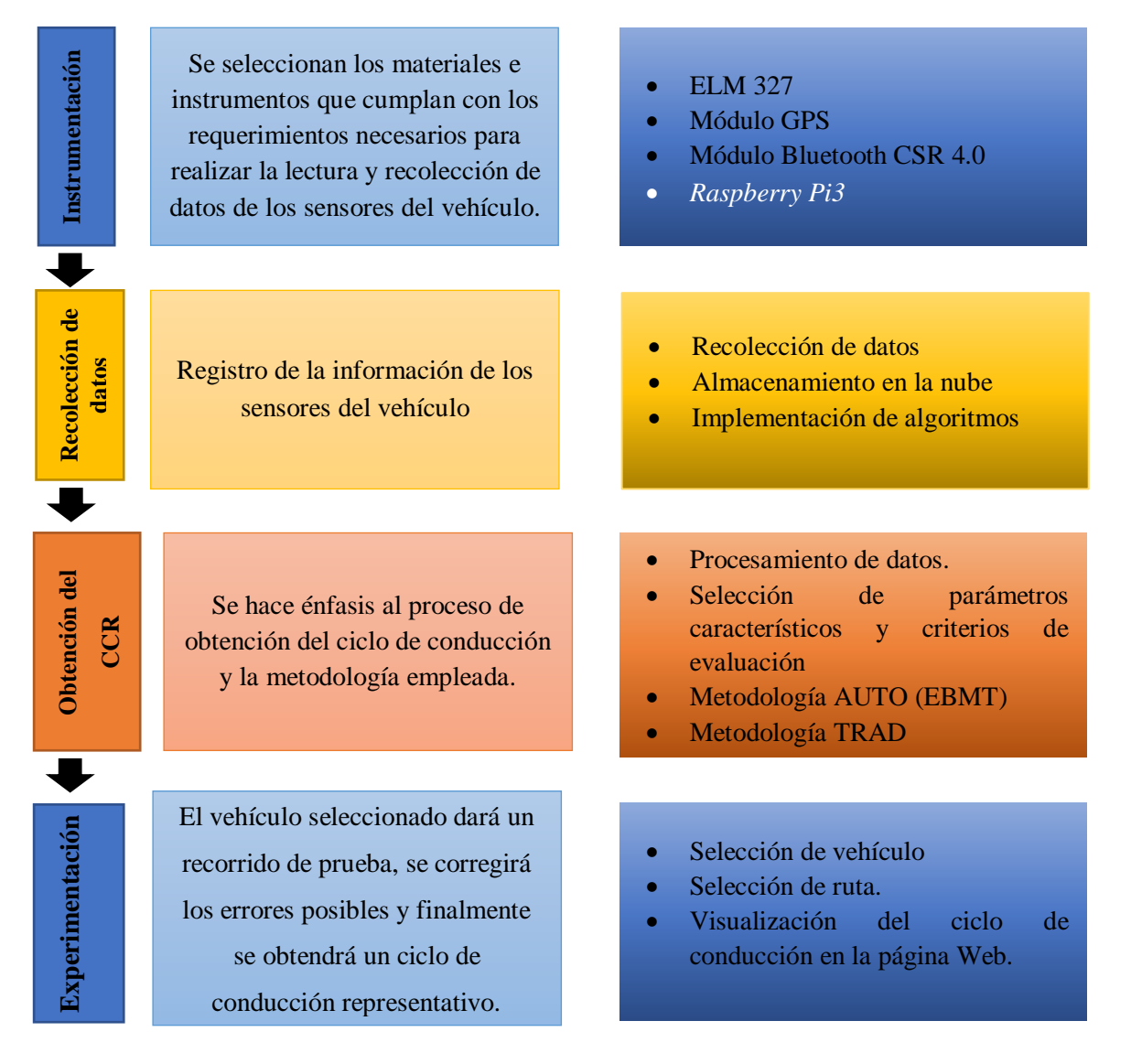

### **2.1. Análisis de variables**

Con el fin de comprobar el correcto funcionamiento del algoritmo empleado en la página WEB se usó como comparación la metodología tradicional de micro viajes que es empleada con regularidad en la mayoría de los casos de estudio y de esta manera se pretende revelar si existen diferencias significativas entre ambas metodologías, para la realización de esto se realizaron varias pruebas con un cierto número de datos recolectados en la ciudad de Riobamba. La tabla 10

**Tabla 1-2:** Tabla de factores y niveles a tratar en el estudio

| No | Factor                   | <b>Niveles</b>                       |             |  |
|----|--------------------------|--------------------------------------|-------------|--|
|    | Metodología de obtención | Método de micro viajes (Tradicional) | <b>TRAD</b> |  |
|    | de ciclo de conducción   | Método MTBE (Automatizado)           | AUTO        |  |

**Realizado por**: Sarango Bryan, Benavides Richard., 2020

#### **Variable independiente:**

Metodología de obtención del ciclo de conducción.

#### **Variables dependientes:**

CPs característicos de cada uno de los ciclos de conducción obtenidos.

#### **2.2. Instrumentación**

En este estudio, los datos del vehículo se solicitaron a intervalos de 2-3 segundos a través de una *Raspberry*. El módulo bluetooth CSR 4.0 Dongle se utiliza para la comunicación con el adaptador bluetooth OBD-II y se utiliza el mismo wifi del dispositivo para la transferencia de datos a la Web. Los datos se obtienen dentro de la *Raspberry* y con la acción del adaptador *Bluetooth* OBD-II, el cual está conectado al vehículo durante el tiempo que se necesiten registrar los parámetros de funcionamiento, la información se subirá de manera instantánea a la base de datos en la Web, en donde mediante un usuario y clave se tendrá acceso al servidor para poder observar en tiempo real la información que se está extrayendo.

# *2.2.1. Configuración de Raspberry Pi3*

La *Raspberry* sirve como puente entre el adaptador ELM 327 el cual está conectado al OBD II del vehículo, para la configuración de la *Raspberry*, es necesario la instalación de un sistema operativo para que funcione correctamente, el SO utilizado fue el de *Raspbian*, este posee características específicas para la *Raspberry* por lo que se desarrolla mejor, además, de tener aplicaciones destinados a la programación, como es el caso de Python el cual cumple un papel fundamental en la investigación.

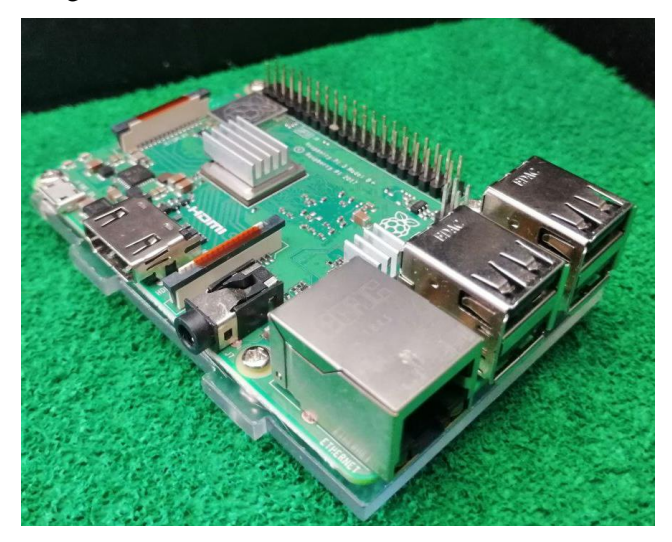

Figura 1-2: Raspberry Pi 3 utilizada. **Fuente:** Sarango Bryan, Benavides Richard., 2020

La programación utiliza lenguaje manejado en Linux por lo que sus comandos son similares en varios aspectos, algunos comandos utilizados se muestran en la tabla 2-2.

| Comando                                           | Función                                                                       |
|---------------------------------------------------|-------------------------------------------------------------------------------|
| sudo apt-get update                               | Actualizar programas disponibles                                              |
| sudo apt-get check                                | Comprobar que todo funcione bien                                              |
| sudo apt-get dis-upgrade                          | Actualizar programas desinstalando lo<br>que sea necesario                    |
| sudo apt-get install                              | Instalar programa o paquete                                                   |
| sudo apt-get upgrade                              | Actualizar programas que no necesitan la<br>desinstalación de otros programas |
| sudo apt-get remove                               | Desinstalar un programa determinado                                           |
| sudo apt-file list<br>$\mathbf{E}$ wantar Ambanac | Listar el contenido del programa                                              |

**Tabla 2-2:** Algunos comandos usados en la instalación de paquetes.

**Fuente:** Autores

# *2.2.2. Configuración del dispositivo ELM 327*

Para la conexión de ELM 327 se realizan los siguientes pasos:

PRIMERO. - Hay que asegurarse de que el vehículo sea compatible con este conector, lo cual se identifica al momento de realizar la conexión, o realizando una breve consulta en páginas webs oficiales.

SEGUNDO. -Localizar el puerto OBD II del automóvil y conectar el adaptador, por lo general se encuentra debajo del tablero del lado del conductor.

TERCERO. -El adaptador se enciende al momento de haber alimentación, es decir girando la llave del vehículo sin encender.

CUARTO. -Una vez encendido se procede a realizar la conexión inalámbrica con la Raspberry, por lo general se requiere una clave de acceso predeterminada la cual es 1234 y en otros casos 0000.

# *2.2.3. Instalación de módulo GPS.*

Para conectar un módulo GPS a una Raspberry Pi es necesario usar los pines Rx y Tx de la placa. Una vez que el GPS se ha conectado, se alimentó con 5v de corriente continua.

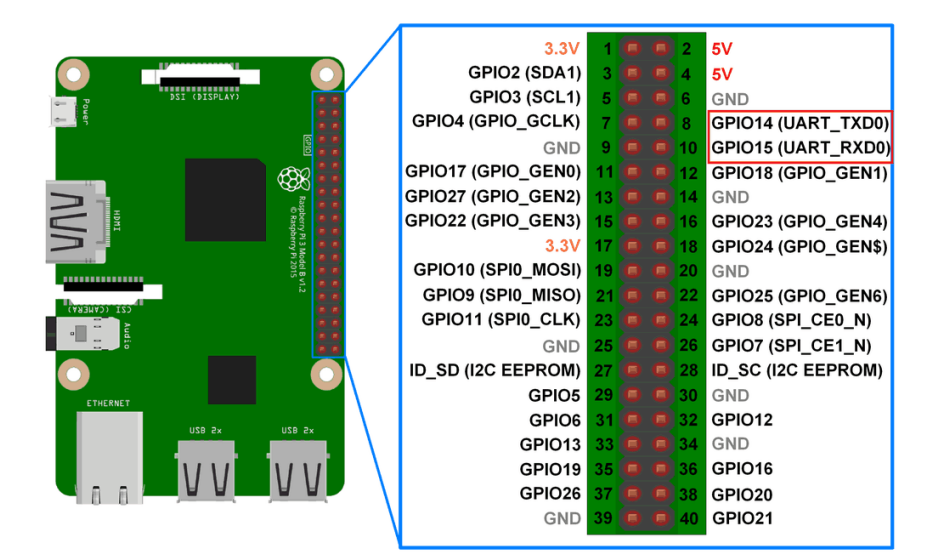

Figura 2-2: Pines UART de Raspberry. **Fuente:** www. raspberrypi.org (Página oficial Raspberry)

Para realizar esta conexión se siguió el siguiente procedimiento:

- 1. Conexión de la Raspberry Pi a través de SSH. Para ingresar vía SSH se cambió aquí la IP de la Raspberry Pi. ssh -X pi@192.168.1.X
- 2. De ser necesario poner la contraseña de la Raspberry.
- 3. Se instaló minicom mediante el comando: [sudo apt-get install minicom]
- 4. Comunicación abierta con el módulo UART, la velocidad en baudios es 4800: minicom -b 4800 -o -D / dev / ttyAMA0
- 5. Finalmente aparecerán las sentencias NMEA provenientes del módulo GPS.

# *2.2.4. Adaptador Bluetooth CSR 4.0*

Se adquirió este adaptador debido a que el bluetooth que poseía la Raspberry Pi 3 era de una versión muy antigua por lo que complicaba la eficiencia de la conexión inalámbrica, al utilizar este adaptador la conexión se realizó exitosamente y se estabilizó.

Se dio de baja (removió) el bluetooth de la Raspberry y se instaló el adaptador CSR 4.0 de manera que quede este adaptador como único bluetooth dentro del sistema, todo esto con la finalidad de que las conexiones posteriores a otros vehículos o en el mismo, se realicen de una manera más sencilla.

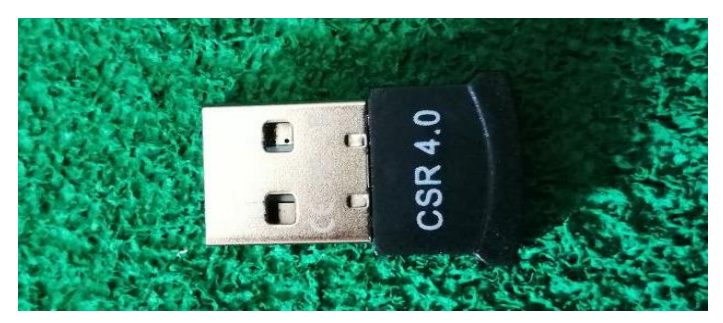

Figura 3-2: Adaptador bluetooth USB. **Realizado por:** Sarango Bryan, Benavides Richard., 2020.

## **2.3. Recolección de datos**

Con Python se procesa los datos enviados mediante conexión bluetooth por el *ELM 327*, aquí será necesario utilizar códigos PID del OBD II. A continuación, se muestran los PIDs utilizados:

| <b>Servicio-PID</b> | Descripción                                      | Fórmula                      |
|---------------------|--------------------------------------------------|------------------------------|
| Código hexadecimal  |                                                  |                              |
| 0B                  | Presión absoluta del colector<br>de<br>admisión  | A                            |
| 0 <sub>C</sub>      | RPM del motor                                    | $256A + B$<br>$\overline{4}$ |
| 0F                  | Temperatura del aire del colector de<br>admisión | $A-40$                       |
| 06                  | Ajuste de combustible a corto plazo-<br>Banco 1  | $\frac{100}{128}A - 100$     |
| 07                  | Ajuste de combustible a largo plazo—<br>Banco 1  | $\frac{100}{128}A - 100$     |
| 0 <sub>D</sub>      | Velocidad del vehículo                           | A                            |

**Tabla 3-2:** Ejemplos de código hexadecimal de Servicio-PID

**Fuente:** Autores

**Realizado por**: Sarango Bryan, Benavides Richard., 2020.

Se realiza la decodificación de las señales emitidas por el OBDII, utilizando las fórmulas de código PID. A continuación, una parte de la programación realizada, donde se procesa los datos y se envían al servidor en AWS.

| 1               | import serial                                                        |
|-----------------|----------------------------------------------------------------------|
| $\overline{2}$  | import time                                                          |
| 3               | import os                                                            |
| $\overline{4}$  | import pynmea2                                                       |
| 5               | import urllib                                                        |
| 6               | import string                                                        |
| $\overline{7}$  |                                                                      |
|                 | 8 v def goto (linenum):                                              |
| 9               | global line                                                          |
| LO <sub>1</sub> | $line =$ $Linear$                                                    |
| $\mathbf{1}$    |                                                                      |
| $\mathbf{12}$   | print "iniciando"                                                    |
| $\mathbf{13}$   | time.sleep(3)                                                        |
| $\sqrt{4}$      | $line = 1$                                                           |
| 15              | scan = serial.Serial('/dev/rfcomm0', baudrate = 9600, timeout=0.100) |
| 16              | $v0=0$                                                               |
| 17              | $t0 = 0$                                                             |
|                 | 18 v while True:                                                     |
| 19              |                                                                      |
| 20 <sup>1</sup> | scan.write(b'010C\r') #COMANDO DE REVOLUCIONES POR MINUTO            |
| 21              | $rev = scan.readall()$                                               |
| $^{12}$         | $dat0 = rev[11:14]$                                                  |
| $^{13}$         | $dat1 = rev[14:17]$                                                  |
| $^{14}$         | $dat0-int = int(data, 16)$                                           |
| 15 <sub>1</sub> | $dat1\_int = int(data1,16)$                                          |
| 16              | a=float(dat0 int)                                                    |
| 17 <sub>1</sub> | $b = float(data int)$                                                |
| $^{18}$         | sensor_rev = $((256*a)+b)/4$                                         |
| 19              | $revoluciones = str(sensor rev)$                                     |
| 30              |                                                                      |
| 31              | scan.write(b'010D\r') #COMANDO DE VELOCIDAD                          |
| 12              | $vel = scan.readall()$<br>$dat2 = vel[11:14]$                        |
| 33<br>34        |                                                                      |
| 35 <sub>1</sub> | $dat2-int = int(data, 16)$                                           |
| 36              | vi=float(dat2_int)<br>vf=vi*1000/3600                                |
| 37              | $velocidad = str(vf)$                                                |
|                 |                                                                      |

Parte de la línea de código para la extracción de la información. **Realizado por:** Sarango Bryan, Benavides Richard., 2020.

# *2.3.1. Almacenamiento en la nube*

Una vez los datos son enviados desde el dispositivo ELM327 y procesados por el algoritmo de Python instalado en Raspberry estos datos son enviados al servidor mediante su url de modo que los datos son recibidos mediante código php y los datos son evaluados antes de insertarlos en la base de datos. Se condiciona las Rpm y la latitud como filtro para no insertar datos erróneos.

A continuación, se muestra parte del código php para insertar datos en las tablas de la base de datos la cual se muestra en la figura 5-2.

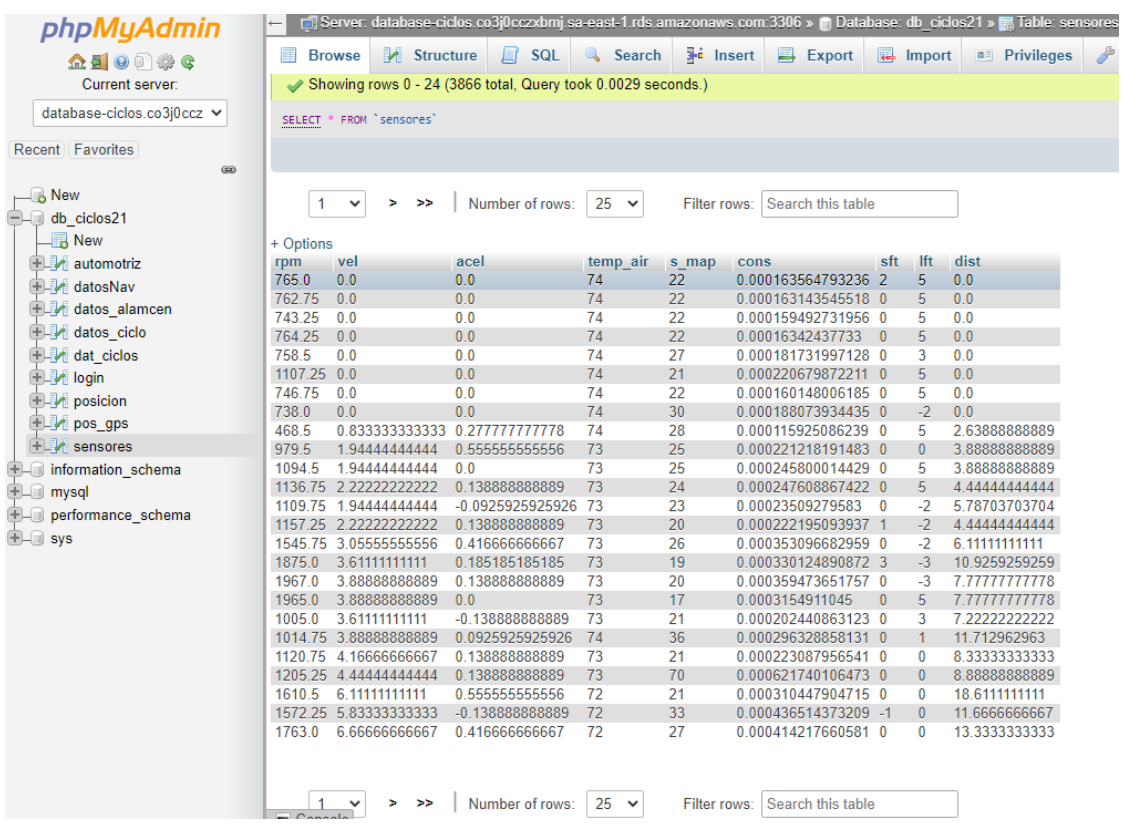

Figura 5-2: Base de datos desde phpMyAdmin. **Realizado por:** Sarango Bryan, Benavides Richard., 2020.

| $1 \leq$ ?php                                                                 |
|-------------------------------------------------------------------------------|
| include("/conexion.php");<br>$\overline{2}$                                   |
| 3                                                                             |
| 4 v if ( \$ GET['rpm']>'0.0'){                                                |
| $if(isset(\xi_GET['rpm'])$<br>5.                                              |
| $6 \sqrt{ }$<br>Ŧ                                                             |
| $$rpm = $GET['rpm']$ ;<br>$\tau$<br>$$vel = $REQUEST['vel']$ ;<br>8           |
| $% \text{acc1} = $$ REQUEST['acel'];<br>9                                     |
| \$temp air = \$ REQUEST['temp air'];<br>10                                    |
| \$s_map = \$_REQUEST['s_map'];<br>11                                          |
| $\text{Scons} = \text{S REQUEST}$ $\text{cons'1}$ ;<br>12                     |
| $\frac{1}{5}$ sft = $\frac{1}{5}$ REQUEST['sft'];<br>13                       |
| $$lft = $ REQUEST['lft']$ ;<br>14                                             |
| $\text{Sdist} = \text{S REQUEST}$ dist'];<br>15                               |
| 16                                                                            |
| echo \$rpm, "\t";<br>17                                                       |
| echo \$vel, "\t";<br>18                                                       |
| echo \$acel, "\t";<br>19                                                      |
| echo \$temp_air, "\t";<br>20<br>echo \$s_map, "\t";<br>21                     |
| echo \$cons, "\t";<br>22                                                      |
| echo \$sft, "\t";<br>23                                                       |
| echo \$lft, "\t";<br>24                                                       |
| echo \$dist, "\t";<br>25                                                      |
| 26                                                                            |
| 27 <sub>v</sub><br>$try$ {                                                    |
| \$servername = "database-ciclos.co3j0cczxbmj.sa-east-<br>28                   |
| 1.rds.amazonaws.com";                                                         |
| 29<br>$Susername = " "$<br>$\text{Spassword} = "$ .";                         |
| 30<br>$\dots$<br>31                                                           |
| \$conn = new PDO("mysql:host=\$servername;dbname=\$dbname", \$username,<br>32 |
| \$password);                                                                  |
| // set the PDO error mode to exception<br>33                                  |
| \$conn->setAttribute(PDO::ATTR ERRMODE, PDO::ERRMODE EXCEPTION);<br>34        |
| \$sql = "INSERT INTO sensores (rpm, vel, acel, temp_air, s_map, cons,<br>35   |
| sft, lft, dist)                                                               |
| VALUES ('\$rpm', '\$vel', '\$acel', '\$temp_air', '\$s_map', '\$cons',<br>36  |
| '\$sft', '\$lft', '\$dist')";                                                 |
| // use exec() because no results are returned<br>37                           |
| \$conn->exec(\$sql);<br>38                                                    |
| echo "Dato insertado";<br>39<br>40<br>¥                                       |
| catch (PDOException \$e)<br>41                                                |
| $42$ $\nabla$                                                                 |
| echo \$sql . "<br>" . \$e->getMessage();<br>43                                |
|                                                                               |

Figura 6-2: Código php datos de sensores. **Realizado por:** Sarango Bryan, Benavides Richard., 2020

# **2.4. Obtención del ciclo de conducción**

#### *2.4.1. Procesamiento de datos*

Una vez recolectada la información y creada una base de datos estos se procesan mediante Python, con este lenguaje de programación se realiza la conexión a la base de datos, se importa la información y se obtiene el ciclo de conducción.

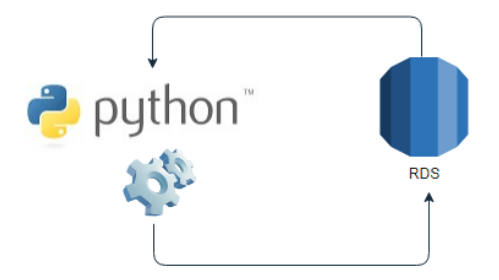

Figura 7-2: Diagrama del proceso del cálculo de ciclos. **Realizado por:** Sarango Bryan, Benavides Richard., 2020

```
8 # InfllImportar librerías y archivo excel:
10 import random
11 import random<br>11 import sys<br>12 import numpy as np
12 import numpy as np<br>
13 import pandas as pd<br>
14 import mysql.connector<br>
15 from tqdm import tqdm, notebook<br>
16 from sqlalchemy import create_engine<br>
17 from statistics import mean, stdev
18
19 # In[2] Importar la base de datos:
20<br>20<br>21 engine = create_engine('')
22\,sql='SELECT * FROM DatosRio'
23
24 trips=pd.read_sql_query(sql, con=engine)
25
26 # In[3]Condiciones:
2728 num_iter = int(sys.argv[1])
        \frac{1}{2} \frac{1}{2} \frac{1}{2} \frac{1}{2} \frac{1}{2} \frac{1}{2} \frac{1}{2} \frac{1}{2} \frac{1}{2} \frac{1}{2} \frac{1}{2} \frac{1}{2} \frac{1}{2} \frac{1}{2} \frac{1}{2} \frac{1}{2} \frac{1}{2} \frac{1}{2} \frac{1}{2} \frac{1}{2} \frac{1}{2} \frac{1}{2} 29
30 tiempo=int(sys.argv[2])
31 #tiempo=1200
 32velidmin=0.01
33 apref=0.14
34 anref=-0.14
 35rpmmin=750
36
      err = 0.0537
 38 # In[4]CP's Muestra:
 39
40 #Cn's relacionados con la velocidad
41 velmaxmtra = max(trips['Velocidad'])
42 velpmtra = mean(trips['Velocidad'])<br>43 velsdmtra = stdev(trips['Velocidad'])
4445 #datos de aceleraciones
46 acelviaje = trips['Aceleracion']
47
48 #selección de aceleraciones +
49 acelxviajep = acelviaje[acelviaje>=apref]
```
Figura 8-2: Parte del script de Python. **Realizado por:** Sarango Bryan, Benavides Richard., 2020

## *2.4.2. Selección de parámetros característicos y criterios de evaluación*

En esta investigación, se utilizaron algunos parámetros característicos como línea de base para la selección de micro viajes en el desarrollo del ciclo de conducción. Los parámetros característicos del ciclo de conducción se muestran en la Tabla 4-2. Y los criterios de evaluación que establecen si un ciclo de conducción es aceptado o rechazado, se muestran en la Tabla 5-2.

| Grupo              | <b>Parámetro</b>                     | <b>Unidades</b> |
|--------------------|--------------------------------------|-----------------|
| Relacionado con el | % de crucero                         | $\%$            |
| tiempo             | % de tiempo con aceleración positiva | $\%$            |
|                    | % de tiempo con aceleración negativa | $\%$            |
|                    | % de tiempo en ralentí               | $\%$            |

**Tabla 4-2:** Parámetros de cinemática calculados.

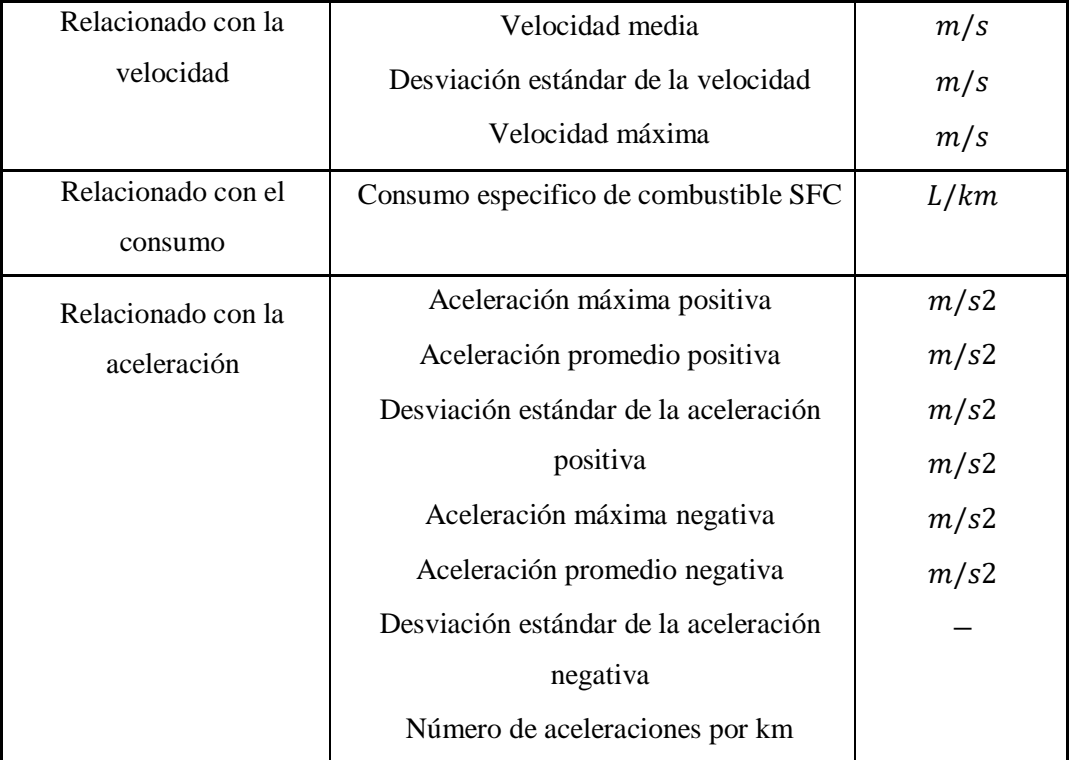

**Fuente:** Autores

**Realizado por:** Sarango Bryan, Benavides Richard., 2020

| <b>Criterios</b>       | <b>Unidades</b> |
|------------------------|-----------------|
| Velocidad promedio     | m/s             |
| Aceleración promedio   | m/s2            |
| Tiempo en ralentí      | %               |
| Consumo de combustible | L/km            |

**Tabla 5-2:** Criterios de evaluación para elección de ciclo característico.

**Fuente:** Autores

**Realizado por:** Sarango Bryan, Benavides Richard., 2020

Los criterios para la aceptación del ciclo de conducción representativo se basan en el grado de semejanza que existe entre el ciclo de conducción candidato y los patrones de conducción de la muestra. Este grado de representatividad se mide por la diferencia relativa entre ambos.

Para obtener el ciclo de conducción es necesario conocer el valor de ciertos parámetros los cuales no se obtienen directamente de los sensores del vehículo, aunque se los puede calcular utilizando diferentes tipos de fórmulas a continuación, se muestran algunas de estas:

La fórmula (1) corresponde a la **distancia total** de recorrido la cual viene en función del tiempo  $t$  y velocidad  $v$  del vehículo; donde tenemos el producto entre la variación del tiempo  $t$  multiplicado por la velocidad entre 3.6, todo esto a su vez adicionado una sumatoria de  $(t_i - t_{i-1})$ , donde  $i$  toma los valores desde 2 hasta  $n$ .

$$
dist = (t_2 - t_1) \frac{v_1}{3.6} + \sum_{i=2}^{n} (t_i - t_{i-1}) \frac{v_i}{3.6}
$$
 (1)

(Barlow et al. 2009)

Con la formula (2) encontramos el **tiempo total** de recorrido por el vehículo.

$$
T_{total} = (t_2 - t_1) + \sum_{i=2}^{n} (t_i - t_{i-1})
$$
 (2)

(Barlow et al. 2009)

Para el cálculo del tiempo de conducción se obtiene con la diferencia entre el tiempo total de conducción (calculado con la ecuación 2) y el tiempo detenido.

$$
T_{drive} = T_{total} - T_{stop} \tag{3}
$$

(Barlow et al. 2009)

Estas son algunas de las fórmulas utilizadas para el cálculo de parámetros característicos, los cuales fueron implementados dentro de la programación para automatizar este proceso.

# *2.4.3. Metodología TRAD*

El procedimiento para la construcción de ciclos de conducción representativos con la metodología tradicional de micro viajes (TRAD) es el siguiente:

- 1. Se registran, se filtran y se segmenta los datos en lo que se denomina micro viajes, los cuales poseen características distintas.
- 2. Se realiza un proceso de agrupación de micro viajes basados en parámetros como la aceleración y velocidad promedio.
- 3. Se seleccionan y se combinan aleatoriamente micro viajes.
- 4. Se evalúa que el CDC (ciclo de conducción candidato) cumpla con las características necesarias, en este caso que la gráfica esté representada en un lapso de 20 minutos promedio y que el error de los criterios de evaluación sea menor al 5%, esto con respecto a los parámetros característicos de la población.
- 5. Si el CDC cumple con las características descritas en el paso anterior se finaliza el proceso, de lo contrario se reinicia el paso 3.

## *2.4.4. Metodología AUTO (EBMT)*

Para la investigación se utilizó el método llamado micro viajes basados en energía (EBMT, siglas en inglés), este método fue planteado por un grupo de investigación de la universidad Tecnológica de Pereira integrado por Luis F. Quirama, Miguel Giraldo, José I. Huertas, Miguel Jaller, la finalidad de este método es la de construir ciclos de conducción los cuales representen patrones de conducción locales (Quirama et al. 2020).

El método se basa en el manejo de micro viajes, sin embargo, se planea agregar un paso adicional el cual consiste en calcular un número concreto de ciclos candidatos y calcular las diferencias que existe en cada uno de sus parámetros característicos y posteriormente almacenarlas dentro de una matriz, obteniendo así una diferencia del ciclo candidato vs la muestra, esta diferencia se agrega dentro de un vector, al finalizar el cálculo del número determinado de ciclos candidatos se tiene un vector con n diferencias de ciclos candidatos vs la muestra, el paso siguiente consiste en seleccionar el ciclo candidato con menor diferencia respecto a la muestra y se obtiene un ciclo de conducción representativo (Quirama et al. 2020).

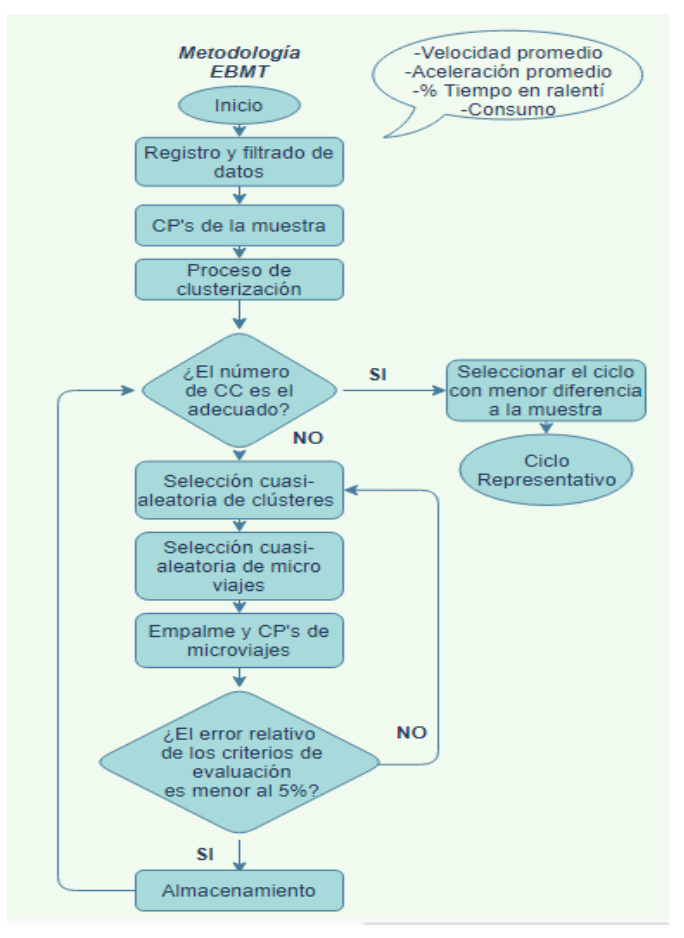

Figura 9-2: Diagrama de flujo de la metodología EBMT. **Realizado por:** Benavides, R.; Sarango, B., 2020

### *2.4.5. Ciclo de conducción representativo*

El siguiente diagrama de flujo muestra cómo se obtiene un ciclo de conducción de acuerdo al número de iteraciones (número de ciclos candidatos) que se defina, cabe recalcar que mientras más iteraciones, mayor será la probabilidad de encontrar un ciclo de conducción con diferencia mínima respecto a los parámetros de la muestra, pero esto también conlleva a que el tiempo estimado de espera aumenta (Quirama et al. 2020).

Los parámetros característicos y criterios evaluación se definieron en la tabla 4-2 y 5-2 respectivamente y los valores definidos por teclado son: Cantidad de ciclos candidatos y duración del ciclo representativo.

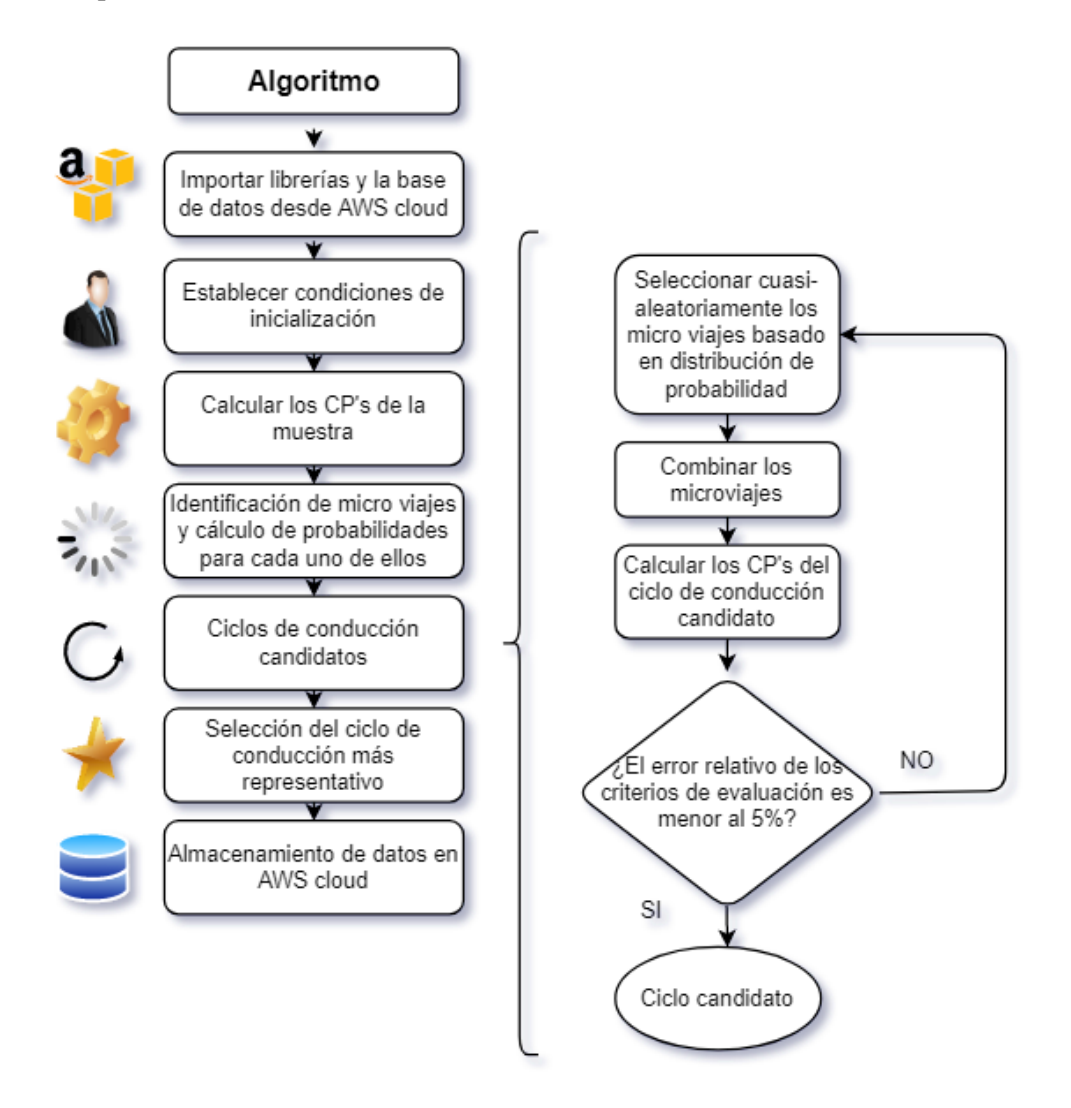

Diagrama de flujo del algoritmo de obtención de ciclos de conducción. Figura 10-2: **Realizado por:** Sarango Bryan, Benavides Richard., 2020

En la figura 11-2 se muestra un ciclo de conducción con una duración de aproximadamente 1200 segundos y en la tabla 6-2 sus parámetros característicos.

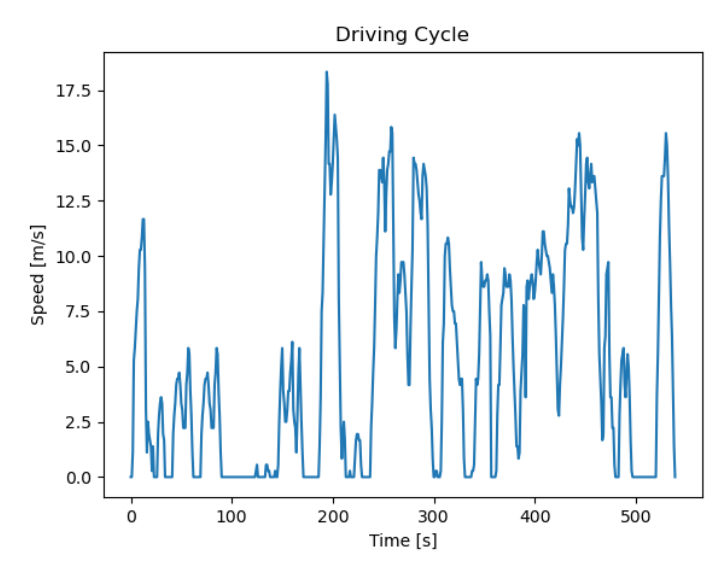

Figura 11-2: Ciclo de conducción obtenido a través de automatización. **Realizado por:** Sarango Bryan, Benavides Richard., 2020

| <b>Variables</b>                         | <b>CCR</b>  | <b>Unidades</b> |
|------------------------------------------|-------------|-----------------|
| Velocidad máxima                         | 18.3333     | m/s             |
| <b>Velocidad promedio</b>                | 4.99572     | m/s             |
| Desviación estándar velocidad            | 4.75335     | m/s             |
| Aceleración máxima positiva              | 3.51852     | $m/s^2$         |
| Aceleración promedio positiva            | 0.580408    | $m/s^2$         |
| Desviación estándar aceleración positiva | 0.409412    | $m/s^2$         |
| Aceleración máxima negativa              | $-3.19444$  | $m/s^2$         |
| Aceleración promedio negativa            | $-0.665448$ | $m/s^2$         |
| Desviación estándar aceleración negativa | 0.528851    | $m/s^2$         |
| % Tiempo ralentí                         | 29.0082645  | $\%$            |
| % Tiempo aceleración positiva            | 26.3636364  | $\%$            |
| % Tiempo aceleración negativa            | 21.4049587  | $\frac{0}{0}$   |
| % Tiempo crucero                         | 23.2231405  | $\%$            |
| <b>Aceleraciones por km</b>              | 9.27411     |                 |
| Consumo                                  | 0.069798    | km/L            |

**Tabla 6-2:** Valores de los parámetros característicos correspondiente al ciclo de la fig. 11-2

**Fuente:** Autores

# **2.5. Experimentación**

Para esta última etapa se seguirá una serie de pasos para realizar, la cual deben realizar todos los usuarios que va a usar el dispositivo con el fin de adquirir un ciclo de conducción.

# *2.5.1. Selección del vehículo*

La prueba se realizará en un vehículo de la marca Great Wall, a continuación, se muestra una imagen del auto, así como también su ficha técnica.

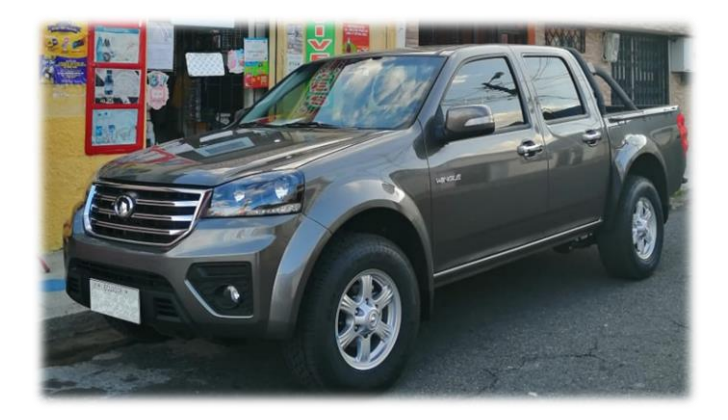

Figura 12-2: Camioneta Great Wall usada para la prueba  **Realizado por:** Sarango Bryan, Benavides Richard., 2020

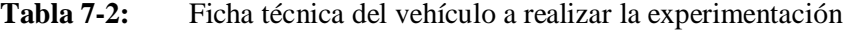

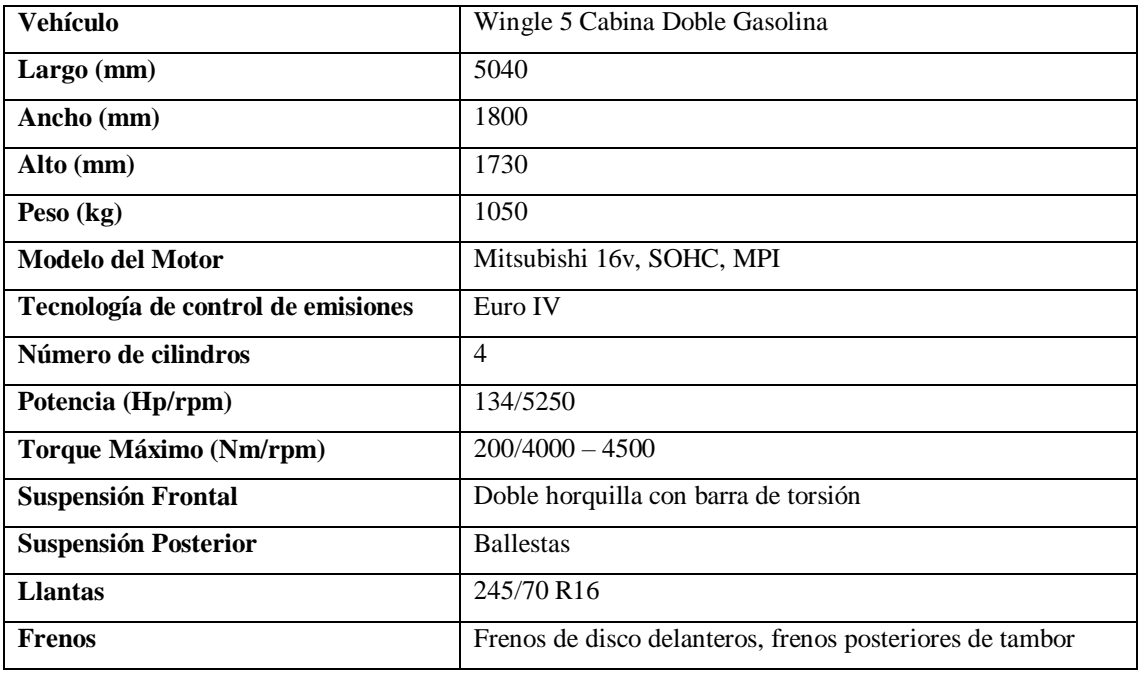

**Fuente:** ambacar, 2020

La ruta se realizará en la ciudad de Riobamba, en un recorrido habitual, esto es con el fin de mostrar el comportamiento frecuente de los automóviles dentro del sector, a continuación, se muestra una de las rutas más transitadas, y la cual se escogió como para objeto de experimentación.

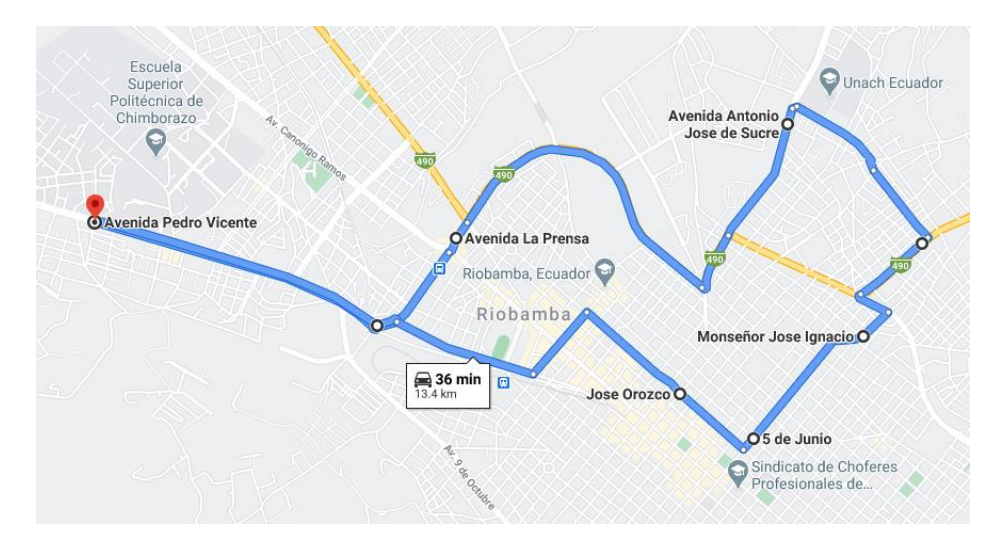

Figura 13-2: Ruta realizada en la ciudad de Riobamba. **Realizado por:** Sarango Bryan, Benavides Richard., 2020

Es importante tener datos del recorrido que se va a realizar con el fin de filtrar los datos mejor, excluyendo de esta manera datos que sean incoherentes a comparación del resto de datos, las características de la ruta se encuentran descritas en la tabla 8-2.

| Parámetro           | <b>Unidad</b> | Característica     |
|---------------------|---------------|--------------------|
| Ubicación           |               | Ciudad de Riobamba |
| Nivel de tráfico    |               | Medio-Alto         |
| Límite de velocidad | m/s           | 16                 |
| Número de carriles  |               | $\overline{2}$     |
| Distancia total     | m             | 13400              |
| Altitud mínima      | msnm          | 2760               |
| Altitud máxima      | msnm          | 2808               |

**Tabla 8-2:** Características de la ruta.

**Fuente:** Autores

## *2.5.3. Visualización de resultados en la página web*

En el proceso de desarrollo de la página web se usaron varias herramientas de diseño web para la interacción con el/los usuarios y para el procesamiento de datos se usa Python. Con php se obtiene la información facilitada por el usuario que corresponden a las condiciones de inicialización del programa, cantidad de ciclos y tiempo del ciclo a calcular, una vez hecho esto, se envían las variables al script de Python y se ejecuta el algoritmo.

Mediante el algoritmo de Python se importan los módulos necesarios y la base de datos almacenada en AWS por el dispositivo de registro de datos y se inicia el proceso de calcular los ciclos de conducción. Una vez terminado dicho proceso, se almacena los resultados en tablas en misma la base de datos para ser visualizados en la página web.

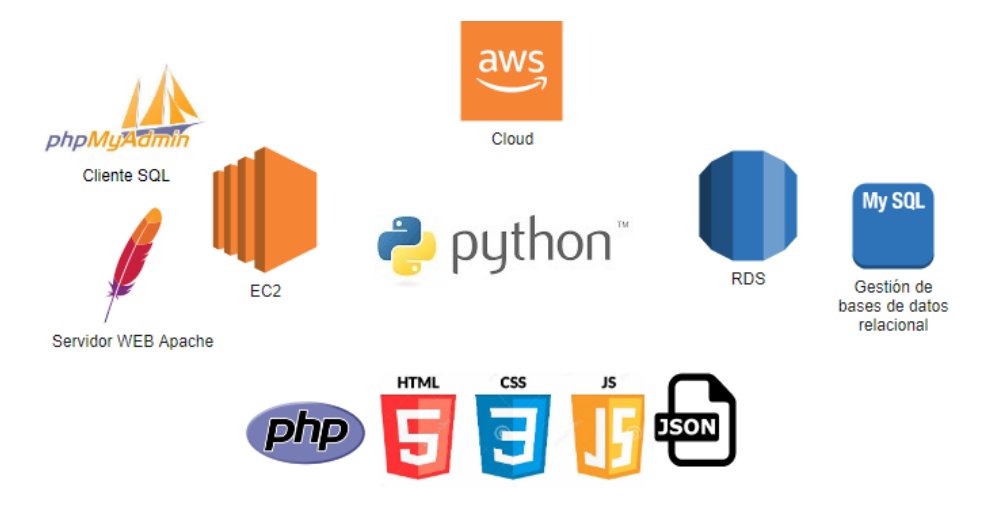

Figura  $14-2$ : Herramientas utilizadas dentro de la página WEB. **Realizado por:** Sarango Bryan, Benavides Richard., 2020

Con php se extrae la información del servidor, la base de datos y los resultados almacenados por Python. La información puede ser visualizada con ayuda de HTML y con CSS se configuran los estilos de la página. Con Java Script se realizan las gráficas y pueden ser visualizadas por el usuario. Los scripts tanto de la página web como los de Python se encuentran el servidor EC2.

Para acceder al sistema se requiere de un usuario y contraseña, y dirección es la siguiente: http://18.228.251.236/ciclos/cycle/Login.php

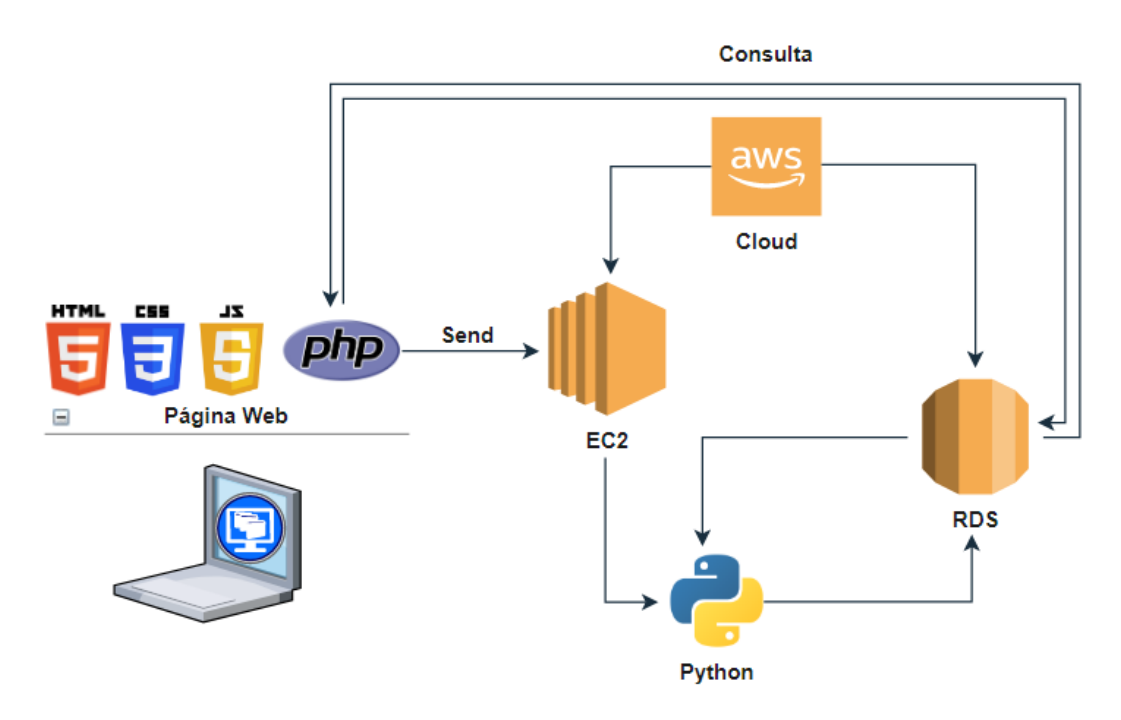

Figura 15-2: Estructura del proceso de cálculo de ciclos de conducción. **Realizado por:** Sarango Bryan, Benavides Richard., 2020

Para ingresar al sistema y visualizar la información tanto de la base de datos registrada como del proceso de cálculo de ciclos de conducción se requiere de un usuario y contraseña, a continuación, se muestra la página principal al ingresar al sistema y en la cual se encuentra la base de datos almacenada por el sistema de registro de datos.

|              |                                  | <b>Database</b>         |                |                 |                     |                         |                      |                                      |                                 |                      |                         | <b>RDC</b>               | Graphs                                             | Exit              |
|--------------|----------------------------------|-------------------------|----------------|-----------------|---------------------|-------------------------|----------------------|--------------------------------------|---------------------------------|----------------------|-------------------------|--------------------------|----------------------------------------------------|-------------------|
|              |                                  |                         |                |                 |                     |                         |                      |                                      |                                 |                      |                         | <b>CPs</b>               |                                                    |                   |
|              |                                  |                         |                |                 |                     |                         |                      |                                      |                                 |                      |                         | <b>Database</b>          |                                                    |                   |
|              |                                  |                         |                |                 |                     | Interacción del usuario |                      | <b>System EBMT</b>                   |                                 |                      |                         | в                        | Menú                                               |                   |
|              |                                  |                         |                |                 | $\blacksquare$      |                         |                      |                                      |                                 |                      |                         |                          |                                                    |                   |
|              |                                  |                         |                |                 |                     |                         |                      | Enler the number of cycles           | Enter the duration time<br>Send |                      |                         |                          |                                                    |                   |
| $\square$    | Entradas por hoja                |                         |                |                 |                     |                         |                      | Your progress: 10 cycles of 10 total |                                 |                      |                         |                          | $\blacksquare$                                     | Descargas         |
|              | Show $10 \times$ entries         |                         |                |                 |                     |                         |                      | $\blacksquare$<br>Progreso           |                                 |                      |                         |                          |                                                    |                   |
| <b>Id</b>    | 14<br>Date<br>10                 | Time                    | Latitude<br>10 | Longitude<br>œ. | Altitude [m]<br>FB. | <b>RPM</b><br>10.       | Speed [m/s]          | Aceleration [mis2]                   | Temperature [C]<br>10           | Pressure [kPa]<br>m. | Fuel cone. [L/s]<br>10. | STF [%]<br>10            | LTF [%]<br>10                                      | Distance[m]<br>10 |
| $\mathbf{1}$ | 19:25:18                         | $\overline{z}$          | $-1.65762$     | $-76.6402$      | 2776.9              | 762.75                  | $\mathbf{0}$         | $\bullet$                            | 74                              | 22                   | 0.000163144             | $\bullet$                | 5                                                  | $\bullet$         |
| $\mathbf{z}$ | 19:25:20                         | $\mathbf{z}$            | $-1,65762$     | $-76.6402$      | 2776.6              | 743.25                  | $\circ$              | $\bullet$                            | 74                              | $\mathbb{Z}^2$       | 0.000159493             | $\circ$                  | 5.                                                 | $\bullet$         |
| $\mathbf{3}$ | 1925:22                          | $\overline{2}$          | $-1.85762$     | $-78.8402$      | 2778.8              | 784.25                  | $\ddot{\phantom{0}}$ | $^{\circ}$                           | 74                              | 22                   | 0.000163424             | ۰                        | 5.                                                 | $\bullet$         |
| $\ddot{ }$   | 19.25.25                         | s                       | $-1.65762$     | $-78.6402$      | 2778.8              | 758.5                   | $\ddot{\mathbf{0}}$  | ٠                                    | 74                              | 27                   | 0.000181732             | ۰                        | 3                                                  | ۰                 |
| 5            | 19:25:27                         | $\overline{\mathbf{z}}$ | $-1.65762$     | $-78.6402$      | 2776.7              | 1107.25                 | $\bullet$            | ۰                                    | 74                              | 21                   | 0.00022068              | $\bullet$                | 5                                                  | $\bullet$         |
| 6            | 19:25:29                         | $\overline{z}$          | $-1.65763$     | $-78.6402$      | 2776.7              | 746.75                  | $\bullet$            | ۰                                    | 74                              | 22                   | 0.000160148             | ۰                        | 5.                                                 | $\bullet$         |
| $\mathcal T$ | 19.25:31                         | $\overline{z}$          | $-1.65763$     | $-78.6402$      | 2776.7              | 738                     | $\mathbf{0}$         | $\bullet$                            | 74                              | 30 <sub>1</sub>      | 0.000188074             | $\bullet$                | $\mathbf{2}$                                       | $\bullet$         |
|              | 19.25.34                         | $\mathbf{\hat{S}}$      | $-1.65763$     | $-78.8402$      | 2778.7              | 468.5                   | 0.833333             | 0.277778                             | 74                              | 28                   | 0.000115925             | ۰                        | 5                                                  | 2.83889           |
| 9.           | 19.25:36                         | $\overline{2}$          | $-1.65763$     | $-78.6402$      | 2778.7              | 979.5                   | 1.94444              | 0.555556                             | 73                              | 25                   | 0.000221218             | $\bullet$                | $\mathbf{0}$                                       | 3.88889           |
| 10           | 19:25:38 2                       |                         | $-1.65763$     | $-78.6402$      | 2776.6              | 1094.5                  | 1.94444              | ۰                                    | 73                              | 25                   | 0.0002458               | $\bullet$                | 5                                                  | 3.88889           |
|              | Showing 1 to 10 of 3,252 entries |                         |                |                 |                     |                         |                      |                                      |                                 |                      |                         | Previous<br>$\mathbf{1}$ | $\overline{2}$<br>$\overline{3}$<br>$\overline{a}$ | 326<br>Next<br>s  |
| $\square$    | <b>Información</b>               |                         | $\blacksquare$ |                 |                     |                         |                      | Tabla de datos                       |                                 |                      |                         | $\blacksquare$           |                                                    | Paginación        |
|              |                                  |                         |                |                 |                     |                         |                      | <b>Interfaz Web</b>                  |                                 |                      |                         |                          |                                                    |                   |

Figura 16-2: Interfaz de la página WEB. **Realizado por:** Sarango Bryan, Benavides Richard., 2020

La página principal del sistema tiene 3 partes fundamentales:

- *System EBMT*: en esta sección el usuario puede ingresar el número de ciclos candidatos que desee, así como puede establecer el tiempo de duración del ciclo representativo.
- RDC (*Representative driving cycle*): en esta sección se encuentra los parámetros característicos y la base de datos del ciclo representativo calculado.
- *Graphs:* las gráficas se encuentran en esta sección, existe un submenú el cual muestra gráficas de la muestra y del ciclo representativo.

## *2.5.3.1. Gráficos relacionados con la muestra*

Existe 4 graficas disponibles para la muestra:

- Perfil de velocidad
- Perfil de aceleración
- Perfil de altitud
- Perfil de consumo de combustible

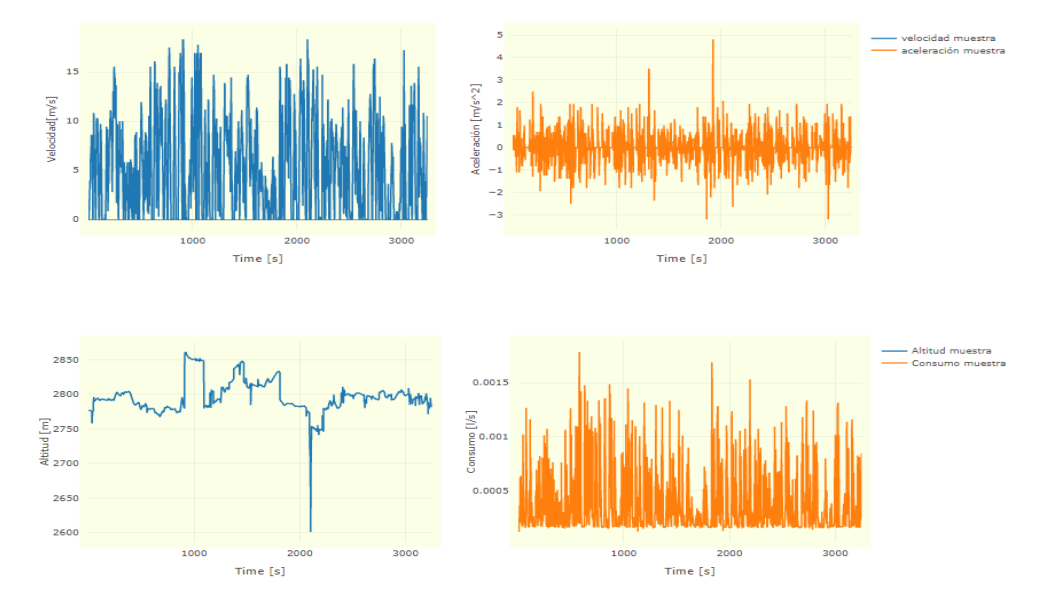

**Figura 17-2:** Perfiles relacionados con la muestra, obtenidos en la página WEB. **Realizado por:** Sarango Bryan, Benavides Richard., 2020

#### *2.5.3.2. Gráficos relacionados con el ciclo de conducción representativo*

Para evaluar la calidad del ciclo de conducción obtenido se presentan las siguientes gráficas:

 Diagrama de Cajas y bigotes: está gráfica está en función de las diferencias de cada parámetro característico respecto a los parámetros característicos de la muestra de los n ciclos de conducción calculados.

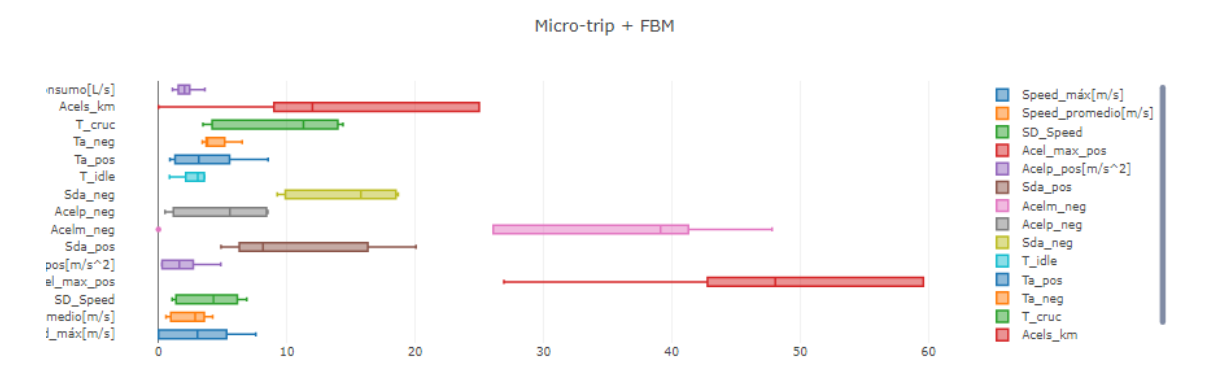

Figura 18-2: Diagrama de cajas y bigotes de las diferencias entre parámetros característicos, obtenidos en la página WEB.

- **Realizado por:** Sarango Bryan, Benavides Richard., 2020
- Diagramas de dispersión e histograma: en función de la velocidad del vehículo, representan las frecuencias de las velocidades, tanto en porcentaje como en valores

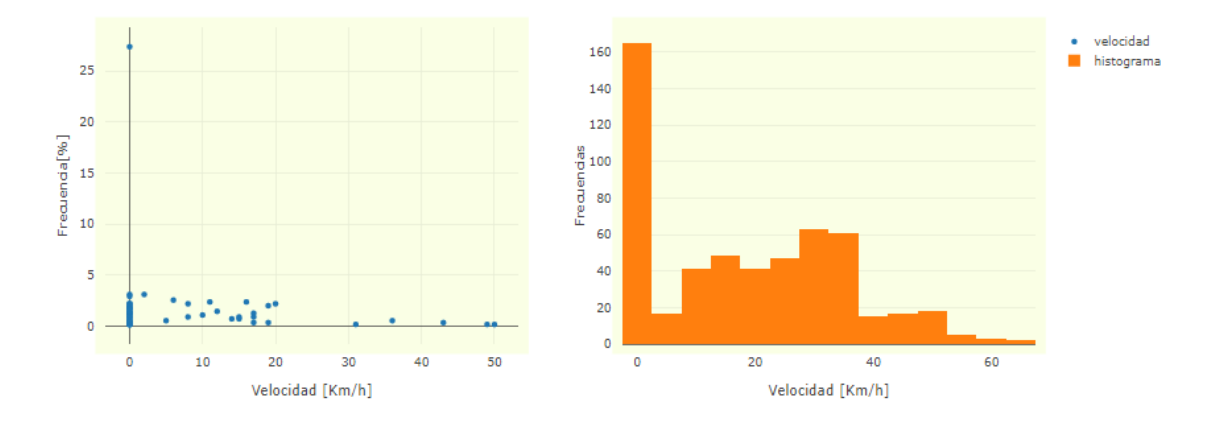

Figura 19-2: Gráfica de frecuencias, obtenidos y mostrados en la página WEB. **Realizado por:** Sarango Bryan, Benavides Richard., 2020

 Diagramas generales: se encuentras gráficas de perfil de velocidad, aceleración, consumo y rpm del ciclo de conducción representativo.

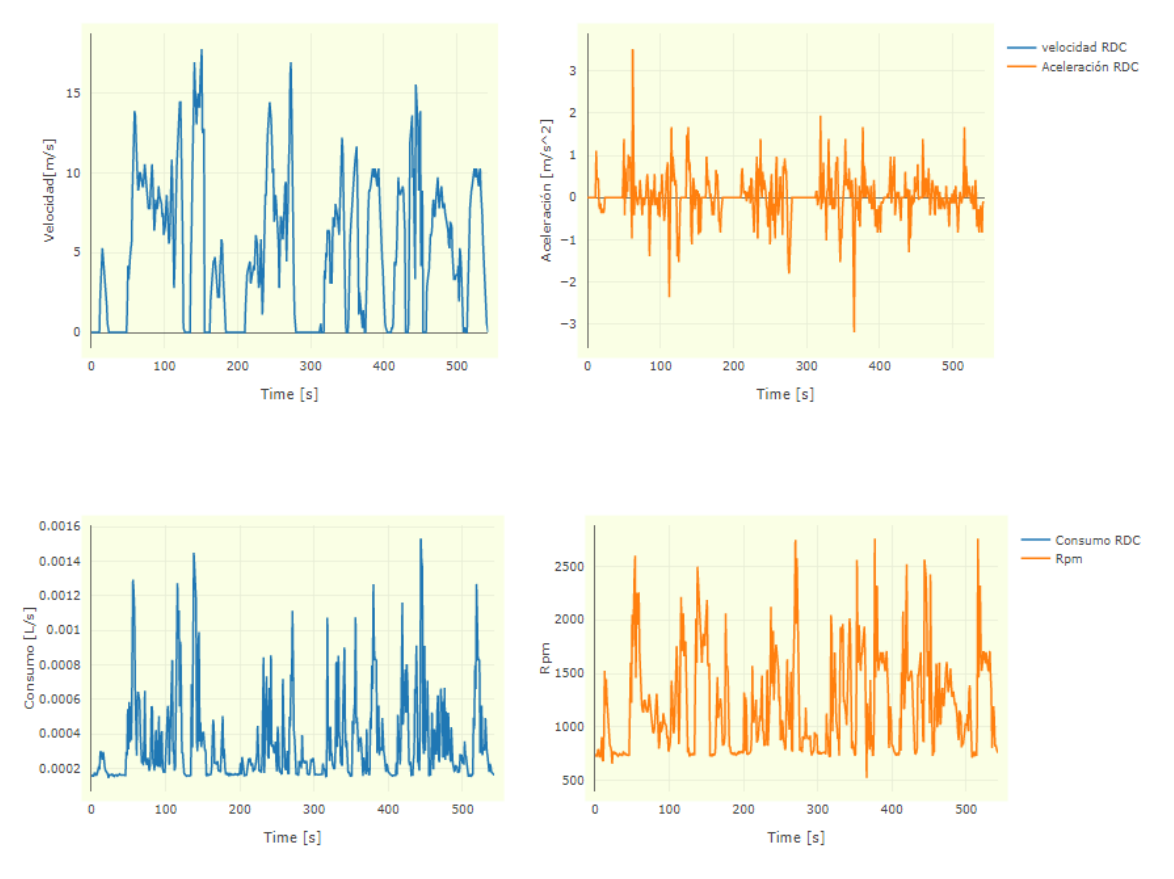

Perfiles del ciclo de conducción representativo, mostrados en la página WEB. **Realizado por:** Sarango Bryan, Benavides Richard., 2020

#### **CAPITULO III**

#### **3. MARCO DE RESULTADOS**

#### **3.1. Análisis de datos recolectados**

Los ciclos de conducción experimentales se generaron a partir de patrones y parámetros característicos de conducción, alcanzando un tiempo cercano al definido por el usuario. Se generaron ciclos de conducción con la base de datos registrada en la ruta propuesta, en la ciudad de Riobamba, se analizó una muestra de diez ciclos construidos con la metodología tradicional de micro viajes y 10 ciclos con la metodología EBMT. En la tabla 1-3 se observa el valor de los 15 CPs de la muestra y con ellos se calcularán los errores existentes entre cada uno de los ciclos, para su respectivo análisis.

| <b>Parámetros</b>                        | <b>Muestra</b> | <b>Unidades</b> |
|------------------------------------------|----------------|-----------------|
| Velocidad máxima                         | 18.3333        | m/s             |
| Velocidad promedio                       | 5.1239         | m/s             |
| Desviación estándar velocidad            | 4.7879         | m/s             |
| Aceleración máxima positiva              | 4.8148         | $m/s^2$         |
| Aceleración promedio positiva            | 0.6044         | $m/s^2$         |
| Desviación estándar aceleración positiva | 0.4229         | $m/s^2$         |
| Aceleración máxima negativa              | $-3.1944$      | $m/s^2$         |
| Aceleración promedio negativa            | $-0.6176$      | $m/s^2$         |
| Desviación estándar aceleración negativa | 0.4209         | $m/s^2$         |
| % Tiempo ralentí                         | 28.2136        | $\%$            |
| % Tiempo aceleración positiva            | 26.5656        | $\%$            |
| % Tiempo aceleración negativa            | 24.6012        | $\%$            |
| % Tiempo crucero                         | 20.6196        | $\%$            |
| Aceleraciones por km                     | 8.4713         |                 |
| Consumo                                  | 0.0675         | km/L            |

**Tabla 1-3:** Valores de los parámetros característicos calculados a partir de la muestra.

**Fuente:** Autores

**Realizado por:** Sarango Bryan, Benavides Richard., 2020

De la muestra se tiene una velocidad promedio de 5.1239 m/s, una aceleración promedio positiva de 0.6044, un porcentaje de tiempo en ralentí de 28.21% y un consumo de 0.0675 km/L, estas variables actúan como criterios de evaluación dentro del proceso de aceptación de ciclos candidatos, por tanto, los errores relativos de estas variables en los ciclos generados serán menores al 5%.

Se utilizó el programa de Excel para el análisis de datos, la tabla mostrada en el Anexo 1 muestra los parámetros característicos de los ciclos de conducción obtenidos mediante la metodología tradicional de micro viajes, y en la tabla indicada en el Anexo 2 los parámetros característicos obtenidos mediante la metodología EBMT automatizada de la página WEB, en ambas tablas de detalla los valores dados de cada ciclo obtenido, así como también de cada parámetro, cabe recalcar que estos datos son la síntesis de un total de 3500 datos conseguidos al realizar la ruta.

Se analizó individualmente los ciclos de conducción obtenidos en función de los errores que hay entre los CPs de cada uno de estos ciclos, respecto a los que posee la muestra, según la tabla 1- 3, donde se describe los valores de los CPs de cada ciclo, en la tabla del Anexo 3 el error de cada uno y finalmente el valor promedio del error, al comparar los datos de la muestra con el ciclo de conducción que se obtiene mediante la metodología tradicional de micro viajes se tiene que existe un valor promedio de error alrededor del 8.6%, con respecto a todos parámetros característicos en la metodología tradicional, y mediante el algoritmo automatizado se encontró un error de 3.6%, tabla correspondiente al Anexo 3, lo que significa que el método propuesto funciona correctamente.

En la Gráfica 1-3 se puede identificar que los 10 ciclos de conducción generados mediante el método tradicional se ajustan moderadamente a los datos de la muestra, esto significa que cualquier ciclo generado es candidato a ciclo de conducción representativo.

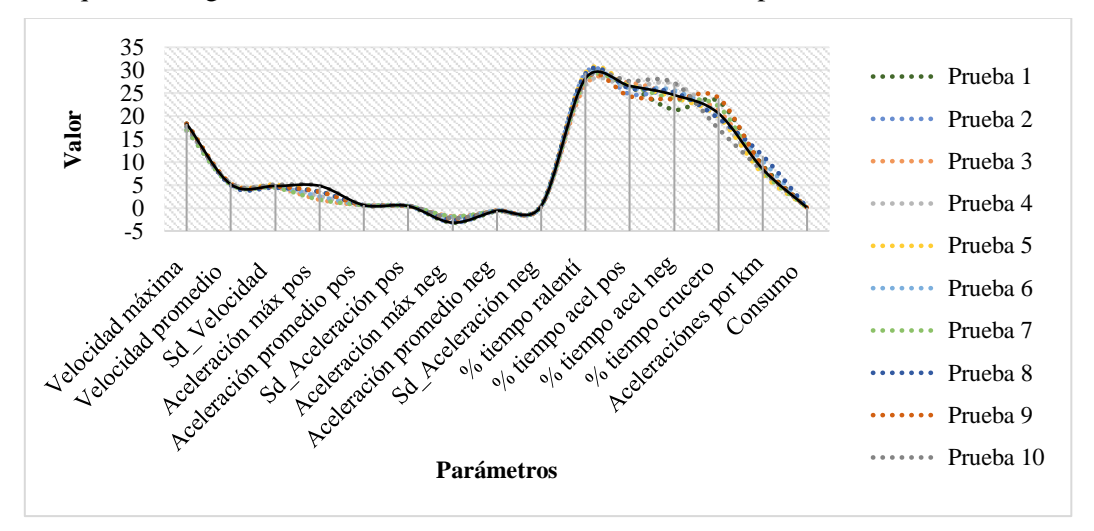

**Gráfico 1-3:** Ciclos obtenidos mediante la metodología tradicional y los valores de la muestra. **Realizado por:** Sarango Bryan, Benavides Richard., 2020

En la gráfica 2-3 se tiene los 10 ciclos de conducción generados mediante la metodología EBMT y se observa que los valores de los parámetros característicos se ajustan mejor a los valores de la muestra, lo que significa que la metodología EBMT genera ciclos de conducción con menor diferencia en sus CPs y representan patrones de conducción local más exactos.

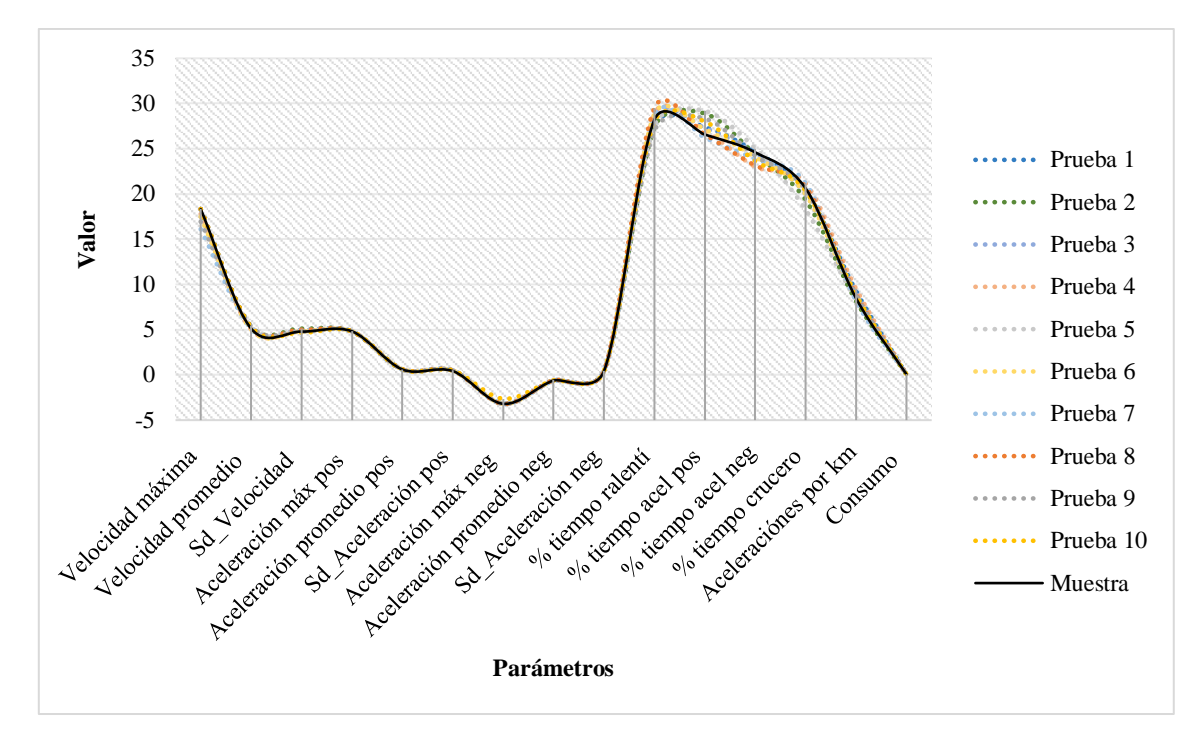

**Gráfico 2-3:** Ciclos obtenidos metodología automatizada de EBMT y los valores de la muestra **Realizado por:** Sarango Bryan, Benavides Richard., 2020

Las gráficas 1-3 y 2-3 muestran los ciclos generados mediante la metodología tradicional y la metodología EBMT respectivamente, los puntos de color negro definen los valores de cada uno de los parámetros característicos la muestra, del lado derecho se tiene cada una de las pruebas, en el eje de las x se muestran los parámetros característicos y finalmente en el eje de las y se muestra la valoración. Al momento de comparar la Gráfico 1-3 con la 2-3, se observa que hay diferencia entre cada uno de los métodos, aunque en ambos casos se muestran variaciones en ciertos puntos, mediante la metodología de EBMT los ciclos generados se ajustan mejor a la muestra.

#### *3.1.1. Prueba de hipótesis*

Se utilizó el software Minitab para realizar la prueba de las hipótesis, con un análisis de varianza (ANOVA) y con un nivel de significancia de  $\alpha = 0.05$ , de los datos de las tablas 4-3 y 5-3, se obtiene los siguientes resultados:

**Método**

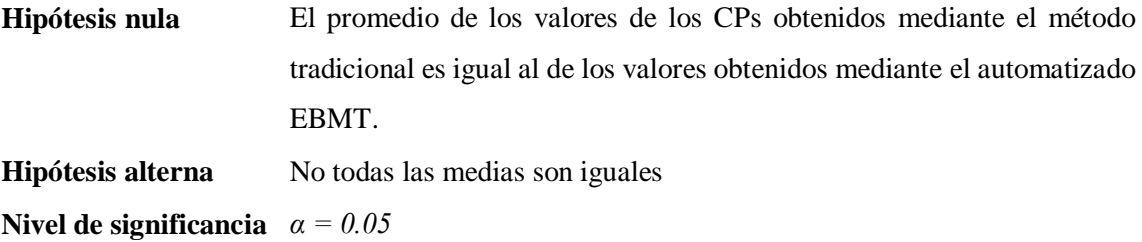

*Se presupuso igualdad de varianzas para el análisis.*

#### **Análisis de Varianza**

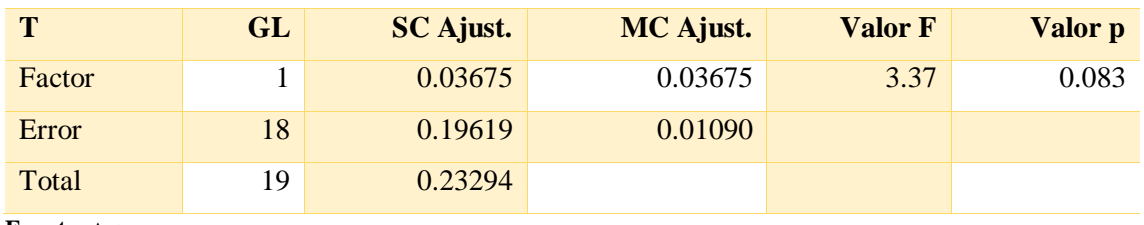

**Tabla 2-3:** Análisis de varianza obtenida en Minitab.

**Fuente:** Autores

**Realizado por:** Sarango Bryan, Benavides Richard., 2020

#### **Agrupar información utilizando el método de Tukey y una confianza de 95%**

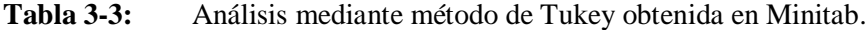

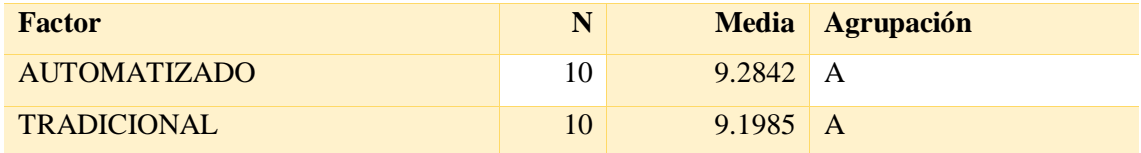

**Fuente:** Autores

**Realizado por:** Sarango Bryan, Benavides Richard., 2020

Para determinar si alguna de las diferencias entre las medias es estadísticamente significativa, se comparó el valor *p* con su nivel de significancia para evaluar la hipótesis nula. La hipótesis nula establece que las medias de la población son todas iguales. El nivel de significancia de  $\alpha = 0.05$ indica un riesgo del 5% de concluir que existe una diferencia cuando no existe una diferencia real. Analizando los valores de la tabla 2-3 el valor de *p* es mayor al de la significancia por lo que no se tiene suficiente evidencia para rechazar la hipótesis nula de que las medias de la población son todas iguales. De igual manera la tabla 3-3 (tabla de información de agrupación) indica en el renglón **N** el número de datos analizados los cuales fueron 10 ciclos en cada caso, el renglón de la **Media** donde se muestran los valores de las medias tanto del método automatizado (9.2842) y método tradicional (9.1985) y finalmente la columna de **Agrupación** donde señala mediante letras cada uno de los métodos, y los grupos que no comparten una letra son significativamente diferentes., en este caso las medias no poseen una diferencia significativa por lo que se denota con la misma letra en ambos casos.

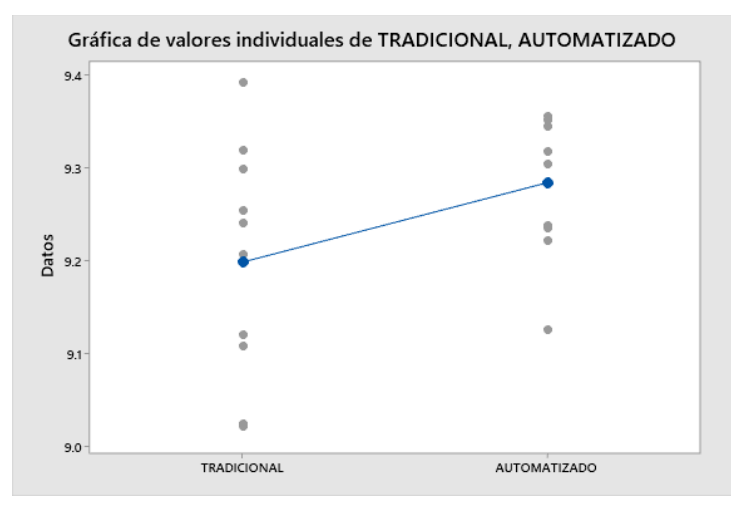

**Gráfico 3-3:** Datos individuales de la muestra **Fuente:** Minitab

Utilizando el método de comparación de Tukey se cotejó ambos procesos o métodos, Minitab nos arrojó un resultado, tabla 3-3 donde se observa en la columna de las medias que los valores obtenidos en cada caso son significativamente similares, el software los agrupa con una sola letra, en este caso la letra A.

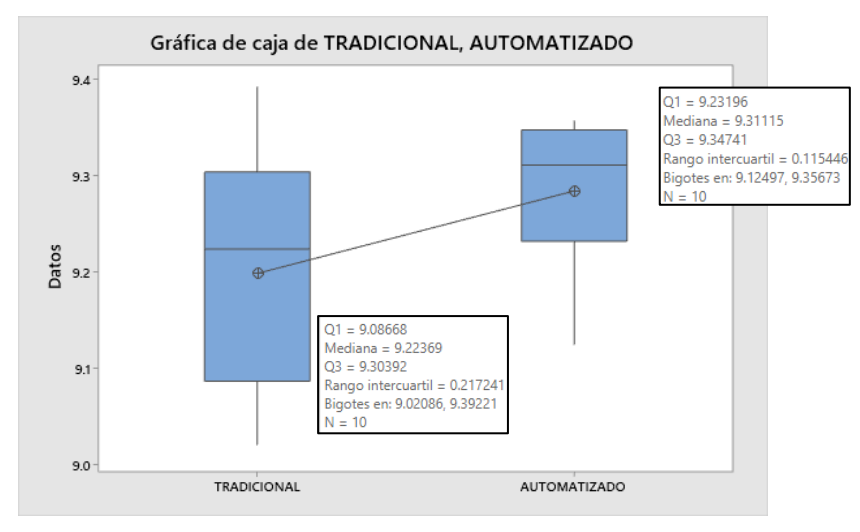

**Gráfico 4-3:** Diagrama de cajas y bigotes de las muestras. **Fuente:** Minitab

El gráfico 4-3 describe un resumen de los datos de cada método analizado, donde se muestra entre otros datos el valor de la mediana tanto del método automatizado (9.3111) como del método tradicional (9.2237), los cuales son valores con una diferencia significativa pequeña.

### **3.2. Análisis de errores de los datos de las muestras**

Una vez que se ha mostrado de la semejanza que existe entre ambos métodos descritos, se pretende realizar un análisis de los errores que hay en cada uno de los casos, Tabla 6-3, como se indicó anteriormente estos errores fueron obtenidos mediante la fórmula de error relativo:

$$
E_r = \frac{|r - p|}{r} \tag{4}
$$

Donde  $E_r$  es el error relativo,  $r$  el valor real que corresponde a los valores de la muestra indicados en la Tabla 1-3 y p que es el valor de cada uno de los ciclos obtenidos por cada método, los cuales se especifican en las tablas 4-3 y 5-3.

| PROMEDIO DE LAS MUESTRAS |                    |                     |  |  |  |
|--------------------------|--------------------|---------------------|--|--|--|
|                          | <b>TRADICIONAL</b> | <b>AUTOMATIZADO</b> |  |  |  |
| Error Ciclo 1            | 0.07519            | 0.03615             |  |  |  |
| Error Ciclo 2            | 0.05344            | 0.03885             |  |  |  |
| Error Ciclo 3            | 0.10674            | 0.02876             |  |  |  |
| Error Ciclo 4            | 0.09442            | 0.03596             |  |  |  |
| Error Ciclo 5            | 0.07502            | 0.04073             |  |  |  |
| Error Ciclo 6            | 0.11163            | 0.02986             |  |  |  |
| Error Ciclo 7            | 0.11197            | 0.0343              |  |  |  |
| Error Ciclo 8            | 0.0803             | 0.0365              |  |  |  |
| Error Ciclo 9            | 0.08474            | 0.03569             |  |  |  |
| Error Ciclo 10           | 0.07548            | 0.03964             |  |  |  |

**Tabla 4-3:** Promedio de errores obtenidos de cada ciclo.

**Fuente:** Autores

**Realizado por:** Sarango Bryan, Benavides Richard., 2020

El objetivo de analizar los errores de las muestras de cada método es el de comprobar que método es mejor, el método que obtenga un menor error será el más efectivo.

El análisis de errores se lo realizó con el promedio de los ciclos realizados, así como también con el promedio de los parámetros obtenidos de cada ciclo, la Tabla 4-3 describe el promedio de los errores obtenidos de cada ciclo y en la Tabla 5-3 el promedio de los errores de los parámetros característicos.

| <b>PARÁMETROS</b>             | <b>TRADICIONAL</b> | <b>AUTOMATIZADO</b> |
|-------------------------------|--------------------|---------------------|
| Velocidad máxima              | 0.03333            | 0.03182             |
| Velocidad promedio            | 0.02465            | 0.02577             |
| Sd Velocidad                  | 0.04018            | 0.02521             |
| Aceleración máxima positiva   | 0.37692            | 0.00001             |
| Aceleración promedio positiva | 0.02251            | 0.01559             |
| Sd Aceleración positiva       | 0.07148            | 0.15831             |
| Aceleración máxima negativa   | 0.26522            | 0.01742             |
| Aceleración promedio negativa | 0.04898            | 0.02855             |
| Sd Aceleración negativa       | 0.1074             | 0.03164             |
| % tiempo ralentí              | 0.02908            | 0.02388             |
| % tiempo aceleración positiva | 0.02794            | 0.04125             |
| % tiempo aceleración negativa | 0.05304            | 0.02635             |
| % tiempo crucero              | 0.07188            | 0.03367             |
| Aceleraciones por km          | 0.1005             | 0.05456             |
| Consumo                       | 0.0303             | 0.02062             |

**Tabla 5-3:** Promedio de errores obtenidos de los parámetros característicos.

**Fuente:** Autores

**Realizado por:** Sarango Bryan, Benavides Richard., 2020

# *3.2.1. Prueba de hipótesis con respecto a los errores*

Es evidente que posterior al estudio que se realizó con los errores, existe una diferencia significativa entre ambos métodos, por lo que se efectuó una prueba de hipótesis tomando en cuenta esta vez los errores planteándonos las siguientes hipótesis:

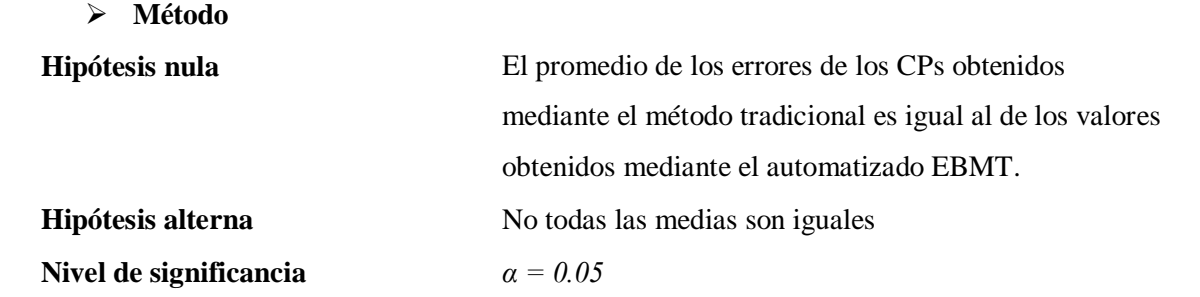

*Se presupuso igualdad de varianzas para el análisis.*

#### **Análisis de Varianza**

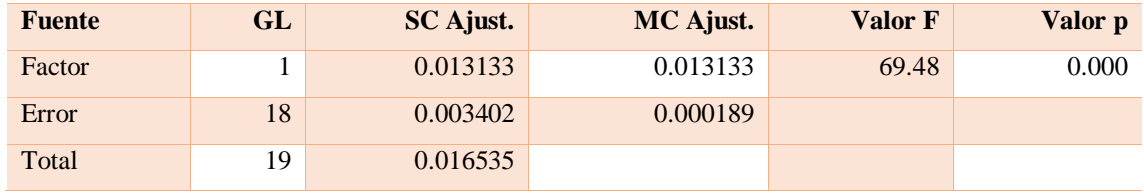

**Tabla 6-3:** Análisis de varianza de errores obtenida en Minitab.

**Fuente:** Autores

**Realizado por:** Sarango Bryan, Benavides Richard., 2020

#### **Agrupar información utilizando el método de Tukey y una confianza de 95%**

**Tabla 7-3:** Análisis de varianza de errores obtenida en Minitab.

| <b>Factor</b> |    | <b>Media</b> | <b>Agrupación</b> |   |
|---------------|----|--------------|-------------------|---|
| Tradicional   | 10 | 0.08689      | A                 |   |
| Automatizado  | 10 | 0.03564      |                   | D |

**Fuente:** Autores

**Realizado por:** Sarango Bryan, Benavides Richard., 2020

La tabla 6-3 al igual que la tabla 2-3 muestra los datos de: valor de la fuente, grados de libertad, suma de cuadrados, estadístico de Fisher y valor de probabilidad respectivamente, pero a diferencia de los datos resultantes anteriores, esta vez el valor de *p* es menor al valor de significancia de  $\alpha = 0.05$ , por lo que se rechaza la hipótesis nula. En la tabla 7-3 se describe las agrupaciones según Tukey donde ambas medias difieren (el software les asigno letras diferentes a cada método A y B respectivamente), un resultado esperado después de hacer el análisis de los errores.

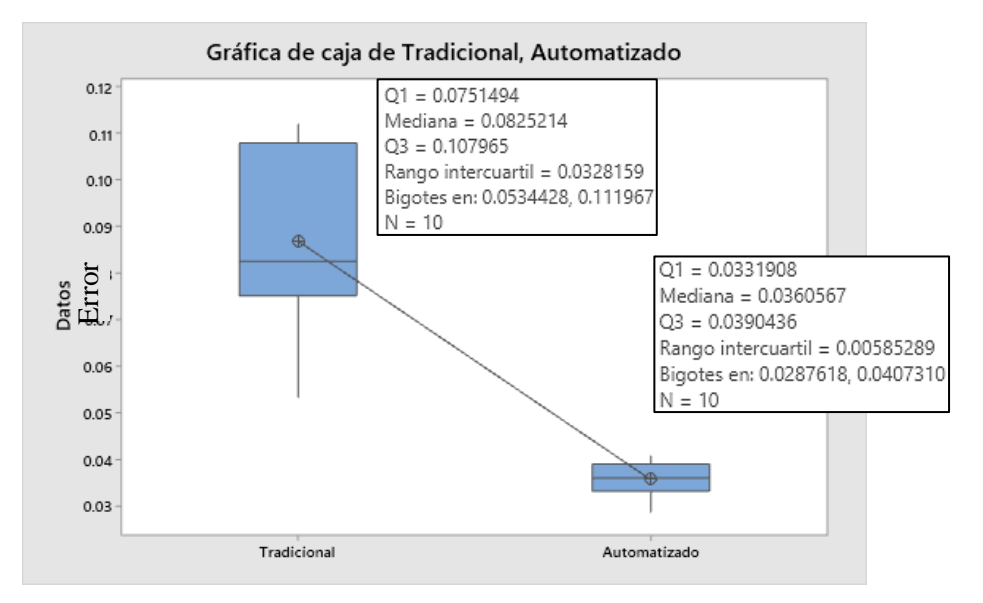

**Gráfico 5-3:** Diagrama de cajas y bigotes del porcentaje de error relativo de los dos métodos. **Fuente:** Minitab

Al realizar el análisis, con la tabla mostrada en el Anexo 3, se obtiene un diagrama de cajas y bigotes, Gráfico 5-3, donde se observa que el método AUTO posee menor porcentaje de error dando hasta un 4.07% como máximo y 2.88% como mínimo (bigotes); a diferencia de la metodología TRAD que posee un error máximo de 11.2% y un mínimo de 5.34% (bigotes). Asimismo, al evidenciar los datos de forma individual en el Gráfico 6-3, el cual indica los datos individuales de cada muestra, claramente se evidencia una diferencia bastante significativa entre cada uno de los errores.

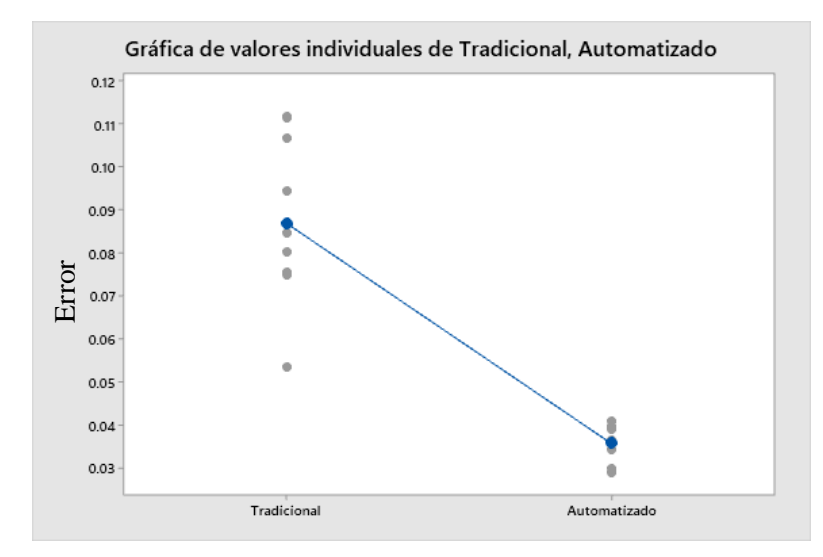

**Gráfico 6-3:** Datos individuales de los errores relativos con respecto a la muestra general. **Fuente:** Minitab

#### **3.3. Discusión**

Como resultado del análisis, se tiene que la metodología automatizada de micro viajes basados en energía (AUTO) genera ciclos de conducción que se ajustan mejor a los CP's de la muestra. Al realizar la prueba de varianza se demostró que se obtienen valores similares al utilizar la metodología EBMT y la metodología "tradicional" de micro viajes (TRAD) sin embargo, al realizar la misma prueba de varianza, esta vez utilizando los errores relativos de cada ciclo, se observa que existe una diferencia significativa en cada una de las muestras. Examples 1987<br>
Constants and Constants and Constants and Constant<br>
Constant Constant Constants and Constants and Constants of Tradicional<br>
3.3. Discusión<br>
Como resultado del análisis, se tiene que<br>
en energía (AUTO) genera

Como resultado se tiene que la metodología automatizada (AUTO) posee un menor porcentaje de error, confirmando la aceptación de la hipótesis alternativa: "El ciclo de conducción obtenido mediante micro viajes basados en energía es relativamente diferente al obtenido mediante la
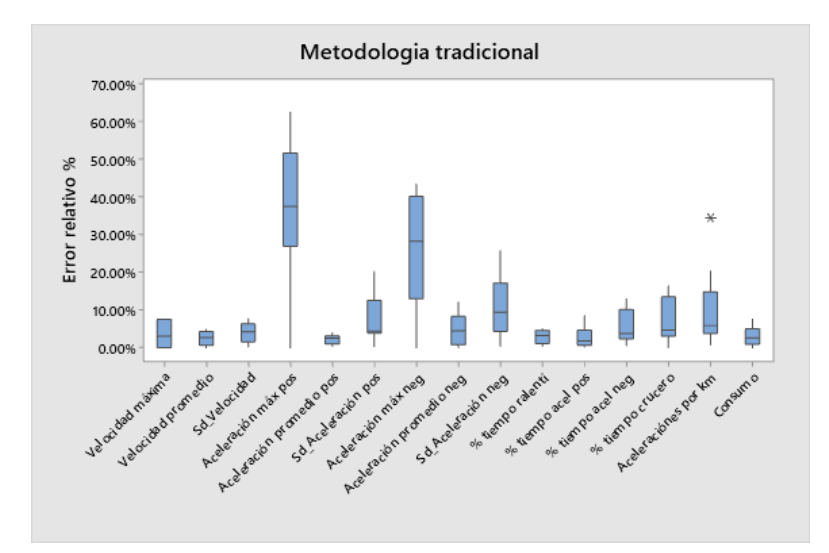

**Gráfico 7-3:** Diagrama de cajas y bigotes del error relativo de cada ciclo obtenido por la metodología tradicional y la muestra. **Fuente:** Minitab

En las gráficas 7-3 y 8-3 obtenidas a partir de la Tabla 4-3 se indica el porcentaje de error relativo que existe en cada uno de los parámetros característicos tanto para el método tradicional como para el automatizado. Evidentemente existe un menor porcentaje de error al utilizar la metodología automatizada de micro viajes basados en energía (AUTO) teniendo un error máximo del 20% correspondiente a la desviación estándar de la aceleración positiva y un valor de error mínimo del 0%, Grafica 8-3, por otra parte el gráfico 7-3 describe el porcentaje de errores al utilizar la metodología tradicional de micro viajes (TRAD), método por el cual se obtuvo un error máximo de 60% correspondiente a la aceleración máxima positiva y un error mínimo cercano al 0%, Grafica 7-3.

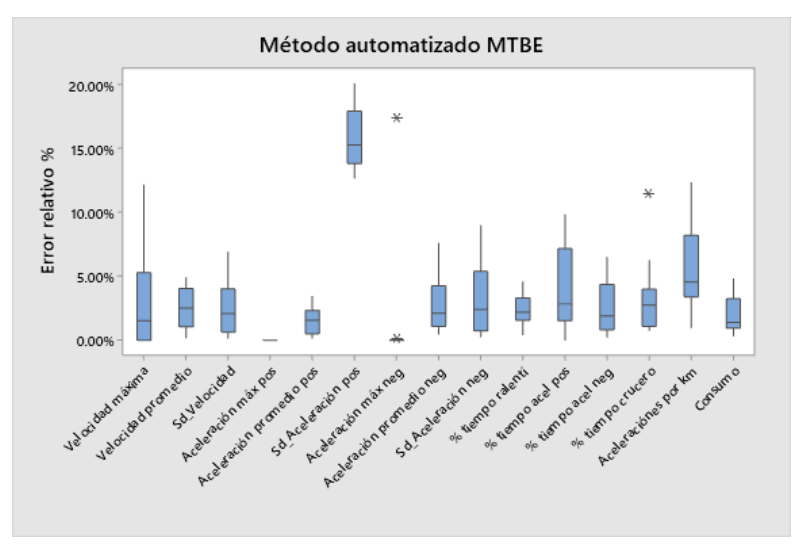

**Gráfico 8-3:** Diagrama de cajas y bigotes del error relativo de cada ciclo obtenido por la metodología EBMT y la muestra.

**Fuente:** Minitab

Según investigaciones la metodología de micro viajes es una de las más utilizadas, la metodología EBMT propuesta en el artículo "Ciclos de conducción que reproducen patrones de conducción, consumos de energía y emisiones de escape." realizado por Luis F. Quirama, Michael Giraldo, José I. Huertas & Miguel Jaller tiene por objetivo minimizar la probabilidad de escoger un ciclo de conducción con una diferencia relativa alta respecto a los patrones de conducción que es el problema del método tradicional y la reproducibilidad de ciclos. Con el propósito de evitar esto, se agrega un paso adicional en el algoritmo de construcción de ciclos de conducción el cual consiste en repetir como mínimo 500 veces el método tradicional y seleccionar el ciclo de conducción con la menor diferencia relativa, siendo este el ciclo de conducción representativo.

Este paso adicional aumenta la probabilidad de que el método tradicional y el método EBMT sean reproducibles. Los resultados de esta investigación proporcionan evidencia necesaria para recomendar el consumo de combustible, la velocidad promedio, el porcentaje de tiempo en ralentí y la aceleración positiva promedio como criterios de aceptación de ciclos de conducción candidatos para garantizar la construcción de ciclos que representen patrones de conducción local (Quirama et al. 2020). En el proceso de automatizar la metodología descrita el investigador será quién proporcione la cantidad de ciclos candidatos a generar con el algoritmo, tomando en cuenta como factor esencial el tiempo en el que se procesará la solicitud. (Quirama et al. 2020).

A comparación de otras investigaciones como (Tong y Hung 2010) y (André 2004), entre otras, se utilizaron metodología de micro viajes para la obtención del ciclo de conducción, en ambos casos se utilizaron métodos de agrupación para dicho procedimiento, en nuestro caso se omite el uso de técnicas de agrupación o clusterización debido a que dicho proceso se utiliza en la metodología tradicional en la cual los criterios de evaluación generalmente están el función de velocidad y aceleración e incluso la agrupación de datos se hace en función de estas variables. Al incrementar los criterios de evaluación (4 en nuestro caso) la agrupación en función de velocidad y aceleración no representa una diferencia notable entre realizar el proceso de clusterización o no, respecto a la optimización del algoritmo o a la calidad de ciclos generados, esto se puede observar en el gráfico 9-3 en la cual se generaron 10 ciclos de conducción con clusterización y 10 sin clusterización con 1000 iteraciones en el marco de la metodología EBMT y producto del análisis correspondiente y de la evidencia necesaria se concluye que la clusterización en función de velocidad y aceleración no influye positivamente en el proceso de generación de ciclos de conducción, más bien es un proceso que en nuestra investigación demanda una mayor cantidad de procesos, además en la automatización se requería de un paso adicional el cual debía realizar el usuario al momento de utilizar el software y consistía en proporcionar el número K de clústeres a formar, por lo tanto se omite este procedimiento y se optimiza el tiempo obteniendo resultados similares.

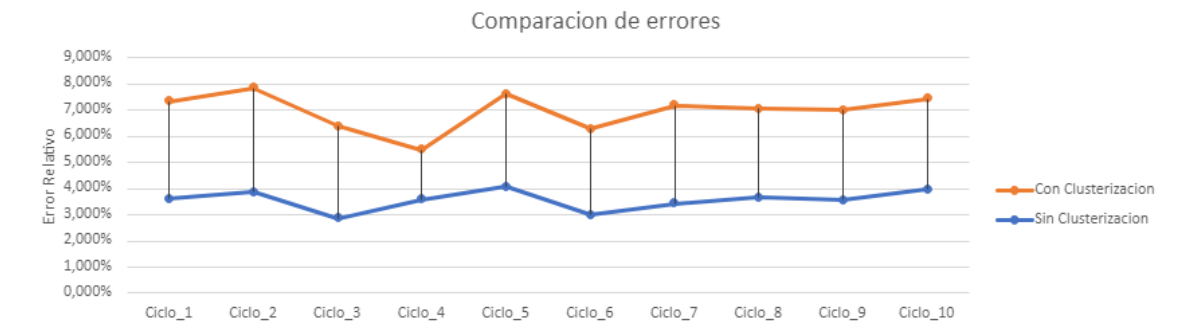

**Gráfico 9-3:** Error relativo promedio de ciclos obtenidos con clusterización y sin clusterización. **Realizado por:** Sarango Bryan, Benavides Richard., 2020

Una vez cargados los registros de parámetros de funcionamiento del vehículo dentro de la base de datos se vuelve muy simple para cualquier investigador el obtener el ciclo de conducción representativo, el usuario dispone de una interfaz bastante simple y ordenada en la cual debe ingresar el tiempo que desea que dure el ciclo y el número de iteraciones a ejecutar o lo que es lo mismo el número de ciclos que el programa deberá calcular y comparar sus errores respectivos, es decir si el usuario desea una Gráfico que se acerque mucho más a los valores de los CPs de la muestra deberá ingresar un número alto de iteraciones, lo que implica un aumento en el tiempo de obtención del ciclo, de igual manera sucede si la cantidad datos es alta, llegando a realizar todo el proceso en varias horas. La página web ofrece la posibilidad de realizar diferentes gráficas tanto para la muestra como para el ciclo de conducción generado, esto ayuda mucho a los investigadores a evaluar la calidad del ciclo de conducción, además de proporcionar la opción de descargar toda la información generada.

Debido a que el código es fácilmente manipulable se utilizar para diversos estudios con respecto al campo de ciclos de conducción, cambiando cualquier tipo de variable y posteriormente evaluar la representatividad que existe al obtener los ciclos de conducción.

## **CONCLUSIONES**

La combinación de diferentes elementos y lenguajes de programación permiten obtener los parámetros de funcionamiento de un vehículo en tiempo real y almacenarlos en una base de datos en la nube para su respectivo procesamiento además, la facilidad de registrar datos en internet, analizarlos y procesarlos dentro de una página web ayuda a los investigadores a optimizar el tiempo y realizar colaboraciones, con lo que se abren varias líneas de investigación respecto a ciclos de conducción, aportando desarrollo en este campo del sector automotriz.

Los resultados preliminares obtenidos permiten afirmar que el método EBMT es más eficiente que la metodología tradicional de micro viajes, ya que el análisis de las muestras reveló que no existe diferencia significativa al momento de hacer la comparación entre las medias de ambos métodos sin embargo, se demostró que con el proceso de EBMT automatizado se logra obtener ciclos de conducción más exactos y representativos con un error relativamente menor en comparación a los ciclos construidos mediante la metodología tradicional de micro viajes.

Finalmente, la automatización del proceso de construcción de ciclos de conducción reduce las acciones realizadas por los investigadores, así mismo, el tiempo del proceso de generación de ciclos de conducción es menor permitiendo análisis más exhaustivos de las características propias de los patrones de conducción.

## **RECOMENDACIONES**

- A los investigadores interesados en utilizar la página web desarrollada se recomienda considerar el tiempo estimado en realizar el cálculo del ciclo de conducción representativo debido a que este varía según los ciclos de conducción candidatos ingresados como parámetro de entrada. Al ingresar un número mayor el tiempo de ejecución aumentará sin embargo se generan ciclos de conducción más exactos y con menos error respecto a los datos de la muestra.
- Debido a la naturaleza de esta investigación es importante recordar que se deben establecer rutas de interés que posean cobertura a internet debido a que los datos monitorizados mediante el conector OBD II son procesados en la raspberry y enviados mediante internet a la base de datos del sistema.
- En investigaciones futuras se debería considerar los efectos en el ciclo de conducción obtenido por el programa al modificar los criterios de evaluación y parámetros característicos establecidos en esta investigación, al cambiar dichas variables se obtendrán ciclos de conducción diferentes con lo que se abren varias líneas de investigación respecto a ciclos de conducción.
- Se recomienda profundizar en la obtención de una base de datos general, es decir monitorizar una gran flota de vehículos a la vez, conectando varias rapberrys y enviando los resultados a una base de datos global y con ellos generar un ciclo de conducción representativo de una localidad.

## **BIBLIOGRAFIA**

**ABUKHALIL, T., ALMAHAFZAH, H., ALKSASBEH, M. y ALQARALLEH, B. "**Fuel Consumption Using OBD-II and Support Vector Machine Model". *Journal of Robotics* [en linea], 2020, [Consulta: 20 octubre 2020]. ISSN 16879619. Disponible en: <https://doi.org/10.1155/2020/9450178>

**ANDRÉ, M.** "The ARTEMIS European driving cycles for measuring car pollutant emissions". *Science of the Total Environment*, [en linea], 2004, volumen (334-335), pp. 73-84. [Consulta: 23 octubre 2020]. ISSN 00489697. Disponible en: <https://doi.org/10.1016/j.scitotenv.2004.04.070>

**ANIDA, I.N., ISMAIL, I.S., NORBAKYAH, J.S., ATIQ, W.H. y SALISA, R.A.** "Characterisation and development of driving cycle for work route in Kuala Terengganu". *International Journal of Automotive and Mechanical Engineering*, [en linea], 2017, Volumen (14), Issue 3 pp. 4508-4517 [Consulta: 10 noviembre 2020]. ISSN: 2180-1606. Disponible en: https://doi.org/10.15282/ijame.14.3.2017.9.0356

**ASTAIZA CASTRO, M.F.** Diseño de una metodología para construir un ciclo de conducción por medio de micro-trips y análisis de clústeres (Trabajo de Titulación) (Pregrado). Pontificia Universidad Javeriana, Cali-Colombia. 2018, pp.21-23.

**ASTUDILLO, ROMULO Y CORDERO, DANIEL.** Obtención de ciclos de conducción para la flota de buses urbanos del cantón Cuenca [En linea]. (Trabajo de Titulación). (Maestría). Universidad del Azuay, Cuenca, Ecuador. 2016. [Consulta: 2020-10-28]. Disponible en: <http://dspace.uazuay.edu.ec/handle/datos/6145>

**BARLOW, Tim; et al.** "A reference book of driving cycles for use in the measurement of road vehicle emissions." *TRL Published Project Report* [En linea], 2009, [Consulta: 13 enero 2020]. ISSN: 0968-4093. Disponible en: https://assets.publishing.service.gov.uk/government/uploads/system/uploads/attachment\_data/fil e/4247/ppr-354.pdf

**CALVA, ROBERTO Y FLORES, ANDRES.** Obtención del ciclo de conducción urbano para la ciudad de Riobamba en horas pico y no pico mediante la recolección de datos de los factores de operación y consumo energético obtenido por un dispositivo OBD II [En linea]. (Trabajo de Titulación). Escuela Superior Politécnica de Chimborazo. Riobamba, 2020. [Consulta: 2020-10- 27]. Disponible en: <http://dspace.espoch.edu.ec/handle/123456789/13823>

**CORDERO, DANIEL Y DAVALOS DANILO.** Obtención de un ciclo típico de conducción para los vehículos de la unión de taxistas del Azuay [En linea]. (Trabajo de Titulación).

(Maestría). Universidad del Azuay, Cuenca, Ecuador. 2017. [Consulta: 2020-10-28]. Disponible en: <http://dspace.uazuay.edu.ec/handle/datos/7274>

**D'SILVA, JOVI Y SHARMA, UZZAL.** "Unsupervised Automatic Text Summarization of Konkani Texts using K-means with Elbow Method". *International Journal of Engineering Research and Technology* [En linea], 2020, Volume 13, Number 9 (2020), pp. 2380-2384. [Consulta: 10 noviembre 2020]. ISSN 0974-3154. Disponible en: https://dx.doi.org/10.37624/IJERT/13.9.2020.2380-2384

**DONAT, WOLFRAM.** *Learn Raspberry Pi Programming with Python* [En linea]. Edicion 2. Apress, Berkeley, CA. 2018. [Consulta: 20 enero 2021]. Disponible en: https://doi.org/10.1007/978-1-4842-3769-4

**ESPIMBERA, DAVID.** Estudio de los ciclos de conducción para determinar parámetros de manejo en condiciones reales de operación mediante la metodología Micro-Trip [En linea]. (Trabajo de Titulación). Universidad Tecnológica Equinoccial, Ciencias de la ingeniería e industrias, Automotriz, Santo Domingo de los Tsáchilas, Ecuador. 2018. [Consulta: 2020-11-15]. Disponible en: <http://repositorio.ute.edu.ec/handle/123456789/20099>

**LEGUÍSAMO, J. et al.** "Impact of Ecodriving on Fuel Emissions and Consumption on Road of Quito". *Enfoque* [En linea], 2020, UTE 11 (1): pp. 68 - 83. [Consulta: 20 agosto 2009]. [ISSN:](http://ingenieria.ute.edu.ec/enfoqueute/index.php/revista/about)  [1390-6542.](http://ingenieria.ute.edu.ec/enfoqueute/index.php/revista/about) Disponible en: https://doi.org/10.29019/enfoque.v11n1.500.

**MARK, LUTZ.** *Learning Python.* 4ª ed. Publicado por O'Reilly Media, Inc., 1005 Gravenstein Highway North, Sebastopol, CA 95472 l, 2019, ISBN: 978-0-596-15806-4

**NTE INEN 2204.** *Gestión ambiental. aire. vehículos automotores. límites permitidos de emisiones producidas por fuentes móviles terrestres que emplean gasolina.*

**OLIPHANT, TRAVIS**. "Python for Scientific Computing". *Computing in Science Engineering*  [En linea], 2017, vol. 9, no. 3, pp. 10-20. [Consulta: 13 enero 2021]. ISSN: 1558-366X. Disponible en: doi: 10.1109/MCSE.2007.58.

**PEREZ, PABLO Y QUITO CHRISTIAN.** Determinación de los ciclos de conducción de un vehículo categoría M1 para la ciudad de Cuenca [en línea]. (Trabajo de Titulación). Universidad Politécnica Salesiana, Mecánica Automotriz, Cuenca, Ecuador. 2018. p. 132. [Consulta: 2020- 12-17]. Disponible en:<https://dspace.ups.edu.ec/handle/123456789/15032>

**QUINCHIMBLA, FREDDY Y SOLÍS, JAVIER**. Desarrollo De Ciclos De Conducción En Ciudad, Carretera Y Combinado Para Evaluar El Rendimiento Real Del Combustible De Un Vehículo Con Motor De Ciclo Otto En El Distrito Metropolitano De Quito [en línea]. (Trabajo de Titulación) (Maestría). Escuela Politécnica Nacional, Ingeniería Mecánica, Quito, Ecuador.

2017. pp. 163-165. [Consulta: 2020-12-17]. Disponible en: http://bibdigital.epn.edu.ec/handle/15000/17000

**QUIRAMA, LUIS. et al.** "Driving cycles that reproduce driving patterns, energy consumptions and tailpipe emissions". *Transportation Research Part D: Transport and Environment* [en línea], 2020, volumen. 82, no. March, [Consulta: 20 noviembre 2020]. ISSN 13619209. Disponible en: <https://doi.org/10.1016/j.trd.2020.102294>

**SAMUEL, STEPHEN. et al.** "Automotive test drive cycles for emission measurement and realworld emission levels - A review". *Proceedings of the Institution of Mechanical Engineers, Part D: Journal of Automobile Engineering*, [en línea], 2002, vol. 216, no. 7, pp. 555-564. [Consulta: 22 noviembre 2020]. ISSN 09544070. Disponible en: [https://doi.org/10.1243/095440702760178587](https://doi.org/10.1243%2F095440702760178587)

**SÜZEN, AHMET ALI Y KIYAS, KAYAALP**. "Web based tracking of vehicle fault and performance data on OBD II." (2018). *Techno-Science* [en línea], 2018, vol. 1, no. 1, pp. 13-16. [Consulta: 29 noviembre 2020]. Disponible en: https://dergipark.org.tr/tr/download/articlefile/545408

**TCHANTCHALEISHVILI, V. y SCHMITTO, J.D.** "Preparing a scientific manuscript in Linux: Today's possibilities and limitations". *BMC Research Notes* [en línea], 2011, vol. 4, pp. 0-4. [Consulta: 15 enero 2021]. ISSN 17560500. Disponible en: https://doi.org/10.1186/1756- 0500-4-434

**TONG, H.Y. y HUNG, W.T.** "A framework for developing driving cycles with on-road driving data". *Transport Reviews* [en línea], 2010, vol. 30, no. 5, pp. 589-615. [Consulta: 19 enero 2021]. ISSN 14645327. Disponible en[: https://doi.org/10.1080/01441640903286134](https://doi.org/10.1080/01441640903286134)

**TZIRAKIS, E. et at.** "Vehicle emissions and driving cycles: comparison of the Athens driving cycle (ADC) with ECE-15 and European driving cycle (EDC)". *Global NEST Journal* [en línea], 2018, vol. 8, no. 3, pp. 282-290. [Consulta: 19 enero 2021]. ISSN 1790-7632. Disponible en: https://doi.org/10.30955/gnj.000376

**URTADO, ALEJANDRO.** Desarrollo de ciclos de conducción para el área metropolitana centro occidente-AMCO [En linea]. (Trabajo de Titulación) (Pregrado). Universidad Tecnológica de Pereira, Mecánica, Pereira, Colombia. 2014. [Consulta: 2021-02-11]. Disponible en: <http://hdl.handle.net/11059/6149>

WANG, F., QIU, R. y ZOU, X. "The development of the on board diagnostics system on the keyword protocol". *Applied Mechanics and Materials* [en línea], 2011, vol. 43, pp. 752-755. [Consulta: 19 enero 2021]. ISSN 1662-7482. Disponible en:

<https://doi.org/10.4028/www.scientific.net/AMM.43.752>

**XIN, YANG. et at.** "Performance improvement of energy consumption, passenger time and robustness in metro systems: A multi-objective timetable optimization approach". *Computers & Industrial Engineering* [en línea], 2019, Vol 137, [Consulta: 17 febrero 2021]. ISSN 0360-8352. Disponible en: https://doi.org/10.1016/j.cie.2019.106076

**YUHUI, PENG. ZHUANHG, YUAN Y YANG YINGHUI.** "A driving cycle construction methodology combining k-means clustering and Markov model for urban mixed roads". *Institution of Mechanical Engineers* [en línea], 2020, volumen 234, no. 2-3, 2020. pp. 714-724. [Consulta: 20 enero 2021]. ISSN 09544070. Disponible en: [https://doi.org/10.1177/0954407019848873](https://doi.org/10.1177%2F0954407019848873)

**ZHANG, X. et al.** 2012. "A synthesis of methodologies and practices for developing driving cycles". *Energy Procedia* [en línea], 2012, Vol. 16, Part C, pp. 1868-1873. [Consulta: 13 marzo 2021]. ISSN 1876-6102. Disponible en: https://doi.org/10.1016/j.egypro.2012.01.286

## **ANEXOS**

| <b>Parámetros</b>                          |             | $\overline{2}$ | 3           | Δ           | 5          | 6           | 7           | 8           | $\boldsymbol{9}$ | 10          |
|--------------------------------------------|-------------|----------------|-------------|-------------|------------|-------------|-------------|-------------|------------------|-------------|
| <b>Velocidad</b><br>máxima                 | 18.3333     | 16.9444        | 17.7778     | 16.9444     | 18.3333    | 17.5        | 16.9444     | 18.3333     | 18.3333          | 17.7778     |
| <b>Velocidad</b><br>promedio               | 4.99572     | 5.12276        | 5.12272     | 5.3693      | 5.27085    | 5.08217     | 5.06075     | 4.89933     | 5.31103          | 5.34748     |
| <b>Sd Velocidad</b>                        | 4.75335     | 4.6906         | 4.54124     | 4.77571     | 5.07164    | 4.63258     | 4.41495     | 4.42141     | 4.70341          | 5.05819     |
| Aceleración<br>máxima<br>positiva          | 3.51852     | 2.5            | 1.80556     | 2.5         | 3.51852    | 2.5         | 1.80556     | 3.51852     | 3.51852          | 4.81481     |
| <b>Aceleración</b><br>promedio<br>positiva | 0.580408    | 0.600799       | 0.588473    | 0.619424    | 0.586937   | 0.581122    | 0.601726    | 0.613594    | 0.597426         | 0.622361    |
| <b>Sd Aceleración</b><br>positiva          | 0.409412    | 0.421321       | 0.365559    | 0.40427     | 0.441015   | 0.404422    | 0.371198    | 0.442932    | 0.440428         | 0.508285    |
| <b>Aceleración</b><br>máxima<br>negativa   | $-3.19444$  | $-3.19444$     | $-1.80556$  | $-1.94444$  | $-2.36111$ | $-1.94444$  | $-1.80556$  | $-2.63889$  | $-2.36111$       | $-2.22222$  |
| Aceleración<br>promedio<br>negativa        | $-0.665448$ | $-0.601918$    | $-0.618166$ | $-0.608313$ | $-0.57287$ | $-0.543221$ | $-0.615849$ | $-0.577675$ | $-0.555387$      | $-0.623582$ |
| <b>Sd Aceleración</b><br>negativa          | 0.528851    | 0.405921       | 0.353874    | 0.401576    | 0.377577   | 0.333316    | 0.391028    | 0.422829    | 0.376851         | 0.384978    |
| % tiempo<br>ralentí                        | 29.0082645  | 29.3667363     | 26.8041237  | 26.8109908  | 29.4599018 | 28.3236994  | 27.7059774  | 29.2565947  | 28.0182232       | 27.8714859  |

**ANEXO A:** Valores obtenidos de los ciclos de conducción (metodología de micro viajes tradicional).

| % tiempo             | 26.3636364 | 24.7738344 | 27.2459499 | 26.3114072 | 26.6775777 | 26.0941371 | 26.4943457 | 26.0591527 | 24.2976462 | 27.6305221 |
|----------------------|------------|------------|------------|------------|------------|------------|------------|------------|------------|------------|
| aceleración          |            |            |            |            |            |            |            |            |            |            |
| positiva             |            |            |            |            |            |            |            |            |            |            |
| $%$ tiempo           | 21.4049587 | 25.2609603 | 24.742268  | 27.0607827 | 24.0589198 | 25.5986788 | 23.6672052 | 25.1798561 | 23.690205  | 27.2289157 |
| aceleración          |            |            |            |            |            |            |            |            |            |            |
| negativa             |            |            |            |            |            |            |            |            |            |            |
| % tiempo             | 23.2231405 | 20.598469  | 21.2076583 | 19.8168193 | 19.8036007 | 19.9834847 | 22.1324717 | 19.5043965 | 23.9939256 | 17.2690763 |
| crucero              |            |            |            |            |            |            |            |            |            |            |
| <b>Aceleraciones</b> | 9.27411    | 8.40087    | 8.61145    | 8.08805    | 7.3724     | 10.1947    | 8.08226    | 11.3781    | 9.05391    | 8.05528    |
| por km               |            |            |            |            |            |            |            |            |            |            |
| <b>Consumo</b>       | 0.069798   | 0.0668541  | 0.0667474  | 0.0644724  | 0.0688607  | 0.0680923  | 0.0624065  | 0.0696719  | 0.0629881  | 0.0674938  |

**ANEXO B:** Valores obtenidos de los ciclos de conducción (metodología EBMT).

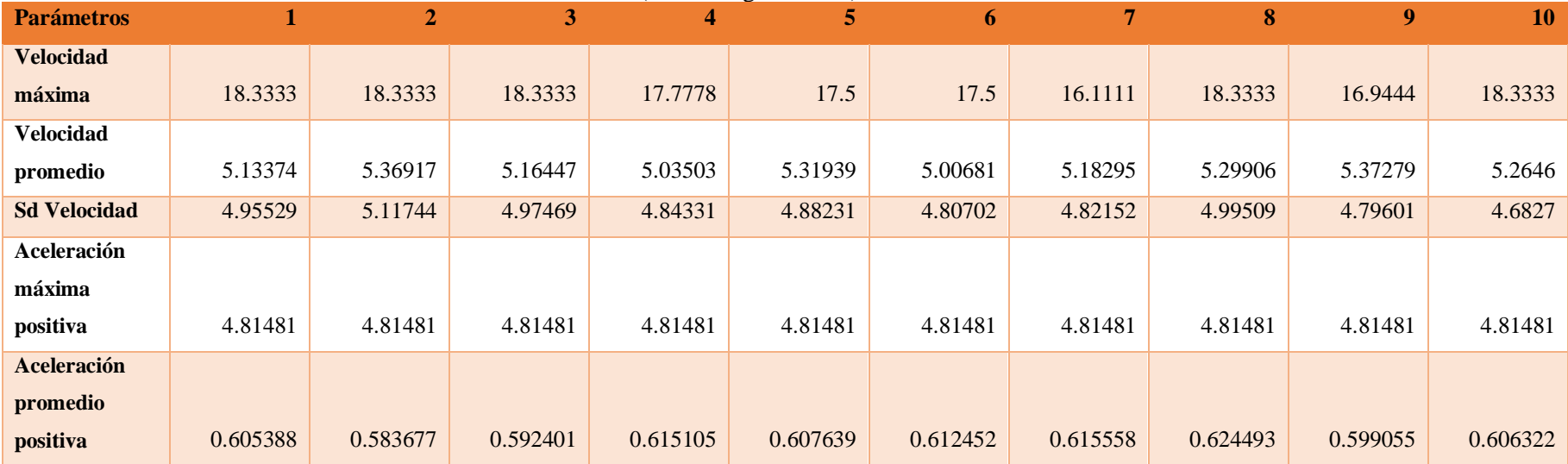

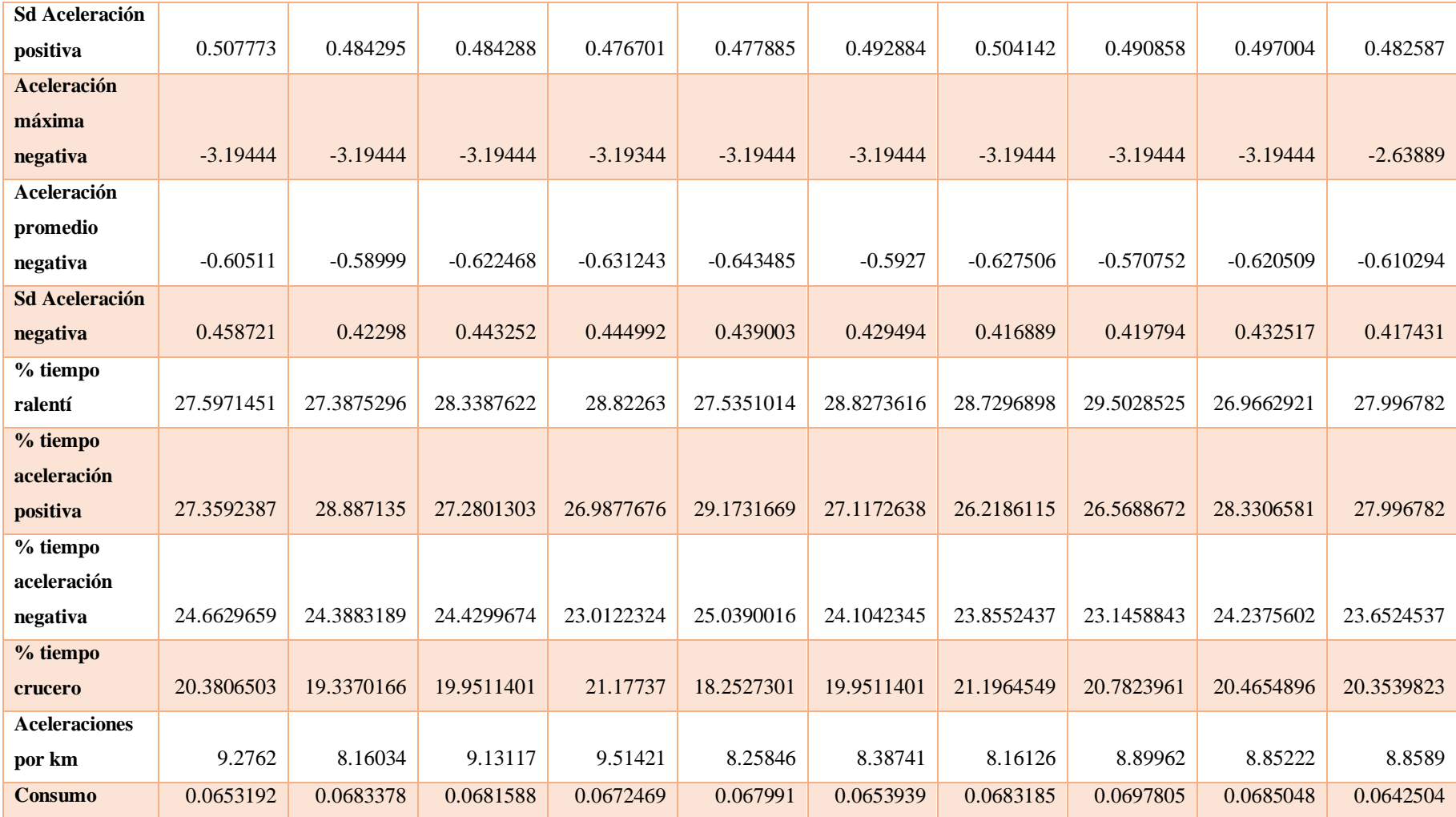

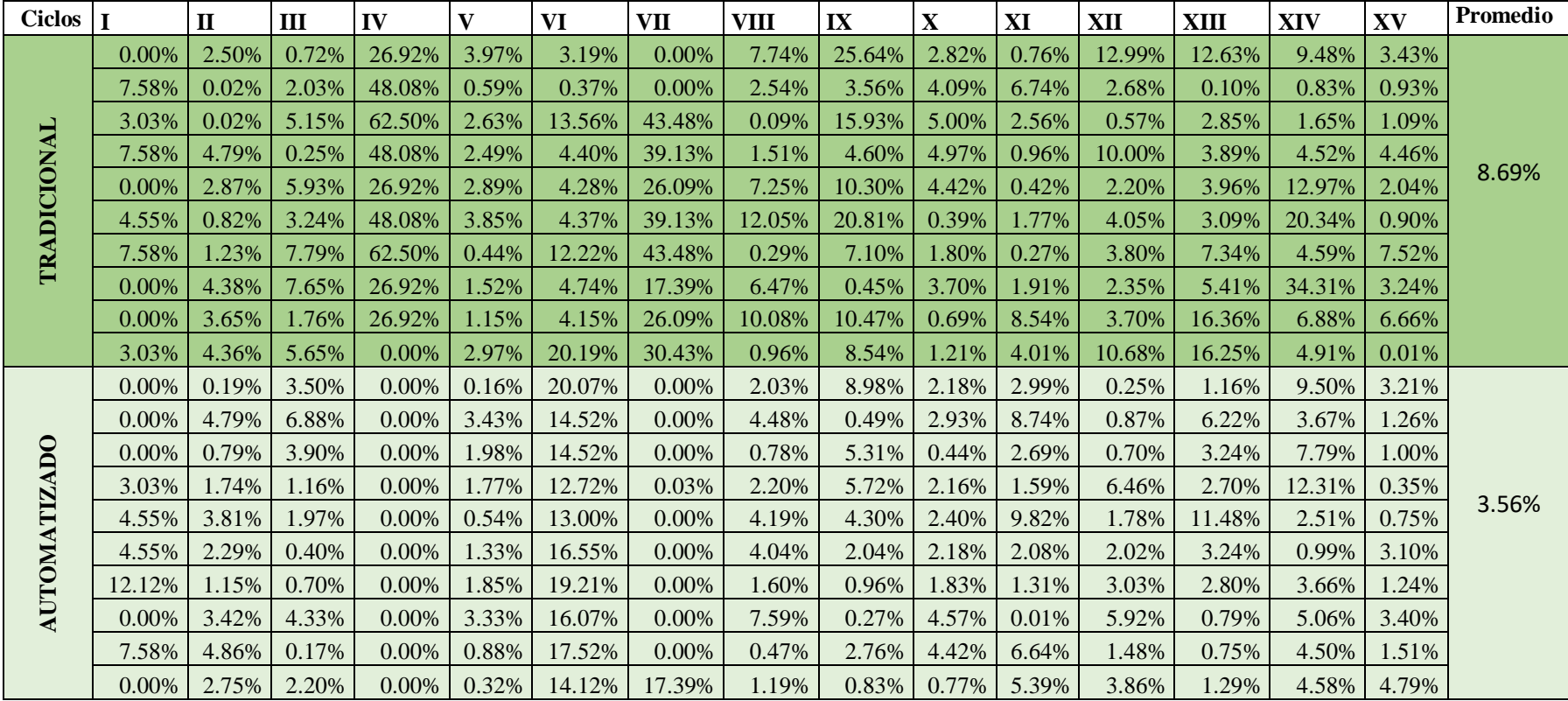

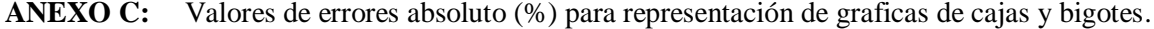

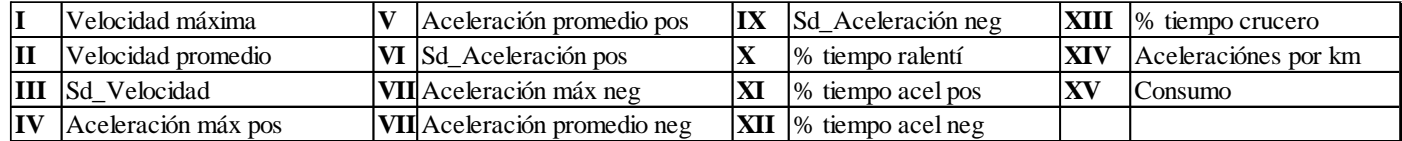

**ANEXO D:** Ciclos de conducción obtenidos utilizando método automatizado (AUTO) dentro de la página WEB junto a diagrama de cajas y bigotes de los errores.

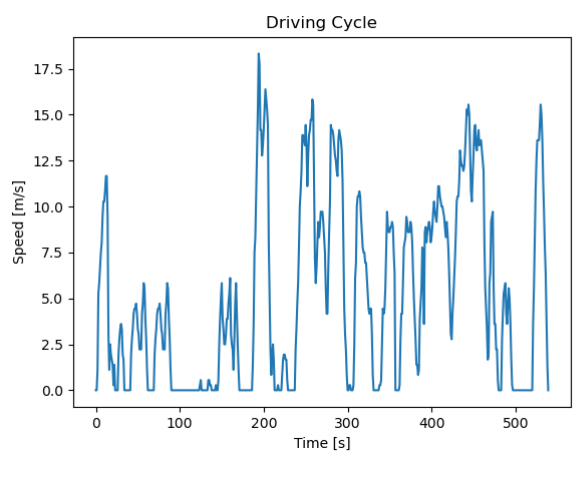

**Anexo 1-D:** Ciclo 1

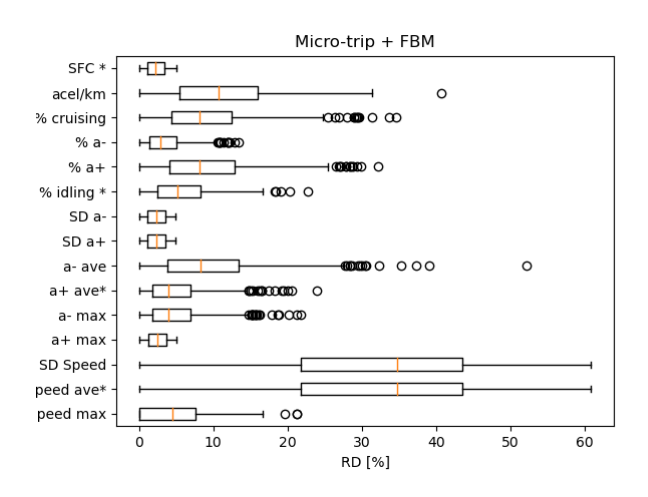

**Anexo 2-D:** Diagrama de cajas y bigotes, ciclo 1.

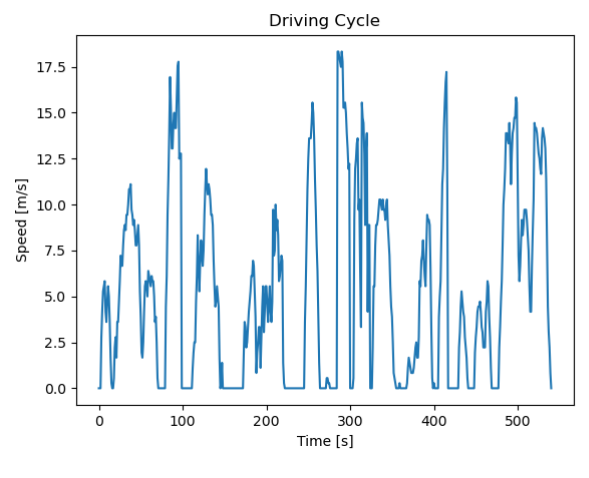

**Anexo 3-D:** Ciclo 2

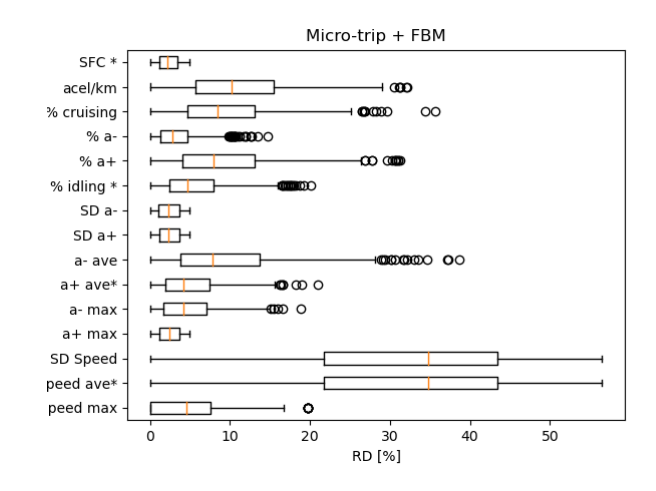

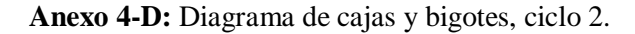

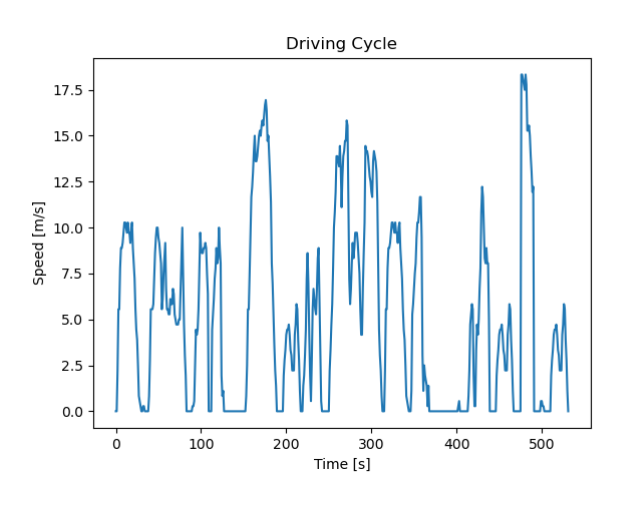

**Anexo 5-D:** Ciclo 3

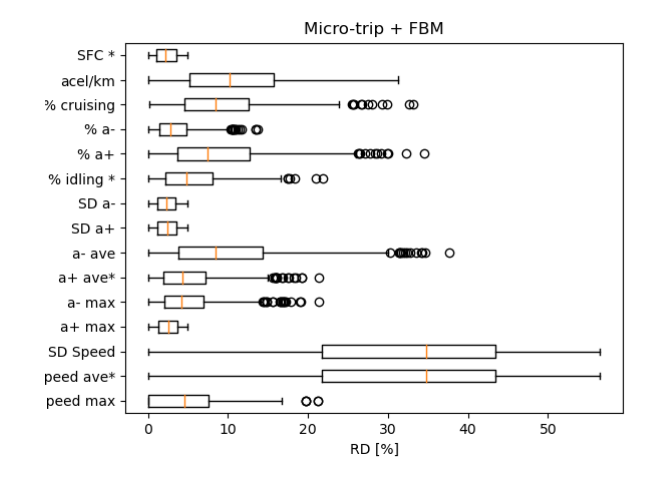

**Anexo 6-D:** Diagrama de cajas y bigotes, ciclo 3.

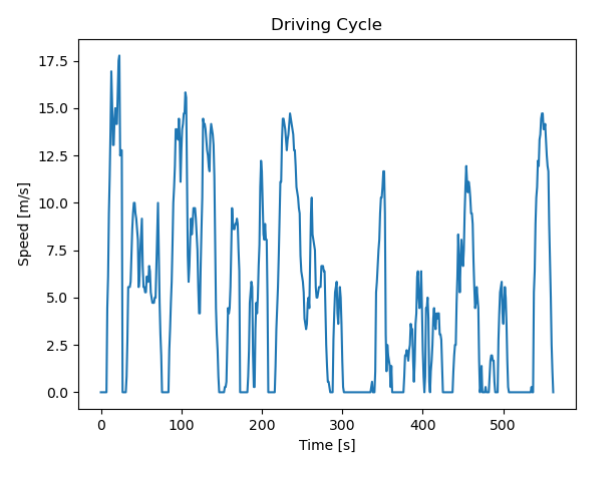

**Anexo 7-D:** Ciclo 4

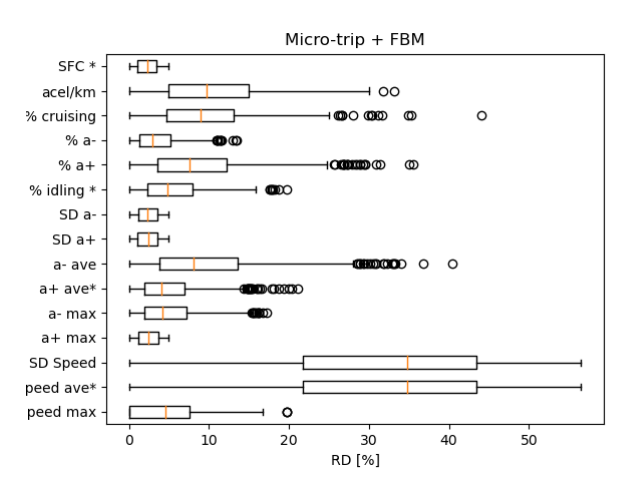

**Anexo 8-D:** Diagrama de cajas y bigotes, ciclo 4.

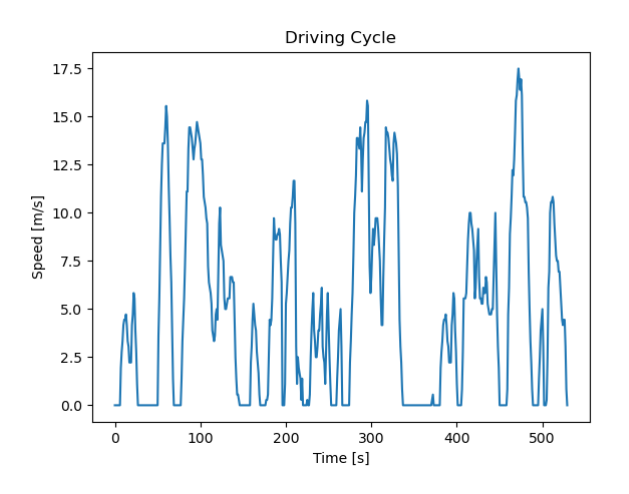

**Anexo 9-D:** Ciclo 5

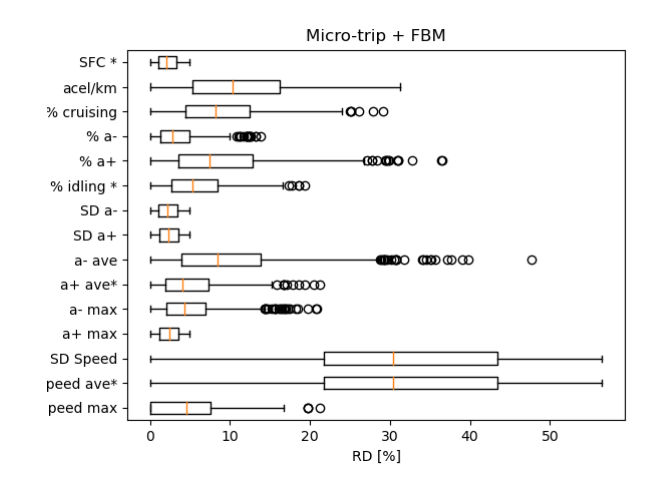

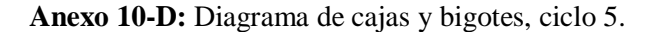

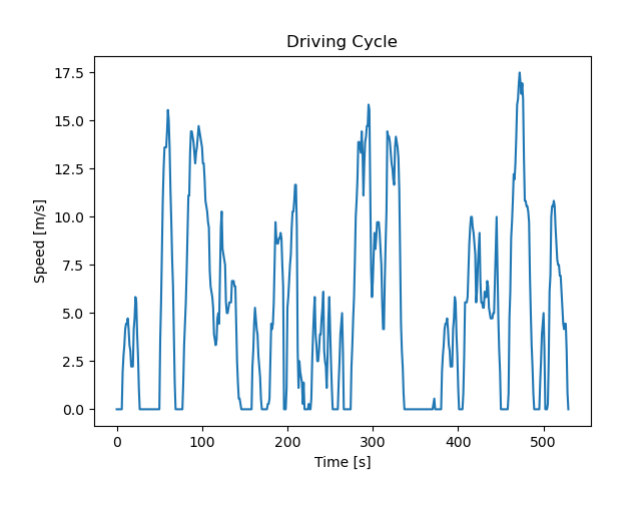

**Anexo 11-D:** Ciclo 6.

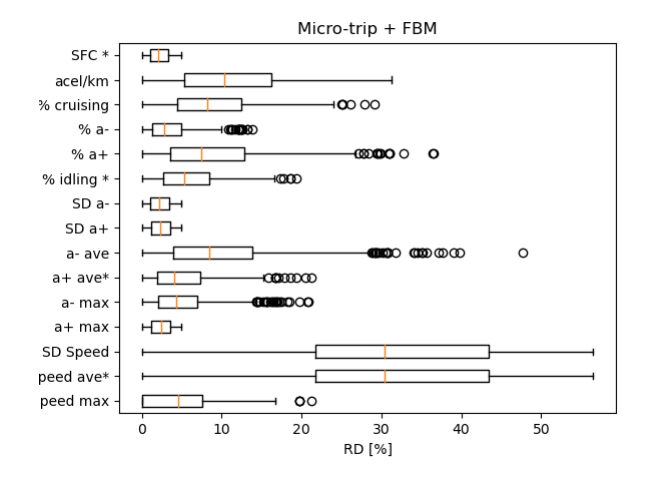

**Anexo 12-D:** Diagrama de cajas y bigotes, ciclo 6.

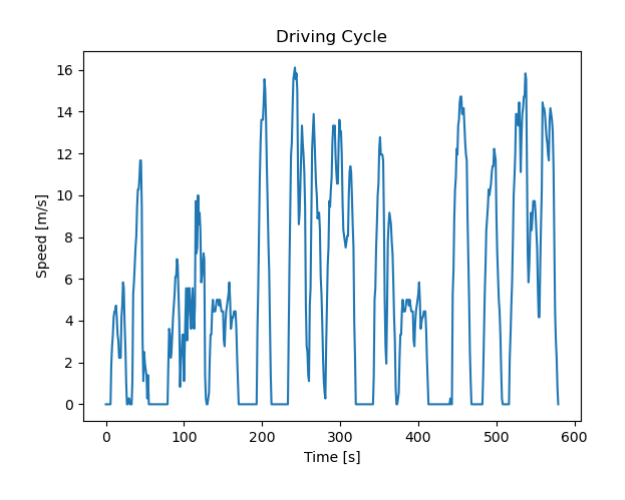

**Anexo 13-D:** Ciclo 7

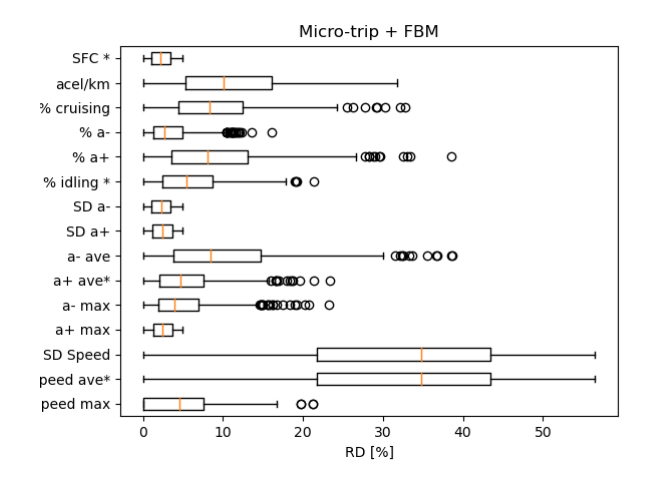

**Anexo 14-D:** Diagrama de cajas y bigotes, ciclo 7.

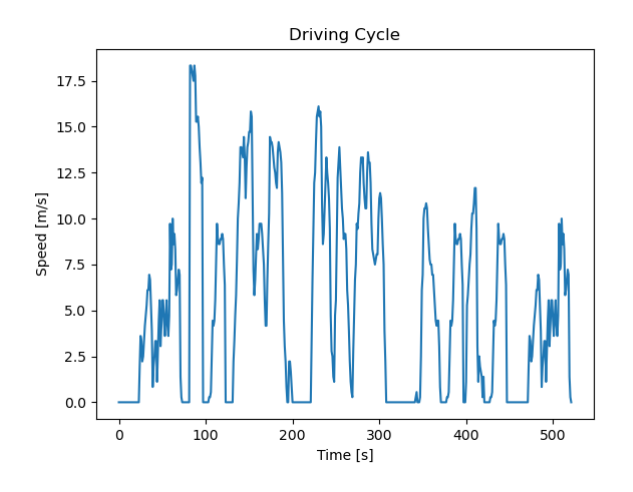

**Anexo 15-D:** Ciclo 8.

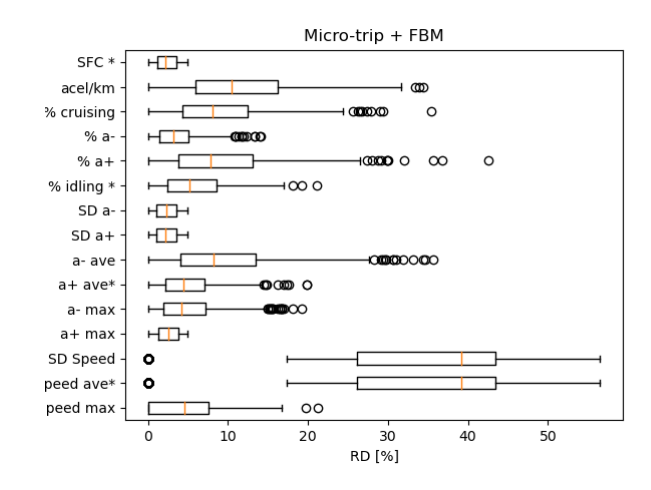

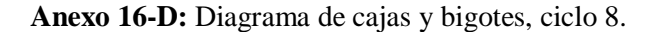

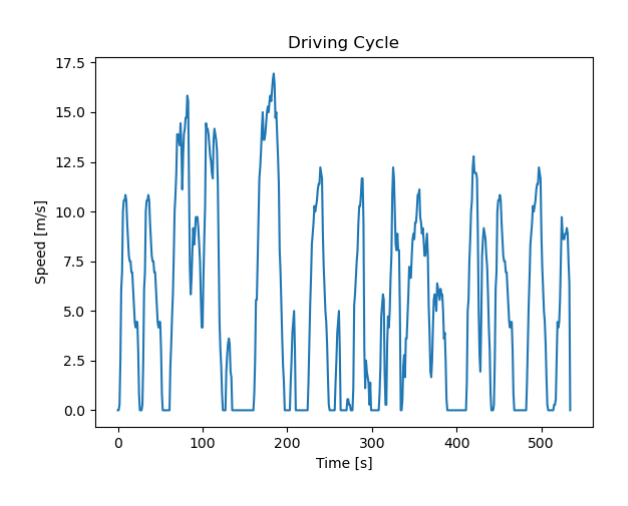

**Anexo 17-D:** Ciclo 9.

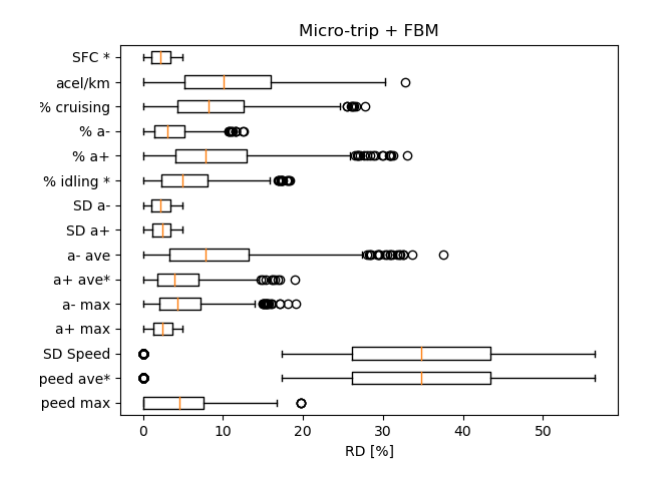

**Anexo 18-D:** Diagrama de cajas y bigotes, ciclo 9.

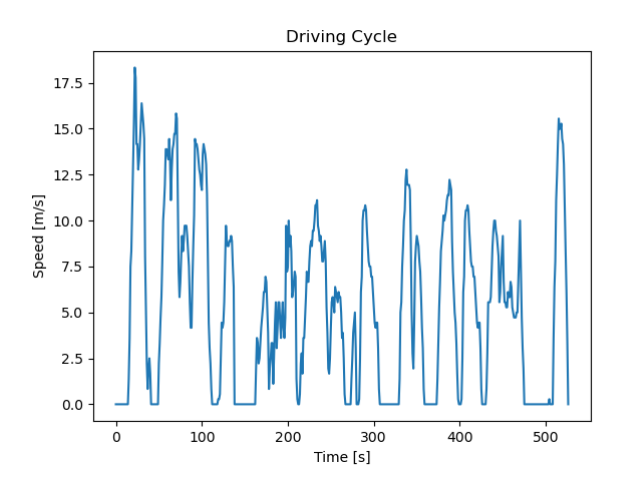

**Anexo 19-D:** Ciclo 10.

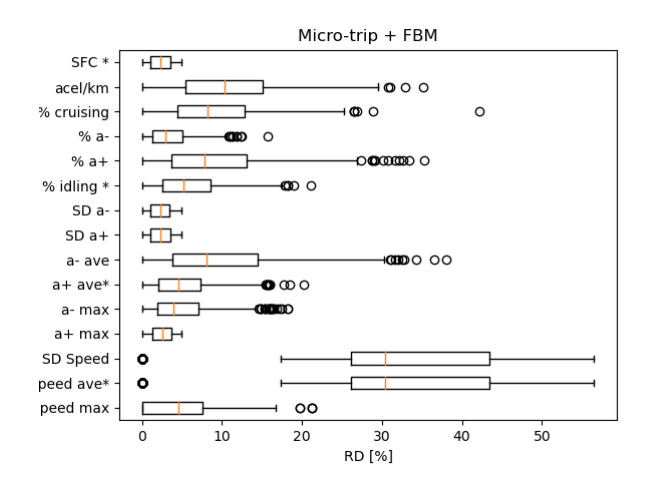

**Anexo 20-D:** Diagrama de cajas y bigotes, ciclo 10.

**ANEXO E:** Ciclos de conducción obtenidos utilizando método tradicional de micro viajes (TRAD)

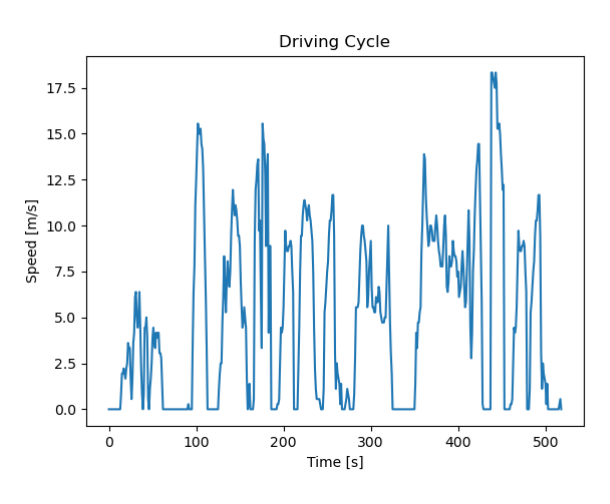

**Anexo 1-E:** Ciclo 1.

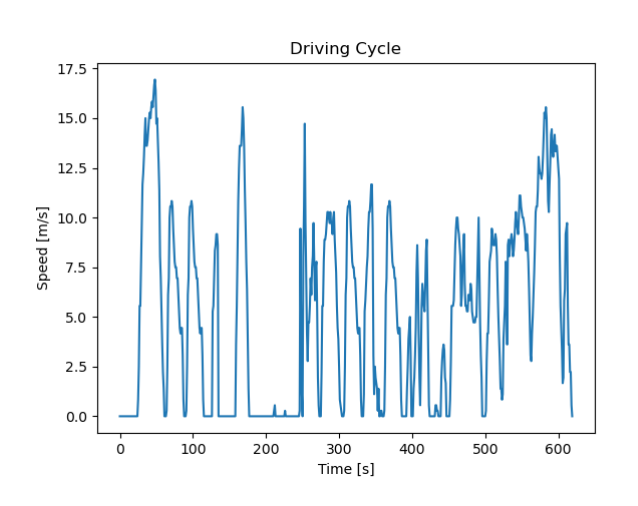

**Anexo 2-E:** Ciclo 2.

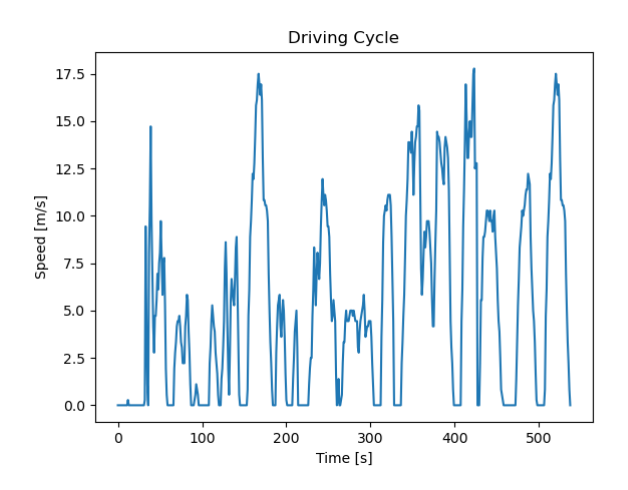

**Anexo 3-E:** Ciclo 3.

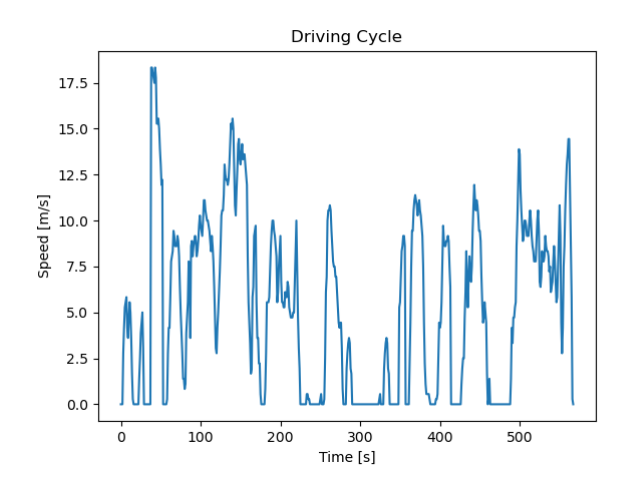

**Anexo 4-E:** Ciclo 4.

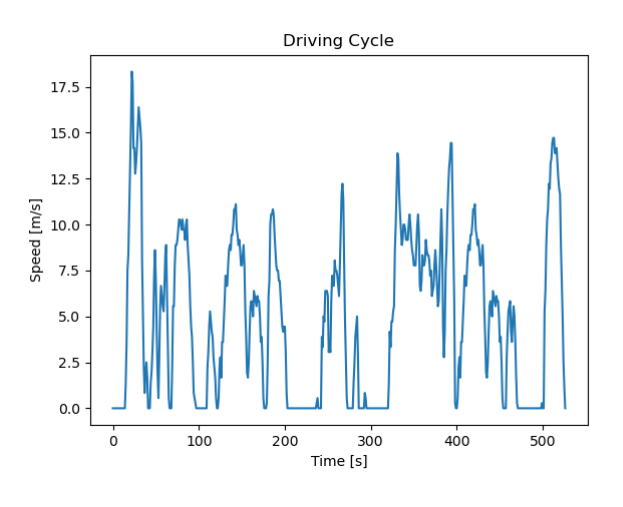

**Anexo 5-E:** Ciclo 5.

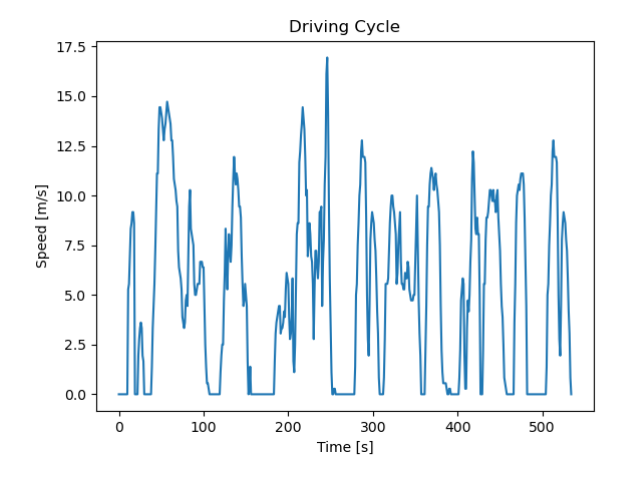

**Anexo 6-E:** Ciclo 6.

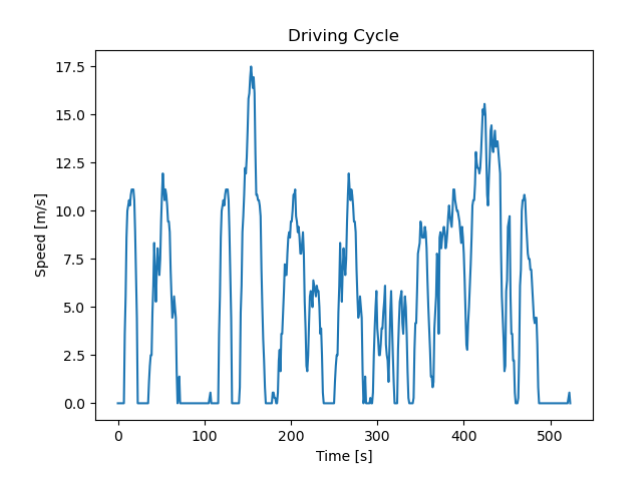

**Anexo 7-E:** Ciclo 7.

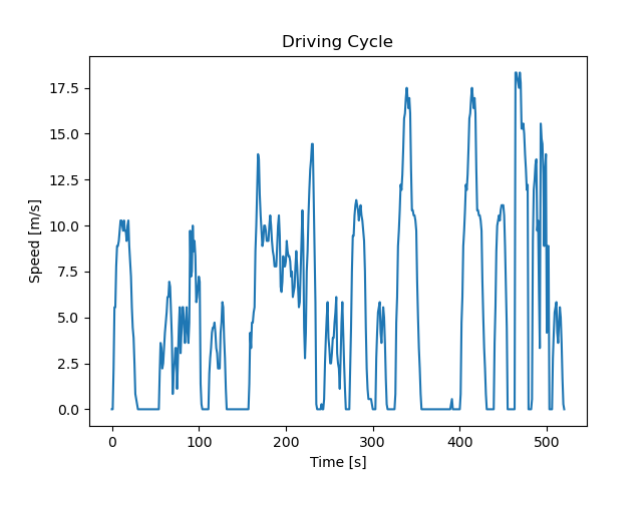

**Anexo 8-E:** Ciclo 8.

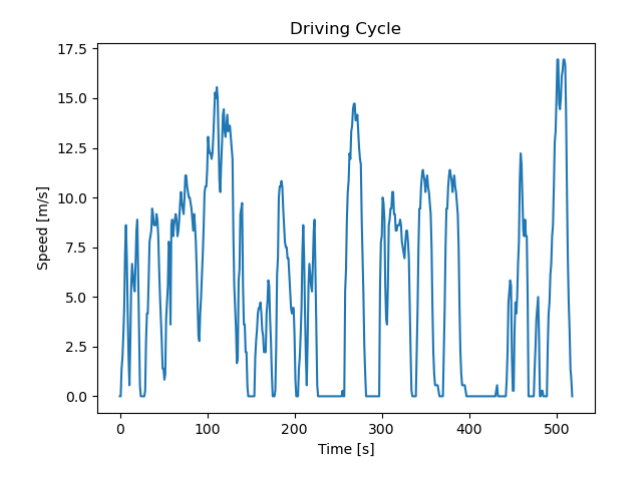

**Anexo 9-E:** Ciclo 9.

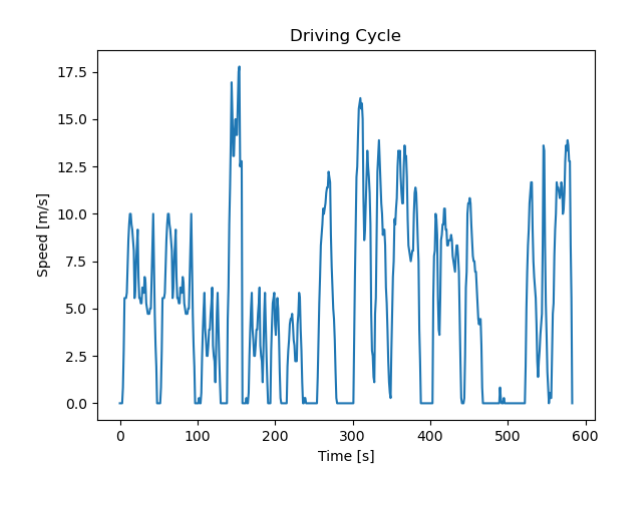

**Anexo 10-E:** Ciclo 10.

**ANEXO F:** Error relativo porcentual de los ciclos, con la metodología TRAD y la metodología AUTO.

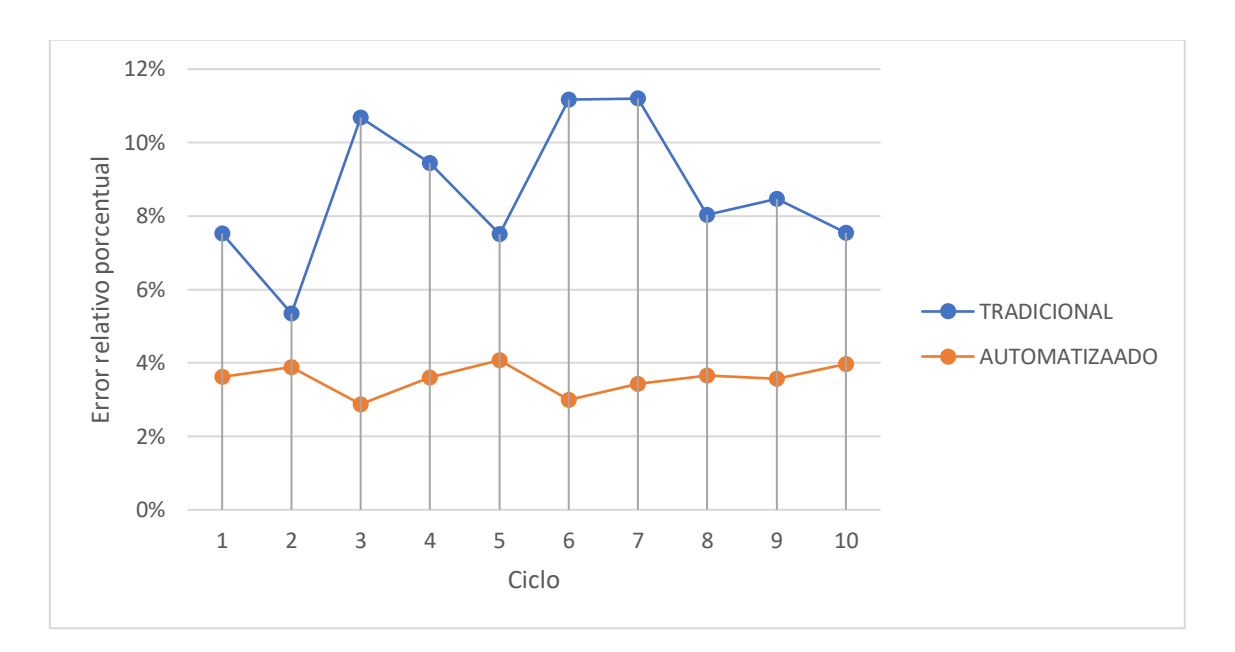